## МІНІСТЕРСТВО ОСВІТИ І НАУКИ УКРАЇНИ

## Національний аерокосмічний університет ім. М. Є. Жуковського «Харківський авіаційний інститут»

## Факультет ракетно-космічної техніки

Кафедра геоінформаційних технологій та космічного моніторингу Землі

# **Пояснювальна записка**

## **до \_дипломного проекту (роботи)\_**

(тип кваліфікаційної роботи)

магістр

<u>иаттетр</u><br>(освітній ступінь)

на тему «Розробка методики оцінки впливу на довкілля полігону твердих побутових відходів з використанням даних дистанційного зондування Землі »

ХАІ.407.462м.7О193.9793981 ПЗ

Виконав: студент(ка)\_6\_курсу групи № 462м

Спеціальність \_193 Геодезія та землеустрій (код та найменування) Освітня програма Геоінформаційні системи та

технології (найменування) \_\_\_\_\_\_\_\_\_\_\_\_\_\_\_\_Смирнова Д.Є.\_\_\_\_\_\_\_\_\_\_\_\_ (прізвище та ініціали студента (ки) Керівник: \_\_\_\_\_\_\_\_\_\_\_Даншина С.Ю.\_\_\_\_\_\_\_\_ (прізвище та ініціали) Рецензент: Висоцька Н.Ю. (прізвище та ініціали)

## НАЦІОНАЛЬНИЙ АЕРОКОСМІЧНИЙ УНІВЕРСИТЕТ ім. М.Є. ЖУКОВСЬКОГО «Харківський авіаційний інститут»

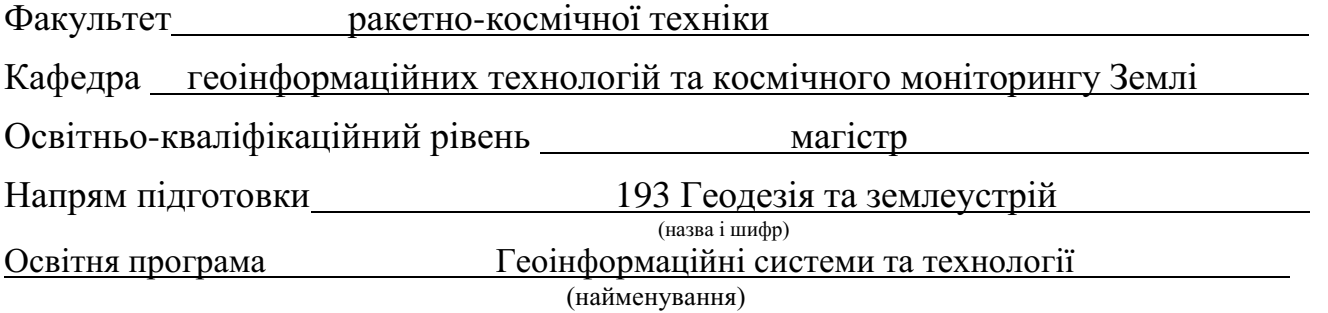

## ЗАТВЕРДЖУЮ

Завідувач кафедри, голова циклової комісії

 к.т.н. Горелик С.І. 2022 року

## **З А В Д А Н Н Я НА ВИПУСКНУ РОБОТУ СТУДЕНТКИ**

Смирнова Діана Євгенівна

(прізвище, ім'я, по батькові) Тема випускної роботи: Розробка методики оцінки впливу довкілля полігону твердих побутових відходів з використанням даних дистанційного зондування Землі

керівник випускної роботи: Даншина Світлана Юр'ївна д.т.н., доцент, доцент кафедри геоінформаційних технологій та космічного моніторингу Землі

(прізвище, ім'я, по батькові, науковий ступінь, вчене звання)

затверджені наказом Університету №1546-уч від « 03» листопада 2022 року 2. Строк подання студентом випускної роботи 15.12.2022

3. Вихідні дані до випускної роботи Закон України про поводження з відходами; космічні знімки, програмний пакет ArcGIS.

4. Зміст розрахунково-пояснювальної записки (перелік питань, які потрібно розробити)

Аналіз та вивчення ситуації зі сміттєзвалищами в Україні. Актуальність розробки картографічних моделей стану полігону твердих побутових відходів за даними ДЗЗ. Аналіз поводження з твердими побутовими відходами. Дешифрування необхідних об'єктів по знімкам Sentinel. Методика створення картографічних моделей площі та впливу сміття за даними ДЗЗ за допомогою ArcGIS. Розробка картографічних моделей захисних зон для полігону ТПВ. Висновки.

5. Перелік графічного матеріалу (з точним зазначенням обов'язкових креслень): Структурна схема основних етапів роботи. Структурна схема вхідних даних.. Інтерактивні карти із відображенням полігонів ТПВ та стихійних сміттєзвалищ на території всієї України та поблизу м.Куп'янськ. Карти площ полігону твердих

побутових відходів біля м.Куп'янськ. Карти впливу сміття на навколишнє середовище.Карти із санітарно-захисними зонами для об'єктів біля м. Куп'янськ. 6. Консультанти розділів випускної роботи

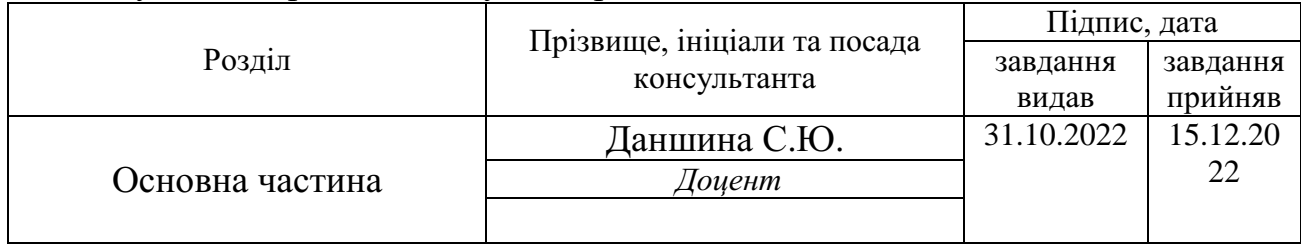

Нормоконтроль \_Красовська І.Г.\_ « 16 » грудня 2022 р.

7. Дата видачі завдання 1994 года про 31.10.2022 года на почала про 31.10.2022 года на при

## **КАЛЕНДАРНИЙ ПЛАН**

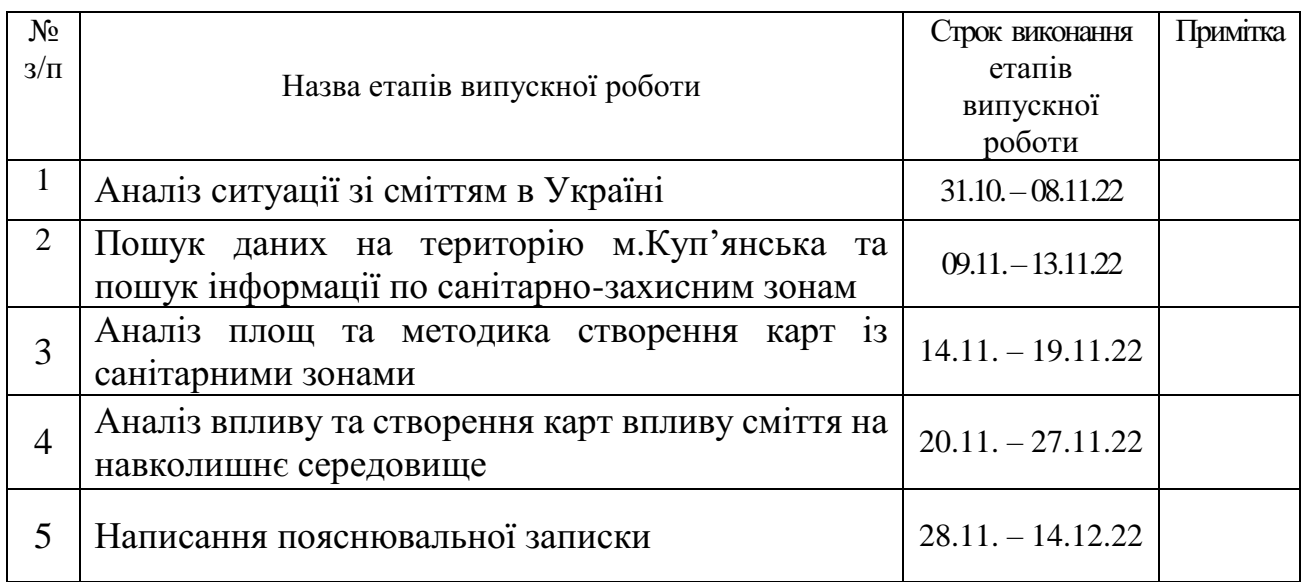

Студент **\_\_\_\_\_\_\_\_**\_\_\_\_Смирнова Д.Є. (підпис)  (прізвище та ініціали)

Керівник проекту (роботи) **\_\_\_\_\_\_\_\_\_\_\_\_\_** Даншина С.Ю. (підпис)  (прізвище та ініціали)

#### **РЕФЕРАТ**

Пояснювальна записка до дипломного проекту: 91 с., 46 рис., 2 табл., 25 джерел, 3 додатки.

Мета роботи - підвищення об'єктивності оцінок стану полігону твердих побутових відходів та його впливу на навколишнє середовище.

Об'єкт дослідження – процес оцінювання щодо стану полігону твердих побутових відходів обласного рівня.

Предмет дослідження – геоінформаційні методи та методи дистанційного зондування Землі для оцінювання стану полігону твердих побутових відходів.

У дипломній роботі проаналізовано полігон твердих побутових відходів у місті Куп'янськ за різні роки існування, його вплив на навколишнє середовище. Була обчислена площа займана відходами, за рахунок якої було отримано результат, що полігон сміттєзвалища з кожним роком зростає все більше. В результаті аналізу впливу було виявлено площу, неправильне розташування полігону, що призводить до негативних наслідків. Запропоновано сортування сміття.

ПОЛІГОН ТВЕРДИХ ПОБУТОВИХ ВІДХОДІВ, САНІТАРНО-ЗАХИСНІ ЗОНИ, ДЕРЖАВНО-БУДІВНІ НОРМИ, АНАЛІЗ, ПЛОЩА, КАРТИ МІСЦЕВОСТІ, КОСМІЧНІ ЗНІМКИ, ДЕШИФРУВАЛЬНІ ОЗНАКИ, СМІТТЯ

#### **REVIEW**

Explanatory note about the diploma project: 91 p., 46 pic., 2 tab., 25 sources, 3 applications.

The purpose of the work is to increase the objectivity of assessments of the state of the solid household waste landfill and its impact on the environment.

The object of the study is the process of assessment of the state of the municipal solid waste landfill at the regional level.

The subject of the research is geoinformation methods and methods of remote sensing of the Earth for assessing the state of the solid waste landfill.

The thesis analyzes the landfill for solid waste in the city of Kupyansk for different years of existence, its impact on the environment. The area occupied by waste was calculated, due to which the result was obtained that the landfill site is growing more and more every year. As a result of the impact analysis, the area and incorrect location of the landfill were revealed, which leads to negative consequences. Garbage sorting is proposed.

SOLID WASTE LANDSCAPE, SANITARY PROTECTION ZONES, STATE BUILDING STANDARDS, ANALYSIS, AREA, LOCATION MAPS, SPACE IMAGES, DECODING SIGNS, RUBBISH

## ЗМІСТ

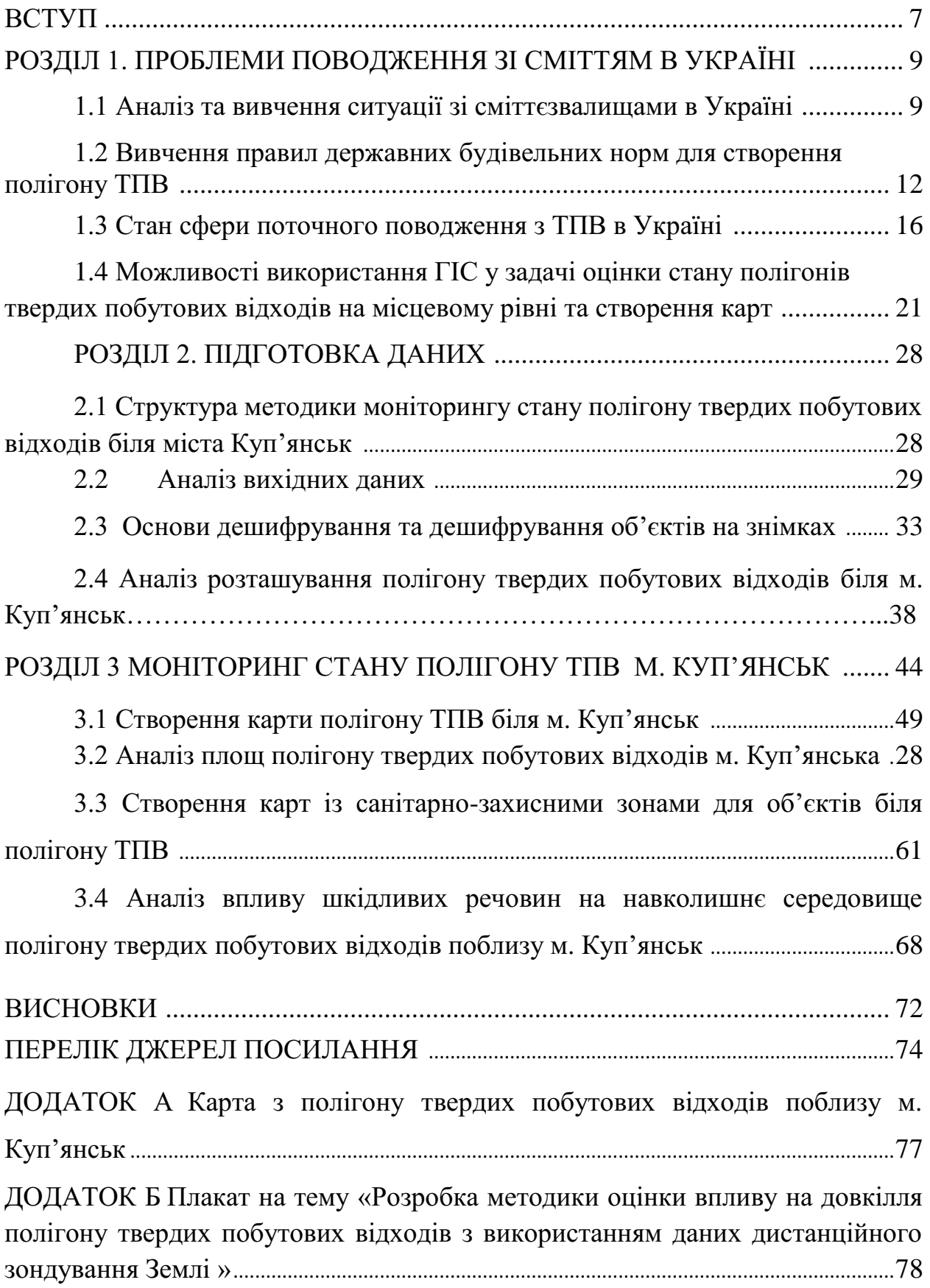

ДОДАТОК В Презентація на тему «Розробка методики оцінки впливу на довкілля полігону твердих побутових відходів з використанням даних дистанційного зондування Землі »…………………………………………......91

#### ВСТУП

Діяльність людини тісно пов'язана з виробництвом і споживанням продуктів, а також відходи - основне джерело забруднення навколишнього середовища. Їх кількість залежить від сезону, побутових і харчових потреб людства, споживчих товарів, тари та інших чинників економічного розвитку.[1]

У навколишньому середовищі відходи виступають, з одного боку, як забруднення, які займають визначений простір та здійснюють негативний вплив на усі об'єкти нашого середовища. З другого боку – як вторинні матеріальні та енергетичні ресурси для можливої утилізації.

Щоб успішно розвивати та вирішувати проблеми сміття та твердих побутових відходів, необхідно спочатку зрозуміти, що таке тверді побутові відходи, їхній вплив на навколишнє середовище та зрозуміти, як вони поводяться в певних умовах. Тому що протягом життя людина, навіть не думаючи і не бажаючи, є причиною збільшення відходів. Тому це питання і тема дуже важлива для обговорення. Одною із найбільших проблем є те, що полігони перенасичені твердими побутовими відходами.

Відходи – будь-які речовини, матеріали і предмети, що утворилися у процесі виробництва чи споживання, а також товари (продукція), що повністю або частково втратили свої споживчі властивості і не мають подальшого використання за місцем їх утворення чи виявлення і від яких їх власник позбувається, має намір або повинен позбутися шляхом утилізації чи видалення.

Проблема забруднення гідросфери посилюється неналежною експлуатацією полігону, через можливість потрапляння фільтрату в

поверхневі водойми. Землі на прилеглих до полігонів територіях також сильно забруднені.

Люди повинні усвідомити масштаби цієї проблеми так, щоб в неї виникло бажання впливати на подальший розвиток вирішення ситуації впливу відходів, які вона отримує. У всякому разі, у боротьбі з ним вирішальним і найважливішим є особистий характер усієї цієї проблеми. Природа не має механізмів утилізації і знищення відходів, вироблених суспільством, тому потрібно якнайшвидше осягнути своє ставлення до цього та рухатись у бік вирішення цих руйнівних ситуацій.

Мета роботи - підвищення об'єктивності оцінок стану полігону твердих побутових відходів та його впливу на навколишнє середовище.

Об'єкт дослідження – процес оцінювання щодо стану полігону твердих побутових відходів обласного рівня.

Предмет дослідження – геоінформаційні методи та методи дистанційного зондування Землі для оцінювання стану полігону твердих побутових відходів.

## РОЗДІЛ 1 ПРОБЛЕМИ ПОВОДЖЕННЯ ЗІ СМІТТЯМ В УКРАЇНІ

#### 1.1 Аналіз та вивчення ситуації зі сміттєзвалищами в Україні

Проблема сміттєзвалищ з'явилася в Україні не сьогодні й не на минулому тижні – вона бере свій початок десятками років тому й окремі місця захоронення відходів розрослися настільки, що виглядають мало не державами в державі. Окрім нагромадження непотребом великих площ нашої єдиної землі, сміттєзвалища наносять велику, а ше й як бачимо майже не виправну шкоду довкіллю через забруднення отруйними речовинами повітря, ґрунту і підземних вод, та згодом це все ще й впливає на здоров'я людей[2].

У 2010 році Міністерство з питань житлово-комунального господарства України прийняло наказ «Про затвердження Правил експлуатації звалищ побутових відходів». У цьому наказі визначено, що «полігон твердих побутових відходів» - це інженерна споруда, призначена для захоронення побутових відходів, яка повинна запобігати негативному впливу на навколишнє природне середовище та відповідати санітарним, епідеміологічним та екологічним нормам, стандартам. Звалище має юридичне підтвердження, а звалище – це несанкціоноване безконтрольне захоронення відходів. Тому важливо вживати слово «звалище», а не «звалище».

Полігон має наступний типовий вміст побутових відходів: картон та папір – 41%; сміття – 18%; метал – 9%; скло – 8,2%; деревина, гума та шкіра – 8,1%; залишки харчів – 8%; інші відходи – 2% [1]. Більш детальний розбір структури ТПВ зображено на рисунку 1.1. На основі цього вмісту можемо виділити основні властивості відходів, які підвищують їх екологічну небезпеку: розчинність, нестабільність, леткість, пилоутворення. Також на малюнку 1.2 можемо більш детально оглянути характеристики шкідливих і небезпечних відходів.

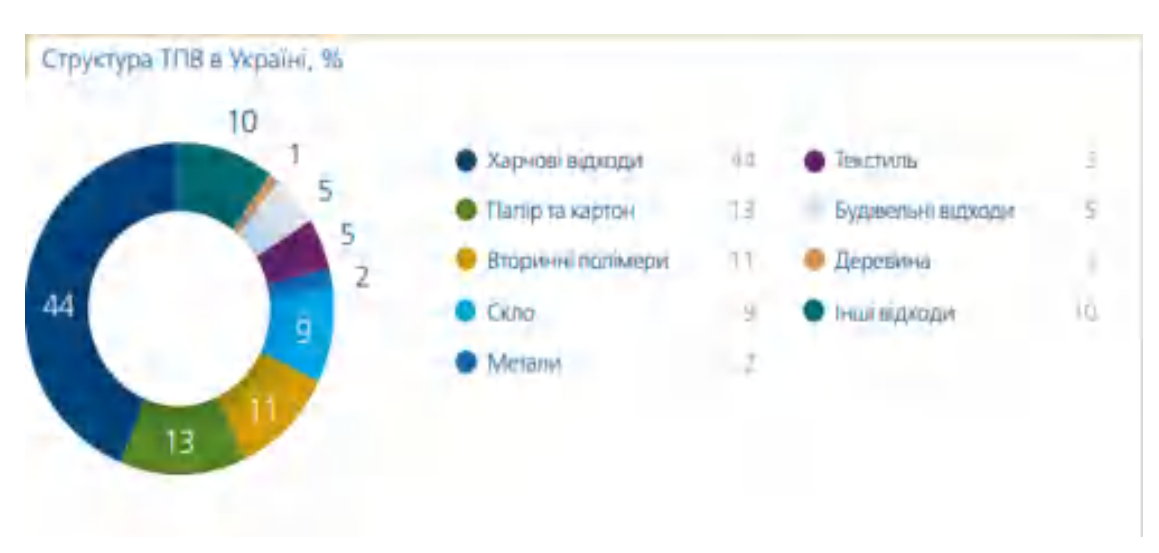

Рисунок 1.1 – Структура відходів в Україні

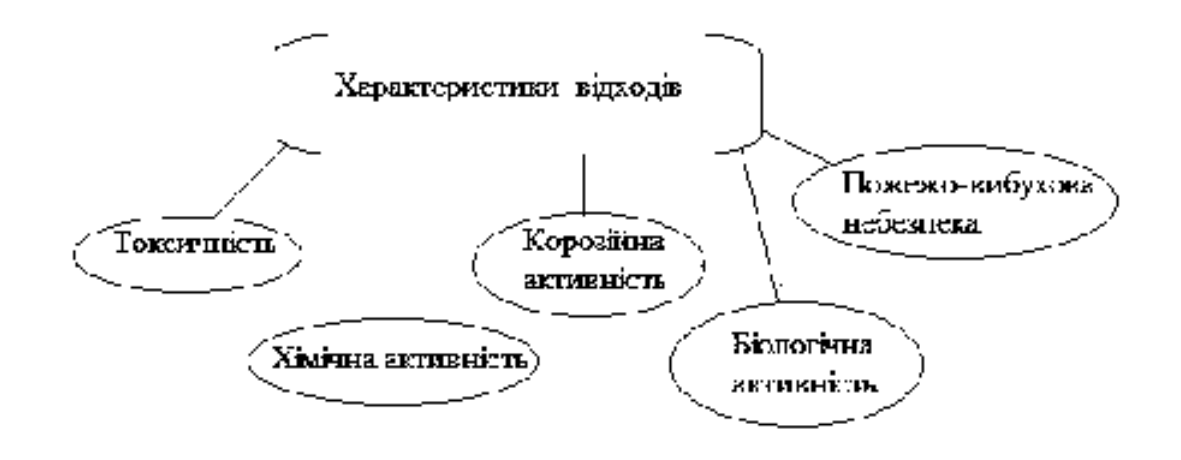

Рисунок 1.2 – Схема характеристики відходів

В Україні 160 тис. га земельних угідь, що складає близько 0,3% території передано під місця видалення ТПВ. Згідно даних Міністерства розвитку громад та територій України у 2020 році утворилося понад 54 млн. м3 побутових відходів (понад 15 млн. тон, загальна площа захоронень становить майже 9 тис. га). До порівняння – у 2019 році утворилося майже 53 млн. м3 побутових відходів. Було перероблено та утилізовано близько 6,3% побутових відходів, з них: 1,7% спалено, а 4,6% побутових відходів потрапило на заготівельні пункти вторинної сировини та сміттяпереробної лінії.

Ми можемо побачити, що кількість відходів з кожним роком продовжує зростати, а їх ефективна утилізація залишається тим питанням, що є

відкритим. По Україні впроваджена система роздільного збору сміття, але вона є ще слаборозвиненою, а інформованість населення залишається низькою. Тому більшість сміття опиняється на полігонах, з них кількість перезавантажених становить 261 одиниць це становить 4,3%, а 868 одиниць 14 % не відповідають нормам екологічної безпеки. За останні роки зросли місця несанкціонованого скиду ТПВ, а у сільській місцевості та деяких районних центрах до цього моменту часу відсутній централізований вивіз сміття.

Кількість твердих побутових відходів у побуті зростає це показує на те, що значна їх кількість знаходить своє місце в незареєстрованих пунктах збору відходів, які розміщені та функціонують у найгірший спосіб, який призводить до негативного впливу на навколишнє середовище. У більшості населених пунктів нашої країни послуги з утилізації та збору відходів є неадекватними. Все це призводить до того, що в результаті створює велику кількість несанкціонованих місць збору всіх відходів, разом з чим створено багато негативних фактів, які впливають на довкілля.

На жаль, заплановані законодавчі заходи не завжди в повній мірі реалізуються на практиці. Для створення ефективної системи поводження з відходами необхідно враховувати та адаптувати найкращий міжнародний досвід, наприклад, європейських країн, які вже достатньою мірою адаптували свою законодавчу базу до законодавства ЄС та привели у відповідність чинні директиви.

Розглянемо країни, які успішно роблять кроки вперед та значні успіхи у поводженні з відходами. Так однією з найбільш успішних у сортуванні та переробці сміття є Швеція. Там переробляється 99% і останнім часом шведи вимушені імпортувати сміття від сусідів через його нестачу. За допомогою сучасних технологій вони переробляють сміття на енергію, якою живиться громадський транспорт, опалюються та освітлюються муніципальні установи та житлові будинки.

Польща має жорстке законодавство та два тарифи за вивіз сміття, де на сортоване ціна значно нижча, ніж на несортоване сміття. Також існує система штрафів за регулярну відмову від сортування відходів.

В Австрії навчилися за допомогою біотехнологій розщеплювати пластик для переробки на нові текстильні та інші вироби. А сміттєпереробний завод у Відні став справжнім арт об'єктом.

В столиці Данії - Копенгагені пішли ще далі і побудували на даху сміттєпереробного заводу лижний спуск довжиною 500 метрів, стіну для скелелазіння та інші спортивно-тренувальні об'єкти.[3]

1.2 Вивчення правил державних будівельних норм для створення полігону ТПВ

Обов'язковою є наявність контрольно-пропускного пункту з автомобільними вагами для зважування відходів, а також вишки і спеціальні прилади, що вимірюють радіометричні показники. На полігонах ТПВ обов'язково необхідні для функціонування системи моніторингу, які передаватимуть отримані дані до кваліфікованих лабораторій. Системи відбирають і досліджують проби повітря, підземних вод та ґрунтів безпосередньо на полігоні і на межі санітарно-захисних зон.

Місце розташування полігону зазвичай поділяється на дві зони: розвантаження сміття і його складування[4].

Державні будівельні норми (ДБН) – це перелік нормативно-правових актів, які прийняті виконавчими органами архітектури та містобудування. В обов'язковому порядку їх необхідно враховувати під час проведення будівельних робіт. Державні будівельні норми охоплюють всі галузі [народного господарства](https://uk.wikipedia.org/wiki/%D0%9D%D0%B0%D1%80%D0%BE%D0%B4%D0%BD%D0%B5_%D0%B3%D0%BE%D1%81%D0%BF%D0%BE%D0%B4%D0%B0%D1%80%D1%81%D1%82%D0%B2%D0%BE) держави та регламентують діяльність різноманітних сфер життєдіяльності людини. Офіційний видавець більшості будівельних нормативів України — [Мінрегіонбуд.](https://uk.wikipedia.org/wiki/%D0%9C%D1%96%D0%BD%D1%96%D1%81%D1%82%D0%B5%D1%80%D1%81%D1%82%D0%B2%D0%BE_%D1%80%D0%B5%D0%B3%D1%96%D0%BE%D0%BD%D0%B0%D0%BB%D1%8C%D0%BD%D0%BE%D0%B3%D0%BE_%D1%80%D0%BE%D0%B7%D0%B2%D0%B8%D1%82%D0%BA%D1%83,_%D0%B1%D1%83%D0%B4%D1%96%D0%B2%D0%BD%D0%B8%D1%86%D1%82%D0%B2%D0%B0_%D1%82%D0%B0_%D0%B6%D0%B8%D1%82%D0%BB%D0%BE%D0%B2%D0%BE-%D0%BA%D0%BE%D0%BC%D1%83%D0%BD%D0%B0%D0%BB%D1%8C%D0%BD%D0%BE%D0%B3%D0%BE_%D0%B3%D0%BE%D1%81%D0%BF%D0%BE%D0%B4%D0%B0%D1%80%D1%81%D1%82%D0%B2%D0%B0_%D0%A3%D0%BA%D1%80%D0%B0%D1%97%D0%BD%D0%B8) В Україні діє 190 державних будівельних норм, за останні кілька років реформували близько 60 найболючіших для бізнесу норм. Ці зміни допоможуть попередити можливі ризики для замовника[5]. Наприклад, для отримання дозволу для розгортання полігону твердих побутових відходів слід здійснити його перевірку на ділянці відповідно до норм ДБН.

Будівельні норми та правила (СНіП) - це нормативні акти, що охоплюють правову, економічну та технічну сфери будівництва. Їх затвердження відбувається органами виконавчої влади. Будівельними нормами та правилами регламентується вся містобудівна діяльність, проектування, будівництво та інженерні вишукування.

СНіП використовуються:

- для об'єктів будівництва, містобудування, архітектури та частин, які у них входять;
- при плануванні та забудови території;
- у змісті та складі документів для об'єктів будівництва, містобудування та архітектури[6].

Для аналізу та подальшої роботи будуть використані Державні будівельні норми України «Полігони твердих побутових відходів. Основні положення проектування» ДБН В.2.4-2-2005. Ці норми поширюються на проектування нового будівництва, реконструкцію, технічне переоснащення й рекультивацію полігонів твердих побутових відходів. Ці норми не поширюються на проектування полігонів захоронення відходів токсичних, радіоактивних, сільськогосподарського виробництва, спеціалізованих установ і інших промислових відходів. Склад, порядок розроблення, погодження і затвердження проектної документації полігона ТПВ мають відповідати вимогам ДБН А.2.2-3. Норми є обов'язковими для застосування органами державного управління і нагляду, замовниками (інвесторами), проектними організаціями, підрядниками, іншими юридичними і фізичними особами - суб'єктами підприємницької діяльності у будівництві незалежно від форм власності[7].

При проектуванні полігонів ТПВ повинні бути передбачені: - рішення, що забезпечують експлуатаційну надійність, економічність, мінімальне відчуження земельних та інших природних ресурсів і обов'язкове повернення тимчасово відчужуваних земель для подальшого господарського використання; - розроблення матеріалів оцінки впливу на навколишнє середовище згідно з ДБН А.2.2-1; - інженерні заходи, що забезпечують стійкість полігона як споруди, його довговічність і безпеку навколишнього середовища; - вимоги щодо безпеки життя і здоров'я людини.

Розміщення полігонів одне з найважливіших пунктів, тому що від розміщення полігонів залежить подальший стан як самого полігону, так і наколишнього середовища. Тому вибору місця потрібно приділяти прискіпливу увагу.

Ділянка для розміщення полігонів ТПВ повинна обиратися за територіальним принципом відповідно до схеми санітарного очищення міста чи регіону і проекту районного планування або генерального плану населеного місня.

Розміщення полігонів припадає на землі не придатні для сільськогосподарського призначення, не зайняті лісами та іншими зеленими насадженнями, за межами водоохоронних зон, прибережних захисних смуг, на ділянках, де є можливість вжиття заходів і впровадження інженерних рішень, що виключають забруднення навколишнього природного середовища, розвиток небезпечних геологічних процесів чи інших негативних процесів і явищ. Також рішення про розміщення полігонів припадає з урахуванням рози вітрів відносно житлової забудови, зон відпочинку й інших місць масового перебування населення за межами санітарно-захисної зони.

Розглядається відстань до тих чи інших об'єктів під час розробки та проектування полігонів ТПВ. Допустимі відстані мають такий вигляд, не менше 15 км від аеропортів, 3 км від межі курортів, відкритих водоймищ господарського призначення, заповідників, об'єктів, які використовуються з культурно-оздоровчою метою, 1 км від міст, 0,5 км від житлової та громадської забудови (санітарно-захисна зона), 0,2 км від сільськогосподарських угідь і від автомобільних та залізничних шляхів загальної мережі, 0,050 км від межі лісу і лісопосадок, не призначених для використання з метою рекреації. Відстані від зазначених вище об'єктів можуть коригуватися за даними моделювання чи розрахунків впливу полігона ТПВ на навколишнє середовище, з обов'язковим погодженням з місцевими органами екологічного контролю та установами державної санітарно-епідеміологічної служби [3].

Також варто зазначити, що грунтові води на ділянці розміщення полігонів ТПВ повинні знаходитися на глибині не менше 2 м від його основи. Із цього виходить, що на ділянці складування передбачається створення котловану або траншеї. Глибина котловану, який риють у основі полігона ТПВ, залежить від рівня ґрунтових вод. Основа днища котловану повинна бути на 2 м, що було вже згадано, вище прогнозованого рівня ґрунтових вод. Ґрунт, що виймається з котловану під час його будівництва, використовують для проміжної та остаточної ізоляції ТПВ.

Важливий аспект у створенні та проектуванні полігонів ТПВ це визначення санітарно-захисних зон. Санітарно-захисна зона – це територія навколо потенційно небезпечного підприємства, в межах якої заборонено проживання населення та ведення господарської діяльності, розміри якої встановлюються проектною документацією відповідно до державних нормативних документів. При проектуванні полігонів ТПВ необхідно скласти "Санітарно-технічний паспорт полігона ТПВ", у якому відобразити хімічний склад ґрунту, ґрунтових вод і атмосферного повітря в районі розміщення полігона, а також фізико-хімічний склад відходів, які підлягають захороненню. Основою розроблення системи моніторингу повинні бути матеріали оцінки впливу на навколишнє природне середовище (ОВНС), що є обов'язковими у складі проектної документації полігона ТПВ.

1.3 Стан сфери поточного поводження з ТПВ в Україні

Кількість відходів в 2013 році досягала 9,9 тони на душу населення, водночас частка традиційних сміттєпровід них заводів досягає 94% від загальної кількості відходів. В той час, коли у 2020 році утворилось У 2020 понад 54 млн м3 або понад 10 млн тон побутових відходів, які будуть розміщені на 6 тис. полігонів і полігонів ТПВ загальною площею майже 9 тис. га[5].

Проаналізувавши інформацію стосовно поводження з твердими побутовими відходами за даними Міністерства розвитку громад та територій України був отримані такі результати. Послугами з вивезення побутових відходів охоплено майже 79% населення України.

Найменше охоплення послугами з вивезення побутових відходів у Кіровоградській області 64,8% та Житомирській області 65,3%.

Роздільний збір побутових відходів запроваджено в 1725 населених пунктах, введено в експлуатацію 34 сміттєзбірні лінії, 1 сміттєспалювальний завод, 3 сміттєспалювальні заводи. 4,6% склали відходи, які привезли на пункти переробки або на лінії переробки відходів. Наразі в Україні лише 496 населених пунктів мають на своїй території контейнери для роздільного збору побутових відходів. На полігоні є 21 діюча лінія сортування, ще будуються у 14 населених пунктах. Кількість заводів, які переробляють побутові відходи – 1 (м. Рівне – цементний завод). У Києві працює сміттєспалювальний завод. Люботин та Харків – сміттєспалювальні заводи. Системи видобутку біогазу встановлені на дев'яти полігонах. Налічується 960 перевантажених сміттєзвалищ та 1138 сміттєзвалищ, які не відповідають стандартам екологічної безпеки.

За експертною оцінкою, системи видобутку біогазу в Україні встановлено на 26 полігонах ТПВ, де працюють електростанції потужністю 30 МВт. Споживання біогазу в 2020 році склало 64 млн м3 (метан 50%). Виробництво електроенергії у 2020 році становить 112,3 ГВт\*год.

При цьому кількість перевантажених полігонів становить 261 одиницю. (4,3%), 868 од. (14%) не відповідають нормам екологічної безпеки.

Неналежним чином ведуться роботи з паспортизації та рекультивації полігону. З 1542 полігонів, які потребують паспортизації, у 2020 році фактично сертифіковано 93 одиниці (23,9% усіх полігонів потребують сертифікації).

Максимальна кількість полігонів, які потребують паспортизації, становить 243 одиниці в Житомирській області, 147 одиниць у Дніпропетровській області та 132 одиниці в Чернігівській області.

З 424 сміттєзвалищ, які потребували заповнення, фактично рекультивовано 24 одиниці[6].

Максимальна кількість полігонів, які необхідно заповнити – 82 одиниці в Одеській області та 59 одиниць у Закарпатській.

Потреба у будівництві нового полігону становить 318 од. Найбільша потреба у будівництві нових полігонів у Дніпропетровській області становить 42 од.

Невідповідність систем поводження з твердими побутовими відходами, як правило, в населених пунктах приватного сектору, призвела до виявлення у звітному році 22,6 тис. неліцензійних сміттєзвалищ на площі 0,56 тис. га, з них у 2020 році – 21,7 тис. Ліквідовано на несанкціонованому звалищі. 0,53 тис. га.

Чисельність працюючих у сфері поводження з побутовими відходами складає понад 18,4 тис. осіб.

За експертними оцінками, оборот послуг з вивезення побутових відходів у 2020 році перевищує 5,2 млрд грн. У 2020 році на субвенції на розвиток та утримання санепідемства було виділено майже 1 мільярд гривень. Найбільше фінансування у сфері поводження з побутовими відходами отримали Харківська область (понад 378 млн грн) та місто Київ (понад 292 млн грн)[8].

Основним фактором, що сприяє такому стану справ у сфері поводження з побутовими відходами та обмежує впровадження сучасних методів і технологій, є недостатнє фінансування. Загалом це забезпечується за кошти споживачів послуг за кошти місцевих бюджетів на розчистку несанкціонованих сміттєзвалищ.

Вирішення питань збирання, транспортування, утилізації та захоронення побутових відходів, встановлення тарифів на послуги з поводження з побутовими відходами та визначення корисної складової відходів на законодавчому рівні покладено на виконавчі органи сільських, селищних та міських рад. відповідальний за організацію роздільного збору. Це марнотратство.

Органічна частина ТПВ є біорозкладаною, так званий - детонатор, який є основним фактором небезпечного процесу переробки сирих ТПВ. Варто зазначити, що основними завданнями поводження з ТПВ є: переробка цієї частини ТПВ. Це призупинить запобігання процесу утворення небезпечних газоподібних і рідких сполук у твердих відходах. Підготовка до подальшої обробки.

Впровадження розумної системи збору сміття в Україні – це процес. І проблема не у фінансуванні чи конфігурації системи процесу та в інформаційному забезпеченні населення країни (екологічне виховання) заходи для визнання важливості таких процесів для цілей збереження) навколишнє середовище. Необхідно розбудувати мережу сміттєсортувальних центрів, кількість контейнерів для роздільного збору та додаткова покупка спецавтомобілі для їх вивезення[9].

Більш точне дослідження впливу та розподілу сміття можна подивитись на сайті "Міністерство захисту довкілля та природних ресурсів України. Інтерактивна карта". Наразі ця функція не є доступною, з огляду на те, що почалась реконструкція. Але на основі минулорічної інформації розглянемо кілька прикладів, що представляє собою «Інтерактивна карта». Наприклад, на рисунку 1.3 наведено приклад території України, де можна побачити скарги громадян на проблеми зі сміттям по регіонах. Так, наприклад, в Івано-Франківській області існує серйозна проблема звернень і скарг на стихійні сміттєзвалища (рис. 1.4) або жахливі умови, позначені на карті червоним кольором[16].

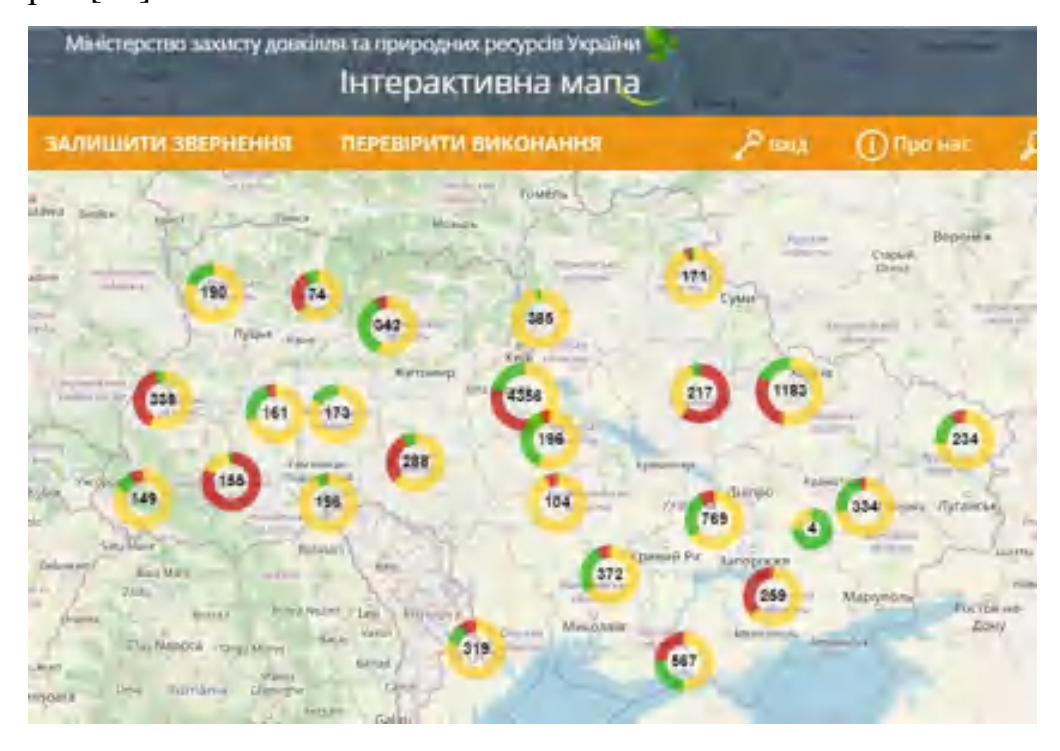

Рисунок 1.3 – Інтерактивна карта з відображення звернень громадян Велика проблема виникає у вигляді стихійних сміттєзвалищ.

Стихійні звалища — це території населених пунктів, де безконтрольно утворюються та зберігаються тверді побутові відходи, будівельне сміття та інші відходи. Нерідко для їх ліквідації підпалюють самовільно створені добровільні звалища. Немає необхідності довго шукати інформацію про те, яку шкоду він завдає. Такий підхід є неприйнятним, оскільки сміттєзвалища є серйозним джерелом забруднення повітря та води[10].

Необхідно переконатися, що всі полігони твердих побутових відходів юридично перевірені та зареєстровані. Тому що це найважливіший етап у сортуванні свого сміття. У цьому також може допомогти «інтерактивна карта», на якій можна побачити всі зареєстровані сміттєзвалища (рис. 1.5) і побачити не лише їх номери, а й точні адреси.

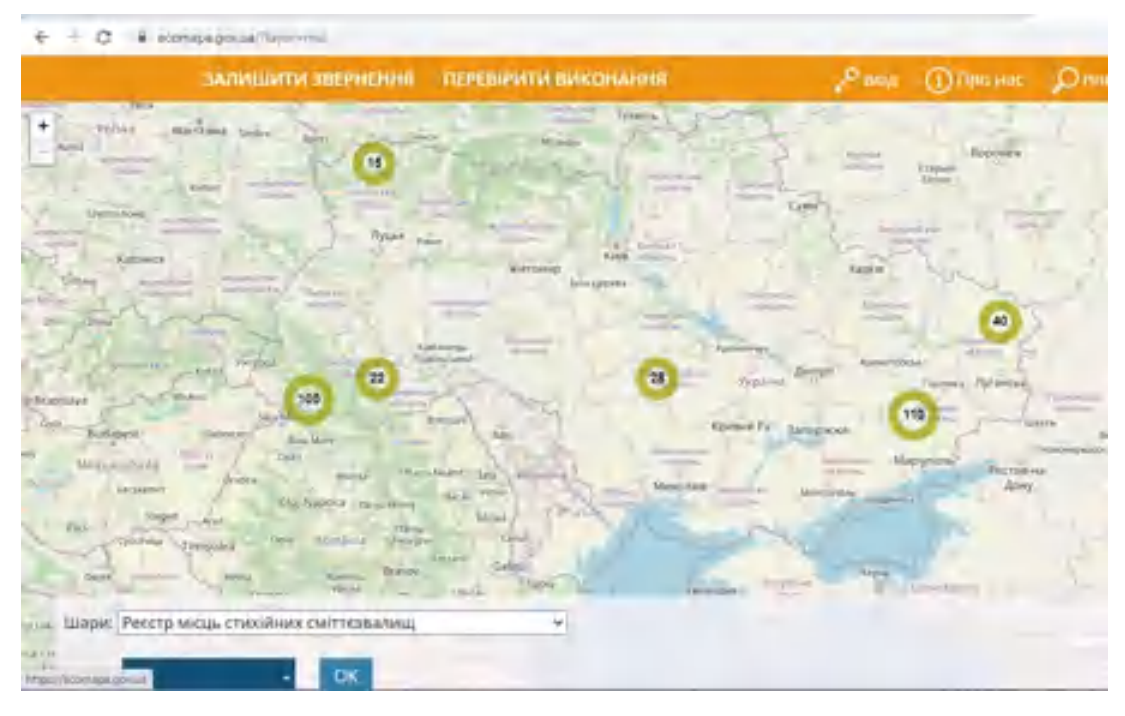

Рисунок 1.4 – Інтерактивна карта зі стихійними сміттєзвалищами

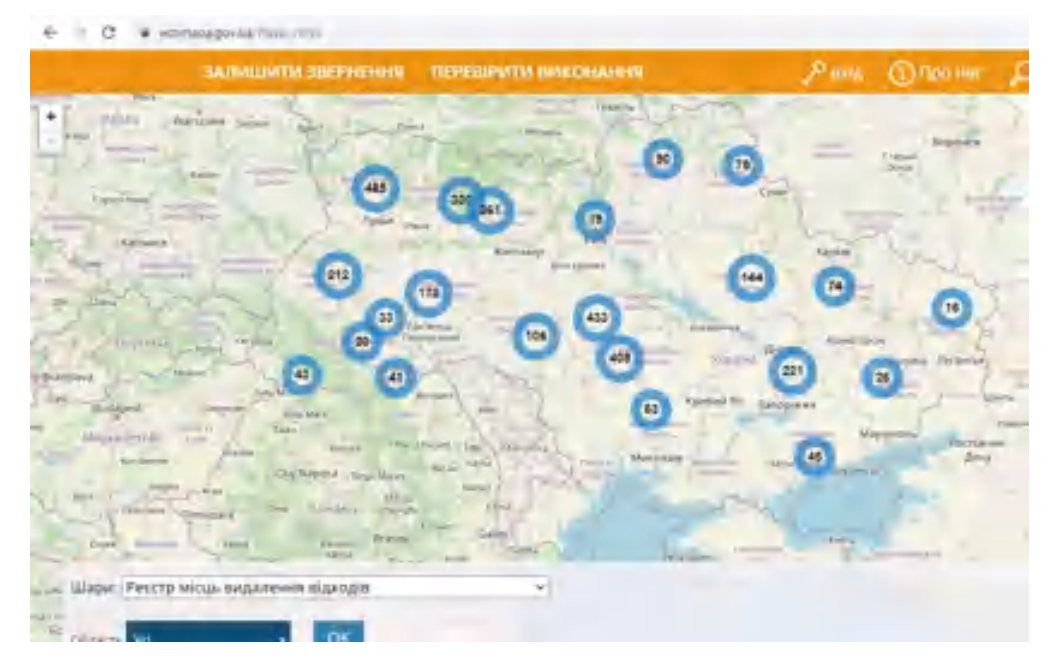

Рисунок 1.5 – Інтерактивна карта з відображенням місць видалення відходів по всій Україні

Навмисно створюючи несанкціоновані сміттєзвалища, людина повільно вбиває не лише довкілля для свого майбутнього та своїх дітей, а й усе довкілля. Розміщені там відходи зазнають складних фізико-хімічних та біохімічних змін під впливом атмосферних явищ, специфічних умов, що утворюються в шарі відходів, і наслідків взаємодії між ними.

1.4 Можливості використання ГІС у задачі оцінки стану полігонів твердих побутових відходів на місцевому рівні та створення карт

Геоінформаційна система – це система збору, зберігання, аналізу та графічної візуалізації просторових (географічних) даних і пов'язаної з ними інформації про об'єкти інтересу. Управління станом полігонів твердих побутових відходів на сьогодні неможливе без широкого залучення ГІСтехнологій збору, зберігання та обробки просторової інформації. Погіршення екологічної ситуації зумовило необхідність вирішення проблем створення інформаційних баз, прикладних геоінформаційних систем,використання ГІСтехнологій для вирішення складних завдань,що виникають у сфері природокористування та охорони навколишнього середовища. Тому ми вважаємо, що використання ГІС у цьому напрямку сприятиме вирішенню проблем, пов'язаних з поводженням та організацією поводження з твердими побутовими відходами.

Протягом багатьох років існували та розроблялися технологічні платформи для просторового аналізу та моделювання за допомогою керування,обробки та візуалізації географічних даних. Ця технологічна платформа називається геоінформаційною системою. Прогрес у розробці апаратного та програмного забезпечення ГІС разом із зростаючим інтересом до просторового аналізу та моделювання в природничих та соціальних науках стимулював розвиток нових можливостей для платформ ГІС і систем моделювання. У наш час, завдяки вище зазначеному, з'явилася інтегрована система просторового аналізу та моделювання (ISPAM), яка перетворилася з «ГІС-центричної» платформи (ArcView 3.X, ArcGIS, MapInfo Professional, GRASS, Idrisi) у нову сутність., INTERGRAPHі) Repast, Surfer, STELLA, Petrel, Vertical Mapper, SWARM)[17].

Останнім часом галузь просторового аналізу та моделювання швидко і навіть дуже швидко розвивається в областях аналізу карт, мережевого аналізу, візуалізації, геообробки, векторних накладень, растрового аналізу і

геостатичного моделювання. Завдяки аналізу географічної інформації ГІС може відповісти на питання про взаємодію просторових зв'язків між даними та підтримувати дуже широкий спектр аналітичних операцій,від найпростіших карт до багато етапних аналітичних географічних інформаційних моделей.

ArcGIS — це повна система збору, організації, керування, аналізу, обміну та розповсюдження географічної інформації. ArcGIS можливо, провідна у світі платформа для створення та використання ГІС, використовується людьми в усьому світі для застосування географічних знань у реальному світі уряду,бізнесу, науки, освіти та ЗМІ. Платформа ArcGIS дозволяє публікувати вашу географічну інформацію для будь-кого,щоб отримати доступ і використовувати її. Система доступна скрізь, де можна використовувати веб-браузер, мобільні пристрої, такі як смартфони та настільні комп'ютери. Система включає програмне забезпечення, інтерактивну хмарну інфраструктуру, професійні інструменти, настроювані ресурси, такі як шаблони додатків, готові до використання веб-та мобільні додатки, готові до використання базові карти та авторитетні ресурси, якими спільно користується спільно та користувачів. Включає обслуговування. Підтримка сервера та хмарної платформи забезпечує спільну обробку та спільний доступ. У той же час інформація, яка є критично важливою для планування та прийняття рішень, доступна кожному. Тисячі організацій у різних галузях використовують ArcGIS для різноманітних цілей, включаючи планування, аналітику, управління активами, оперативну обізнаність, роботу на місцях, наприклад мобільну перевірку та право застосування, дослідження ринку, логістику, освіту та адвокацію[17].

Головне питання полягає в тому,що дозволяє ArcGIS. Давайте розглянемо деякі можливості завдяки цьому програмному забезпеченню.

Перша можливість - це створення, заміна та використання смарт-карт. Коротше кажучи, карти забезпечують ефективний спосіб організації, розуміння та передачі величезних обсягів інформації універсальним способом.

ArcGIS може створити багато карт, включаючи карти для веб-браузерів і мобільних пристроїв, карти для великого друку, карти для звітів і презентацій, атласи, огляди та карти, які використовуються в програмах. За допомогою ArcGIS ви можете створювати карти не лише для відображення інформації, але й для пошуку та розуміння тенденцій і зв'язків, виконання аналізу та моделювання для вирішення конкретних проблем, а також візуалізації та відстеження стану,безпечного введення та редагування даних, а також обмінюватися ідеями та планами,та інформацією для розвитку.

Карти, створені за допомогою ArcGIS, відображають і операціоналізують інформацію, щоб допомогти в дослідженнях, аналізі, плануванні та управлінні. Це суть ArcGIS. Карти є як кінцевим продуктом роботи ГІС, так і інструментами такої роботи. Карта ArcGIS — це інтерактивне вікно, у якому ви можете візуалізувати, досліджувати, аналізувати та оновлювати свою географічну інформацію. Гарна карта завжди починається з базової карти, яка включає рельєф, зображення, дороги, рельєф місцевості, океани тощо, тому ArcGIS включає чудовий набір вбудованих базових карт. Також доступні інші спеціалізовані базові карти, такі як гідрологія, землекористування та геологія[18].

Вибравши базову карту, ви можете додати багато шарові шари для обробки даних, вибрати символіку, позначити та масштабувати карту, а також налаштувати спливаючі вікна, які представляють ключові атрибути ваших об'єктів карти. Залежно від призначення карти можна налаштувати додаткові інструменти, наприклад інструменти редагування, доступ до аналітичних моделей і повзунки часу. Шаблони карт спрощують створення та створення карт. Коли ви створюєте ГІС-карту, будь-хто, з ким ви нею ділитеся, може отримати до неї доступ і використовувати у своїй роботі (можливо, через елементи використання ГІС).

Другою можливістю є редагування географічної інформації. ArcGIS дозволяє інтегрувати дані з кількох джерел в одне підключене географічне

подання. Такі джерела даних включають інформацію з географічних баз даних, табличні дані з систем керування базами даних (СУБД) та інших корпоративних систем, файли, електронні таблиці, фотографії та відео з геотегами, KML, дані CAD, датчики. Включає дані в реальному часі, аерокосмічні та супутникові зображення з ArcGIS також дозволяє легко створювати географічні дані за допомогою інтелектуального оцифрування. Це дозволяє наносити об'єкти безпосередньо на карту та зберігати їх у географічній базі даних системи. Інструменти збору та редагування даних включають палітру об'єктів на основі шаблону, яка забезпечує послідовний збір даних.

Третя можливість – це створення та керування географічними базами даних. Географічні бази даних мають першочергове значення в професійній роботі з ГІС. Географічна база даних дозволяє зберігати географічну інформацію структурованим способом, який полегшує керування, оновлення, повторне використання та спільний доступ. За допомогою ArcGIS ви можете розробляти, створювати, підтримувати та використовувати географічні бази даних, незалежно від того, працюєте ви самі чи в межах великого підприємства. Географічна база даних — це, по суті, місце для зберігання та керування ключовими рівнями даних, які використовуються в ГІС (території, адміністративні межі, інженерні мережі, точки обслуговування, водотоки, рельєф, ґрунти тощо). Ці централізовані дані можна символізувати, представляти, обробляти та публікувати необмеженими способами на картах ArcGIS.

Четверта можливість - розв'язувати всілякі проблеми за допомогою просторового аналізу. Просторовий аналіз є найцікавішим і захоплюючим компонентом ГІС. Метою просторового аналізу є отримання нової інформації з даних для прийняття кращих рішень. Присвоєння символів даним і відображення їх на карті саме по собі є формою аналізу, і карти спочатку передбачають інтерпретацію шаблонів і зв'язків, які вони представляють, тоді як просторовий аналіз передбачає інтерпретацію географічних, статистичних і картографічних математичних операцій. Система даних ArcGIS містить сотні аналітичних інструментів і інструментів, які можна використовувати для вирішення широкого кола завдань, від пошуку об'єктів, які відповідають певним критеріям, до моделювання природних процесів або використання просторової статистики для визначення інформації.

П'ята можливість полягає в тому, що на основі карт можна створювати різні програми. Створюючи програми, ви можете перетворити свої карти, дані інструменти ArcGIS на інформаційні продукти, якими може користуватися будь-хто. Насправді це дозволяє повністю реалізувати ваші інвестиції в ГІС, забезпечуючи карти та функціональні можливості для роботи людей у різноманітних завданнях. Ключовою особливістю ArcGIS є те, що розробникам не потрібно створювати програми [17].

ArcGIS for Desktop має дві основні програми, ArcMap і ArcGIS Pro, які широко використовуються для картографування та візуалізації.

ArcMap — основна програма ArcGIS for Desktop для картографування, редагування, аналізу та керування даними.

ArcGIS Pro — це нова настільна програма для створення та роботи з просторовими даними. Він містить інструменти для візуалізації, аналізу, редагування та публікації даних у двовимірному та тривимірному середовищах.

Давайте детальніше розглянемо компоненти, програми та ключові функції ArcMap.

ArcMap використовується для перегляду та дослідження наборів геоданих, встановлення умовних специфікацій і підготовки карт до друку та публікації. ArcMap — це програма, яка використовується для створення та редагування наборів даних.

ArcMap представляє географічну інформацію як серію шарів та інших елементів карти. Фрейм даних зазвичай знаходиться на карті. Це включає шари карти для певних екстентів, масштабні лінійки, стрілки на північ, заголовки, описовий текст і легенди.

ArcMap може відображати карти одним із двох способів: перегляд даних або перегляд макета. Кожен тип дозволяє маніпулювати картами[19].

Дивлячись на тип даних, це фрейм даних. Він представлений у вигляді географічного вікна, в якому відображаються та використовуються шари карти. В рамках даних робота виконується за допомогою ГІС (інформація представлена за допомогою шарів з використанням географічних координат). Елементи, які складають карту (заголовок, стрілка на північ, лінія масштабу, легенда тощо), не можна відобразити в цьому поданні, а дані відображаються у фреймі даних, який використовується для аналізу та редагування.

Типи макетів використовуються для підготовки карт до компонування. Макет карти – це набір елементів, розташованих на сторінці. Це використовується для підготовки карти до друку або експорту в інші формати.

Фрейм даних відображає набір географічних даних у вигляді шарів. Кожен шар — це певний набір даних, накладених на карту. Шари потрібні для представлення такої інформації, як класи окремих об'єктів, суцільні поверхні (рельєфи), аерофотознімки та космічні зображення.

Шари – це механізм, який використовується для відображення наборів географічних даних. Кожен шар посилається на набір даних і визначає спосіб відображення того чи іншого шару за допомогою символів і текстових міток.

Сам шар не зберігає географічні дані. Замість цього він посилається на колекції даних, такі як класи об'єктів. Для кожного шару потрібно вказати такі властивості, як правила підпису, умовне позначення.

Компоновка сторінки — це розташування елементів карти, їх оформлення. Це один із основних методів перегляду, необхідних для експорту чи друку. На карті можна використовувати декілька кадрів даних.

ArcMap, ArcGlobe та ArcScene мають вікна каталогу, які використовуються для організації та керування різними типами географічної інформації. Каталог відображає папки, що містять файли та бази даних у вигляді дерева. Папки використовуються для розміщення документів і файлів. Бази даних служать для організації впорядкування наборів даних.

Однією з ключових областей ArcMap є папка під назвою Home, де зберігаються ваші документи карти. За замовчуванням він використовується для зберігання результатів, наборів даних і інформації про підключення.

Також не забувайте, що ArcGIS має можливість шукати компоненти ГІС і швидко додавати результати до вашого робочого процесу.

Після аналізу всієї роботи програмного забезпечення за допомогою ArcMap було зроблено висновок, що ця дипломна робота створить карту, яка показуватиме відмінності у площі полігону та загальному стані [20].

## РОЗДІЛ 2 ПІДГОТОВКА ДАНИХ

2.1 Структура методики моніторингу стану полігону твердих побутових відходів біля міста Куп'янськ

Методика моніторингу складається з двух етапів роботи. Перший етапце пошук даних, тобто визначення умов законодавства, щодо поводження з відходами. Другий етап - це знаходження відомих полігонів твердих побутових відході в Україні для дослідження та зокрема пошук потрібного для роботи полігона. Далі знаходження знімків полігонів твердих побутових відходів на територію поблизу м. Куп'янськ. Потім аналіз стану полігону за знімками. Останній етап у цій структурній схемі роботи складається із створення картографічних моделей. На рисунку 2.1 відображена структурна схема проекту. Етап пошуку вхідних даних представлено на рисунку 2.2.

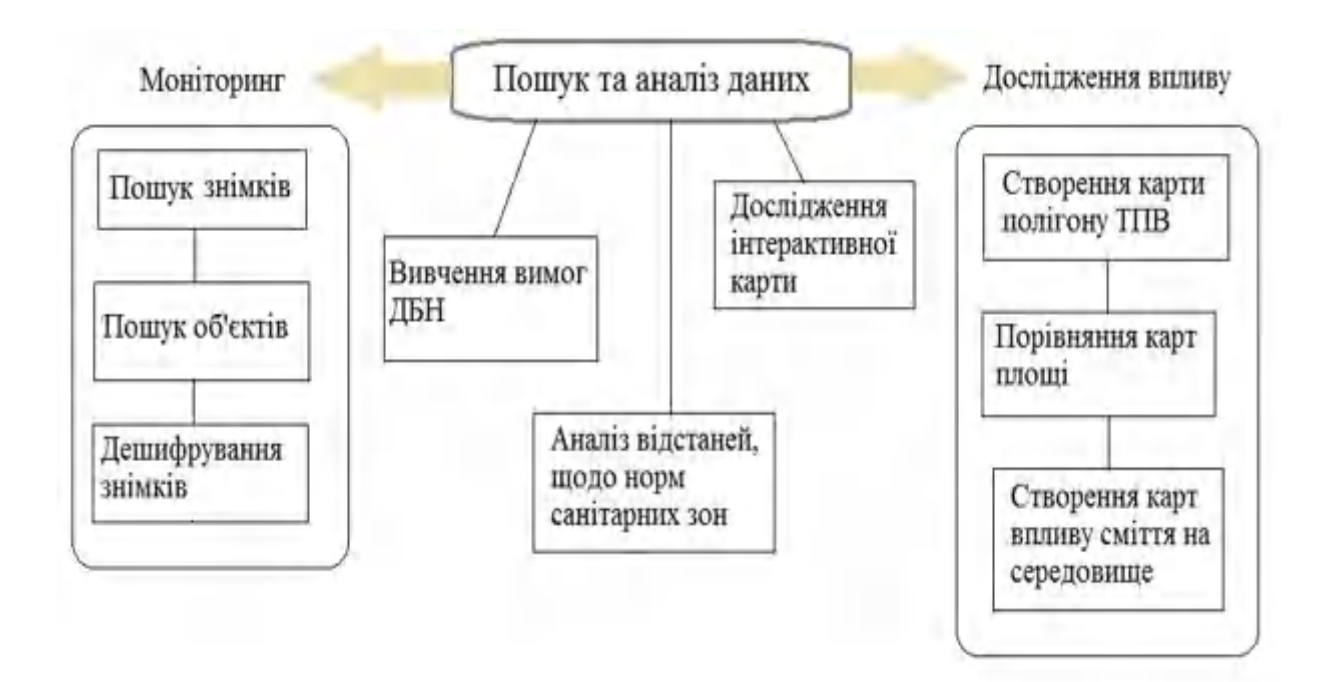

Рисунок 2.1 – Структурна схема проекту

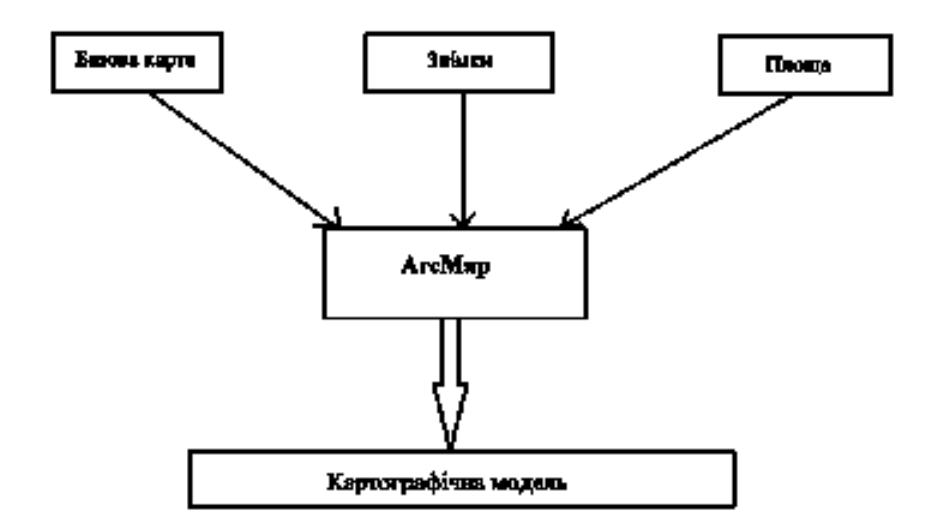

Рисунок 2.2 – Структурна схема вхідних даних

## 2.2 Аналіз вихідних даних

Використовуючи дані Міністерства захисту довкілля та природних ресурсів України бачимо, що в Харківській області визначено та зареєстровано 74 місця видалення відходів (рис. 2.3).

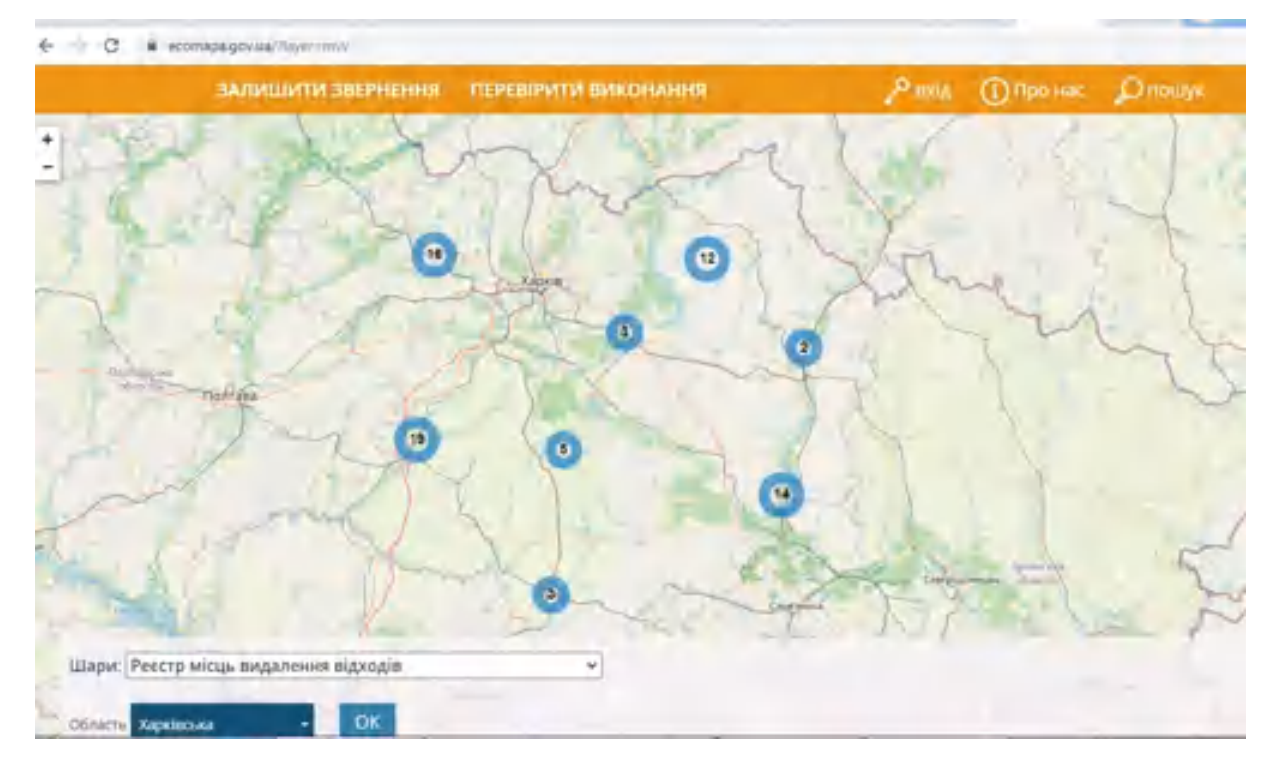

Рисунок 2.3 – Розташування місць видалення відходів у Харківській області за даними сайту «Екомапа»

Стихійних звалищ у нашому районі немає. Це означає, що в нашій області належний рівень поводження з відходами і стан відходів контролюється. Проте, виходячи з цієї карти, можна зробити висновок, що по всій області є значна кількість сміттєзвалищ, які мають значний вплив на довкілля. Для аналізу стану полігону твердих побутових відходів спочатку було знайдено загальну інформацію про нього. Місцезнаходження було знайдено за допомогою інтерактивної карти (рис.2.4), а додаткову інформацію про місце полігону твердих побутових відходів знайдено за допомогою сайту «Харківської міської державної обласної адміністрації».

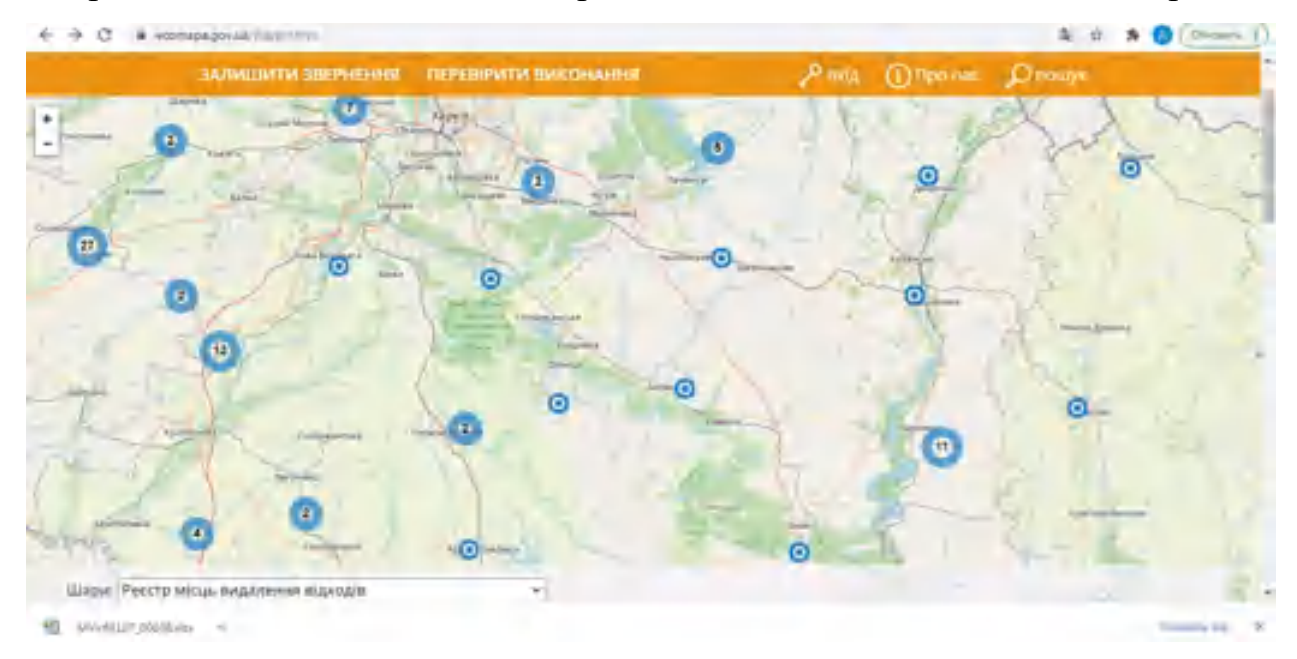

Рисунок 2.4 – Розташування полігону твердих побутових відходів біля м.

#### Куп'янськ

Куп'янськ – місто обласного значення, центр міської громади і великий залізничний вузол. У його адміністративне підпорядкування входять селище Куп'янськ-Вузловий та селище Ківшарівка. Місто розташоване на відстані 129 км залізницею та 116 км автомобільною дорогою від Харкова. Місто розташоване на лівій притоці Сіверського Дінця – річці Оскіл, в нижній течії якого створено Краснооскільське водосховище – джерело водопостачання Донбасу.

Населення на 01.01.2021 р. Становило 53,868 тис. Осіб, загальна площа населеного пункту складає 3856 га.

Таким чином, обсяг централізованого накопичення та вивозу твердих побутових відходів в межах території за 2020 рік склав 13,41 тис. т. Видалення побутових відходів здійснюється на полігоні ТПВ, який знаходиться в районі с. Осинове Куп'янського району. Належно до проекту землеустрою площа земельної ділянки становить 8,9 га. В 2009 році Куп'янською міською радою отримано державний акт на право постійного користування даною земельною ділянкою. З 1986 року почалась експлуатація полігону, а з 2019 року утримання та обслуговування здійснює КП «Екосервіс» Куп'янської міської ради[21].

Полігон має обвалування, яке поширюється на весь периметр, водозбірну канаву, також присутня під'їзна дорога з твердим покриттям та контрольно-пропускний пункт із шлагбаумом. Полігон ТПВ знаходиться під постійною та цілодобовою охороною, облік надходження відходів ведеться черговими, що відображується записами до журналу. Ущільнення та пересипання відходів шаром грунту здійснюється за допомогою бульдозеру у ті терміни, що зазначені санітарними вимогами. Санітарно-захисна зона, яка становить 500 м дотримується.

Водонепроникний екран в основі ділянки відсутній, але існує природний глинистий шар грунту. Спостереження за якістю грунтових вод в районі ділянки полігону не здійснюється. Полігон майже заповнений, більша частина ділянки полігону потребує закриття та проведення рекультивації.

Виконавцем послуг із вивезення ТПВ визначенно КП «Екосервіс» Куп'янської міської ради, а також ТОВ «Керуюча компанія «Коменерго-Куп'янськ»».

У 2004 році Українським державним головним науково-дослідним та виробничим інститутом з інженерно-технічних і екологічних вишукувань «УкрНДІІНТВ» було розроблено проект будівництва полігону у місті Куп'янськ на 250 тис.тон. Було отримано позитивні висновки державної екологічної експертизи, комплексної державної експертизи та висновок Держнаглядохоронпраці України.

Будівництво полігону твердих побутових відходів тривала з 2005 по 2007 роки, замовником виступало головне управління ЖКГ та РІ ХОДА. За цей період було зроблено будівництво бетонної під'їзної дороги. На данний період фінансування робіт з реконструкції – повністю зупинено. У 2013 році проводились коригування кошторисної частини проекту [22]. У таблиці 1 можна побачити коротку характеристику полігону. Також на основі цієї характеристики була створена картографічна модель розташування полігону ТПВ у м. Куп'янську.

Таблиця 1. Характеристика Куп'янського полігону твердих побутових відходів

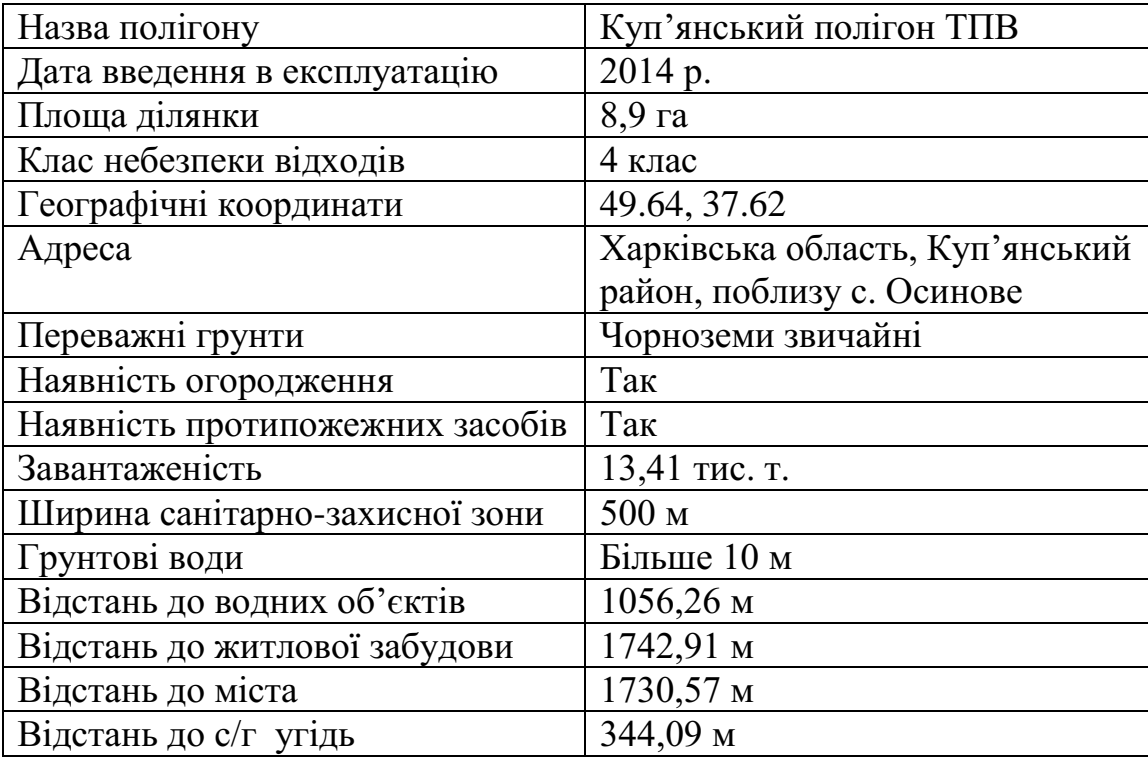

Таблиця 1 – Таблиця характеристик полігона ТПВ

Зазначимо, що поблизу м. Куп'янська є два пункти прийому сміття (рис. 2.5). Також цінність цього за своєю суттю відходів полягає в тому, що його можна переробляти та використовувати у виробництві як вторинну сировину.

Відповідно до ст. 1 Закону про відходи під відходами як вторинною сировиною розуміються відходи для розміщення та обробки з відповідними техніко-технічними чи економічними передумовами для виробництва в Україні.

Таким чином, вторинна сировина – це переважно відходи, які можна переробити для подальшого використання [23].  $\bullet$  0  $\circ$ 

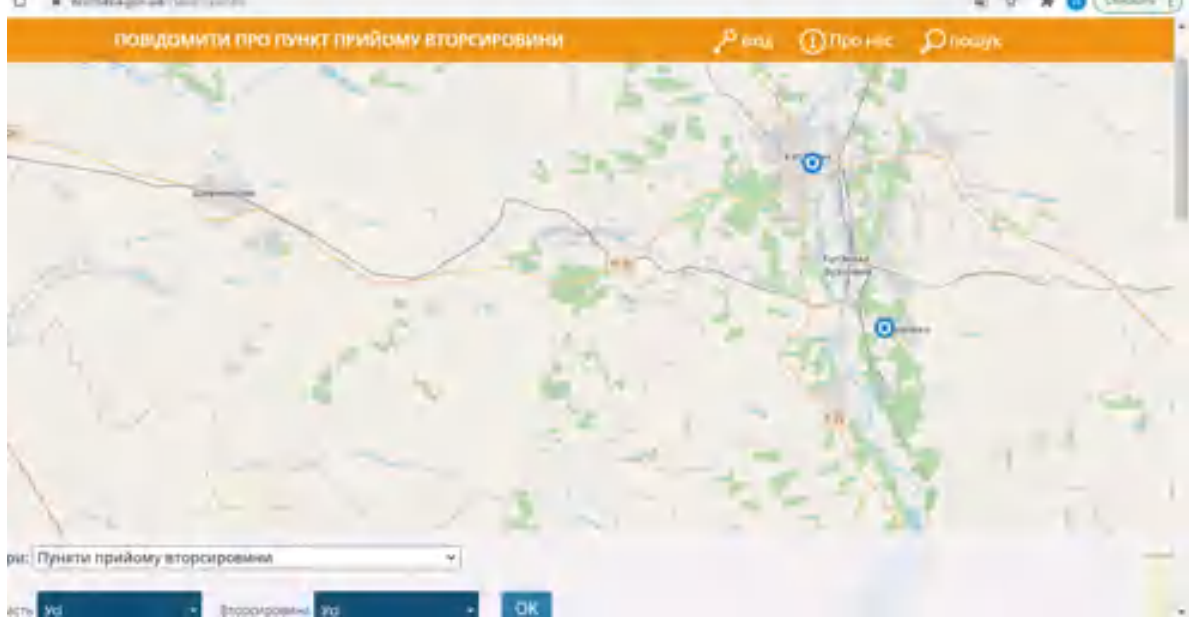

Рисунок 2.5 – Зображення пунктів прийому вторсировини

Під час експлуатації полігонів твердих побутових відходів відбувається інфільтрація отруйних речовин. Речовини (фільтрати) надходять у підземні джерела та поверхневі водойми, що й відбувається. Внутрішні процеси та надходження осаду завдяки розчиненій волозі. Піна містить органічні та неорганічні сполуки, більшість з яких токсичні. Волога просочується через ґрунт у ґрунтові води, а потім у поверхневі води. Водойма, з якої забирається вода для пиття та інших потреб населення. Вживання забрудненої води може призвести до отруєння організму, спалахів. Кишкові та інші інфекції.

Фільтрат - це рідка фаза, яка утворюється на звалищах твердих побутових відходів. Поводження з твердими побутовими відходами з вологістю понад 55%. Кількість опадів в атмосфері, кількість яких перевищує кількість випаруваної води з поверхні звалища [15].

2.3 Основи дешифрування та дешифрування об'єктів на знімках

Завдання ідентифікації, картографування та моніторингу місць зберігання різних видів відходів є одним із найактуальніших викликів у сфері охорони навколишнього середовища. Практично єдиним джерелом, яке дає

повну та актуальну оперативну картину проблеми, мінімізуючи фінансові, часові та трудові витрати на вирішення цієї проблеми, є актуальні дані ДЗЗ з космосу. Можна стверджувати, що найефективнішим методом моніторингу місць зберігання відходів має бути використання сучасних комп'ютерних технологій, особливо ДЗЗ та засобів обробки даних ГІС. Космічна зйомка в поєднанні з вибірковим наземним контролем та іншими джерелами інформації – доступні електронні карти, цифрові моделі місцевості є основою для швидкого виявлення, картографування та моніторингу сміттєзвалищ[23].

Розшифровка місць зберігання відходів може бути виконана для наступних цілей:

- визначити місця звалищ;

- дослідити кількісні та якісні параметри полігону ТПВ;
- визначити закономірності їх розміщення;
- проаналізувати річну динаміку полігону ТПВ;
- виявити ступінь інженерного оснащення полігону ТПВ;
- дослідити роботу полігону ТПВ.

Розшифровка космічних знімків використовується для аналізу та дослідження. Перш ніж почати дослідження, нам потрібно зрозуміти, що таке дешифрування. Таким чином, пряме декодування — це дослідження ділянок аерофотознімків і космічних знімків на основі залежності між властивостями об'єкта, що декодується, і характером його відтворення на зображенні. Це включає виявлення, розпізнавання та визначення ознак об'єктів, зображених на аерофотознімках. Розшифровка має три етапи.

Перший етап називається виявленням. Виявлення — це пошук на аерофотознімках місць, де найімовірніше присутній певний об'єкт.

Другий етап - Розпізнавання виявляє характер виявлених об'єктів (рослинність, схили, річки тощо).

Третій етап розшифровки – визначення характеристик – проводяться аналіз та узагальнення якісних та кількісних характеристик об'єктів,

ідентифікація їх стану, виявлення ознак (породний склад лісу, типи боліт тощо).

Для обробки зображень і дешифрування розроблено серію програмних забезпечень. Найбільш відомі програми ERDAS Imagine і ER Mapper Idrisi (растрова ГІС). За допомогою цих програмних продуктів можна отримати: вхідне та первинне формування зображення, попередня обробка зображення (геометркорекція, шумозаглушення), предметна обробка, переклад оброблених даних в ГІС. Також існують інструменти декодування зображень. Повнофункціональні пакети ГІС, такі як ArcGIS, Panorama та QGIS.

Початок практичної роботи здійснюється за допомогою дешифрування космічних знімків. Декодування просторового зображення - досліджувані природні комплекси та екологічні процеси або їх склад за допомогою зображення фотозображення (тон, колір, структура), його розмір і поєднання з іншими об'єктами (фактура фотозображення).

Уособлення показників, лише деякі природні компоненти, такі як рельєф, рослинний покрив і, можливо, поверхневі відкладення, можуть бути розшифровані за прямими ознаками, оскільки зовнішні особливості є унікальними лише для сфотографованих компонентів.

Дешифрування виконується за принципами, від загального до конкретного. Кожна фотографія є передусім інформаційною моделлю місцевості, яку дослідник сприймає в цілому, а об'єкт аналізується в його розвитку та тісному зв'язку з оточенням. На основі розшифровки створено таблицю маркерів розшифровки полігонів твердих побутових відходів. З його допомогою було однозначно та остаточно виявлено місце звалища [17].

Принцип дослідження прямих та непрямих дешифрувальних ознак, спектральних та структурних відмінностей об'єктів покладено в основу роботи програмних продуктів для обробки і тематичного дешифрування зображень. Але і автоматизоване дешифрування має свої недоліки, пов'язані з лінійністю більшості алгоритмів, пов'язаних з дешифруванням.

Таблица 2.1 – Атлас дешифрувальних ознак

| Об'єкт                    | Форма       | Колір, текстура                                                          | Ознаки                                                                       | Топознаки      |
|---------------------------|-------------|--------------------------------------------------------------------------|------------------------------------------------------------------------------|----------------|
| Полігон<br><b>TIIB</b>    | Неправильна | Світло-жовтий,<br>сірий,<br>дрібнозерниста                               | Нерівна<br>поверхня<br>3a<br>рахунок<br>предметів                            |                |
| Ліс мішаний               | Лінійна     | Коричневий з<br>сірим,<br>однорідна                                      | Скупчення<br>дерев<br>лістяної<br>групи                                      | ₹Q             |
| Поросль лісу              | Лінійна     | Коричневий з<br>сірим,<br>однорідна                                      | Скупчення<br>дерев<br>лістяної<br>групи                                      |                |
| Польова<br>дорога         | Звивиста    | Коричневий<br>3<br>сірим,<br>світло-<br>сірий,<br>однорідна              | Поділ<br>між<br>польовими<br>ділянками<br>для дороги                         | æ,             |
| Грунтовий<br>путівець     | Звивиста    | Коричневий<br>$\overline{3}$<br>світло-<br>сірим,<br>сірий,<br>однорідна | Грунтове<br>поділ<br>між<br>просіками<br>для<br>проїжджої<br>частини         | D)<br>$0,5$ 30 |
| без<br>Дорога<br>покриття | Звивиста    | Коричневий<br>$\overline{3}$<br>сірим,<br>світло-<br>сірий,<br>однорідна | Витоптана<br>дорога<br>на<br>однорідної<br>грунті,<br>відкрита<br>місцевість | 0,2            |
Полігони твердих побутових відходів характеризуються витягнутою та неправильною формою вздовж лінійних об'єктів, таких як автомобільні та залізничні дороги, схили річкових долин, береги озер та боліт. Матеріали з високим коефіцієнтом відбиття, розміщені на полігонах твердих побутових відходів, різко збільшують яскравість просторового зображення – білі, блідожовті, блідо-блакитні відтінки. Винятком є сільське господарство з низькою відбивною здатністю, лісове господарство та деякі види промислових звалищ. Найважливішою особливістю, яку видно на зображенні з надвисокою роздільною здатністю, є дрібнозерниста текстура, утворена нерівностями поверхні звалища через додавання різних об'єктів. Дещо більшими текстурами характеризуються промислові та сільськогосподарські звалища [18].

Знання можливого розташування сміттєзвалищ, пов'язаних з техногенними та природними об'єктами, використовується для спрощення та прискорення завдання пошуку потрібних сміттєзвалищ та підвищення точності виявлення за зображеннями на етапі декодування (рис. 2.6). На знімку добре видно сміттєзвалище та чітко виділяється світло-коричнева ділянка, яка підкреслює територію сміттєзвалища.

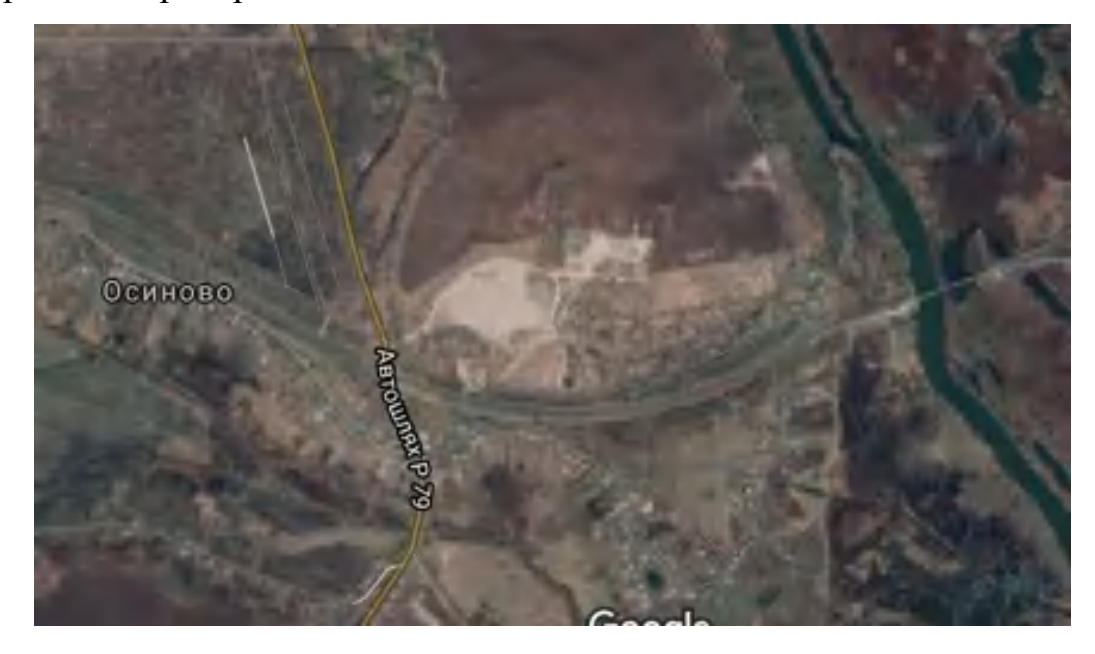

Рисунок 2.6 – Положення полігону твердих побутових відходів на карті Google

Просторові зображення повинні мати бажані властивості, щоб декодування здійснювалося на належному рівні. До цих характеристик відноситься ефективність. Щоб мати можливість отримати фотографії, актуальні на сьогоднішній день. Ми також приписуємо ефективність необхідним властивостям. Сучасні супутники мають можливість робити знімки кілька разів на день. Зворотна сила також вважається властивістю. Це дає змогу проводити аналіз за різні періоди часу та шукати зміни. Крім того, важливими характеристиками також є наочність і об'єктивність.

Космічні знімки Landsat і Sentinel, на яких виконана ця робота, мають найбільше поширення. Для зйомки система Landsat використовує два набори датчиків. За допомогою першого комплекту ведеться зйомка у видимому, ближньому і середньому інфрачервоному діапазонах спектра, а другого - в тепловому діапазоні. Просторова роздільна здатність 30-100м в залежності від дальності стрільби. Панхроматичний канал має просторову роздільну здатність 15 м. Дані Landsat є найпоширенішим вихідним матеріалом для моніторингу та дослідження Землі.

Sentinel оснащений оптоелектронним мультиспектральним датчиком, який виконує візуалізацію в 13 спектральних каналах від видимого та ближнього інфрачервоного до короткохвильового інфрачервоного діапазону спектру[23].

Просторова роздільна здатність 10-60 м в залежності від спектрального діапазону, ширина смуги захоплення 290 км. Унікальною перевагою є поєднання високої просторової роздільної здатності та високої спектральної роздільної здатності, що дозволяє охоплювати значний діапазон.

2.4 Аналіз розташування полігону твердих побутових відходів біля м. Куп'янськ

Відповідно до ДБН В.2.4-2-2005 «Полігони твердих побутових відходів» розміщення полігонів твердих побутових відходів має вибиратися за територіальним принципом, відповідно до міських або обласних планів санітарної очистки та районних планів. Генеральний план проекту або населеного пункту.

Для наглядності картини було зроблено аналіз відстаней полігону твердих побутових відходів до найближчих чинників життєдіяльності людей. У ці чинники увійшли сільськогосподарські угілля, житлові масиви та водні об'єкти. Це було зроблено за допомогою додатку Google Earth, у якому є можливість виміру будь-яких вимірів відстаней (рис. 2.7). Також виміряти відстань є можливим за допомогою застосунку SasPlanet.

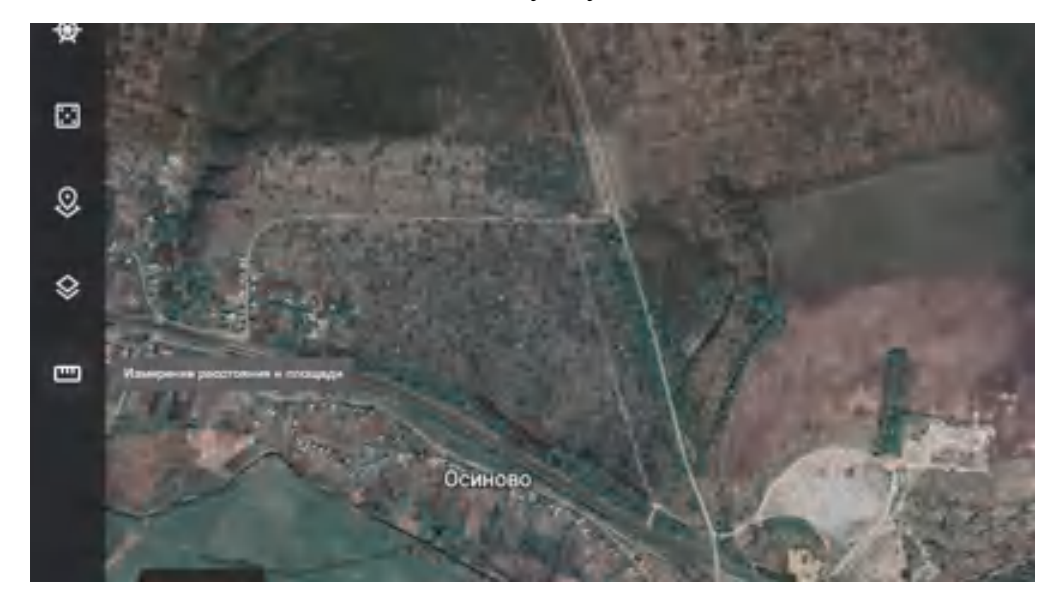

Рисунок 2.7 – Інструмент вимірювання відстані у додатку Google Earth

Спочатку вимірюємо відстань від полігону до водних об'єктів, у нашому випадку це річка Оскіл(рис 2.8). Бачимо,що відстань до річки становить 1305,94 м. Далі, виміряємо відстань до житлової забудови (рис. 2.9). Так як, в нас є можливість провести статистику, то вимірюємо декілька відстаней, щоб потім створити графік входження в санітарно-захисні норми. Виміряні відстані вносимо до таблиці. І останні відстані які, ми виміряємо будуть сільськогосподарські угіддя (рис.2.10). І також на основі вимірювань робимо таблицю входження в санітарно-захисні норми.

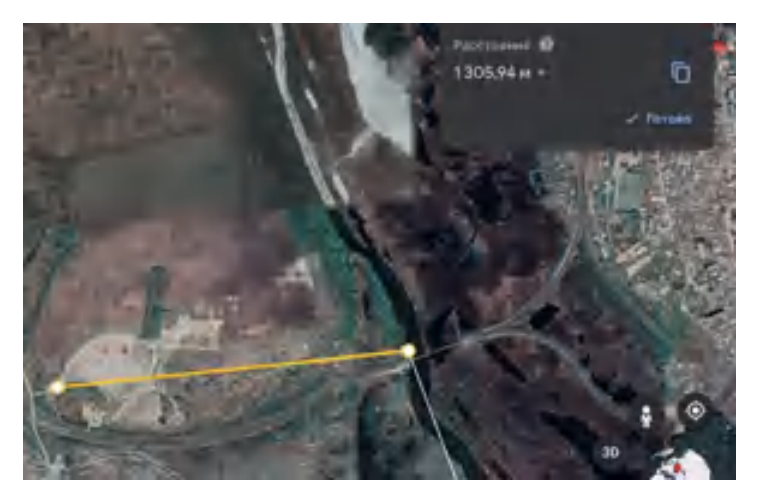

Рисунок 2.8 – Виміряна відстань до водного об'єкту

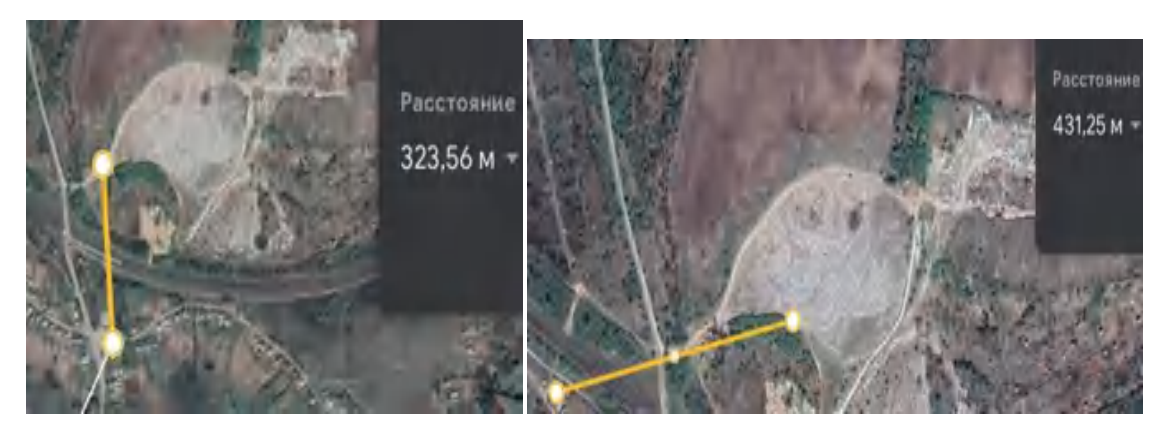

Рисунок 2.9 – Виміряна відстань до житлової забудови

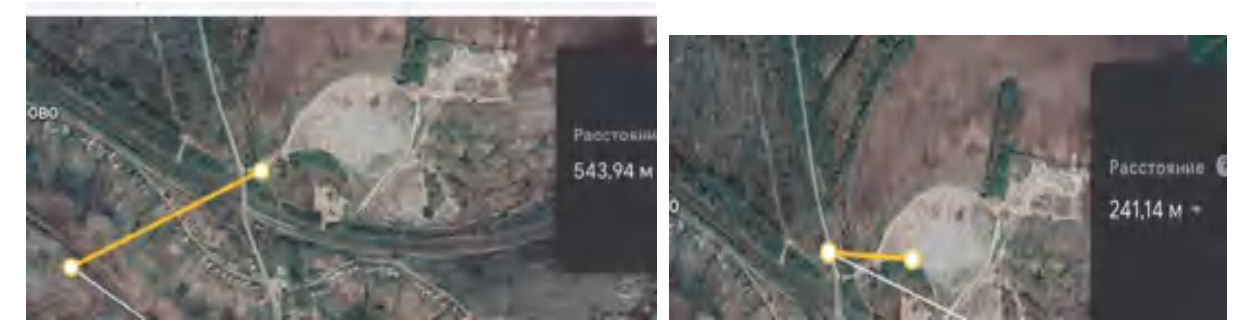

Рисунок 2.10 – Виміряна відстань до сільськогосподарських угідь

Проаналізувавши усі відстані, які було виміряно, а також порівняно з допустимими нормами санітарно-захисних зон, було створено графік (рис. 2.11). На основі першого графіку можна вже зробити висновок, що деякі об'єкти житлової забудови селища Осинове не відповідають нормам допустимої відстані санітарно-захисних зон. Так, як допустима відстань 500 м, а відстань до об'єктів житлової забудови становить всього 323,56 м. Також

було розроблено два графіки, в яких показано чи входить вимірювана відстань до водних об'єктів та сільськогосподарських угідь до норм допустимих відстаней санітарно-захисних зон (рис. 2.12 та рис.2.13).

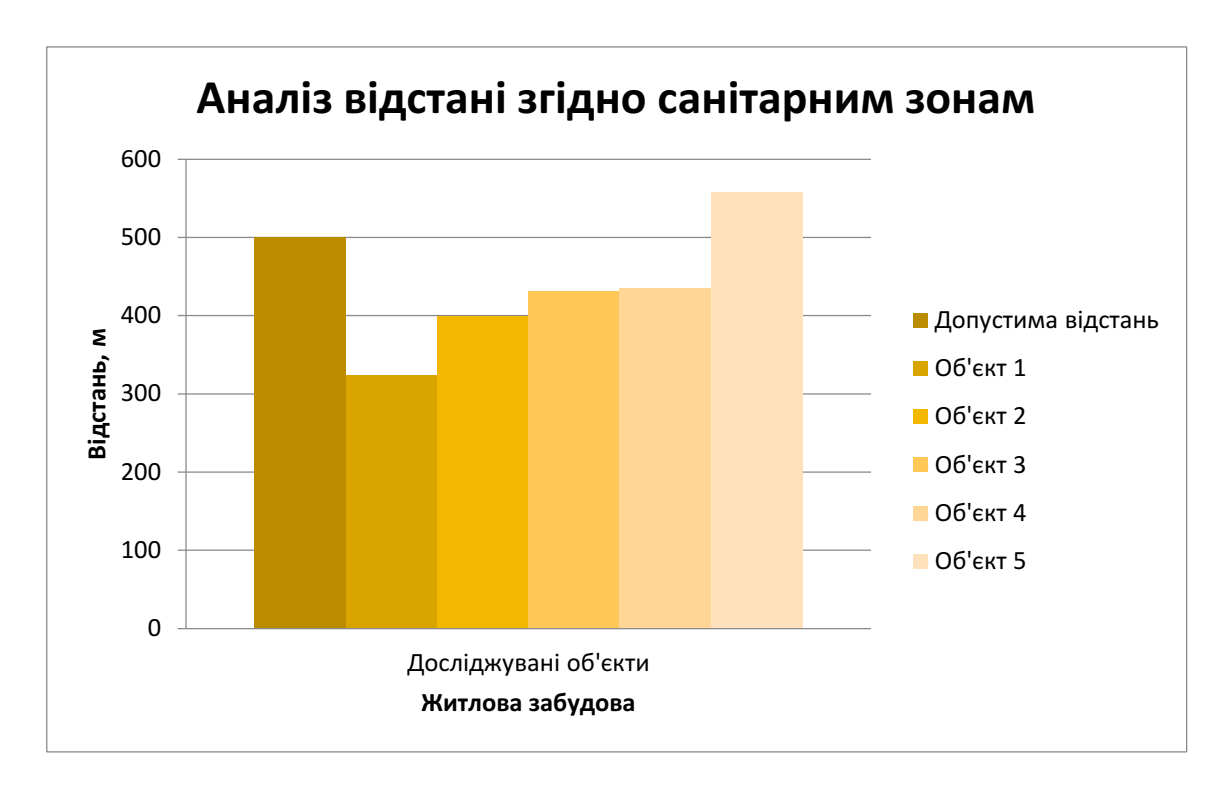

Рисунок 2.11 – Графік відстаней досліджуваних об'єктів

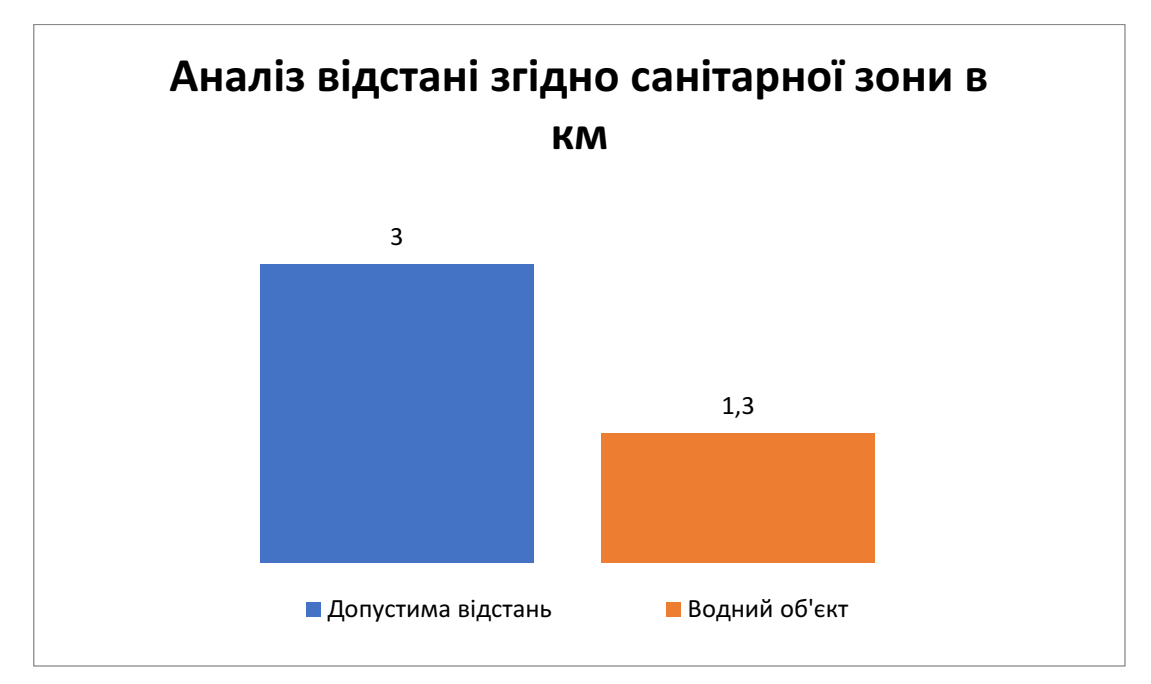

Рисунок 2.12 – Графік відстані згідно з нормами санітарної зони для водного об'єкту

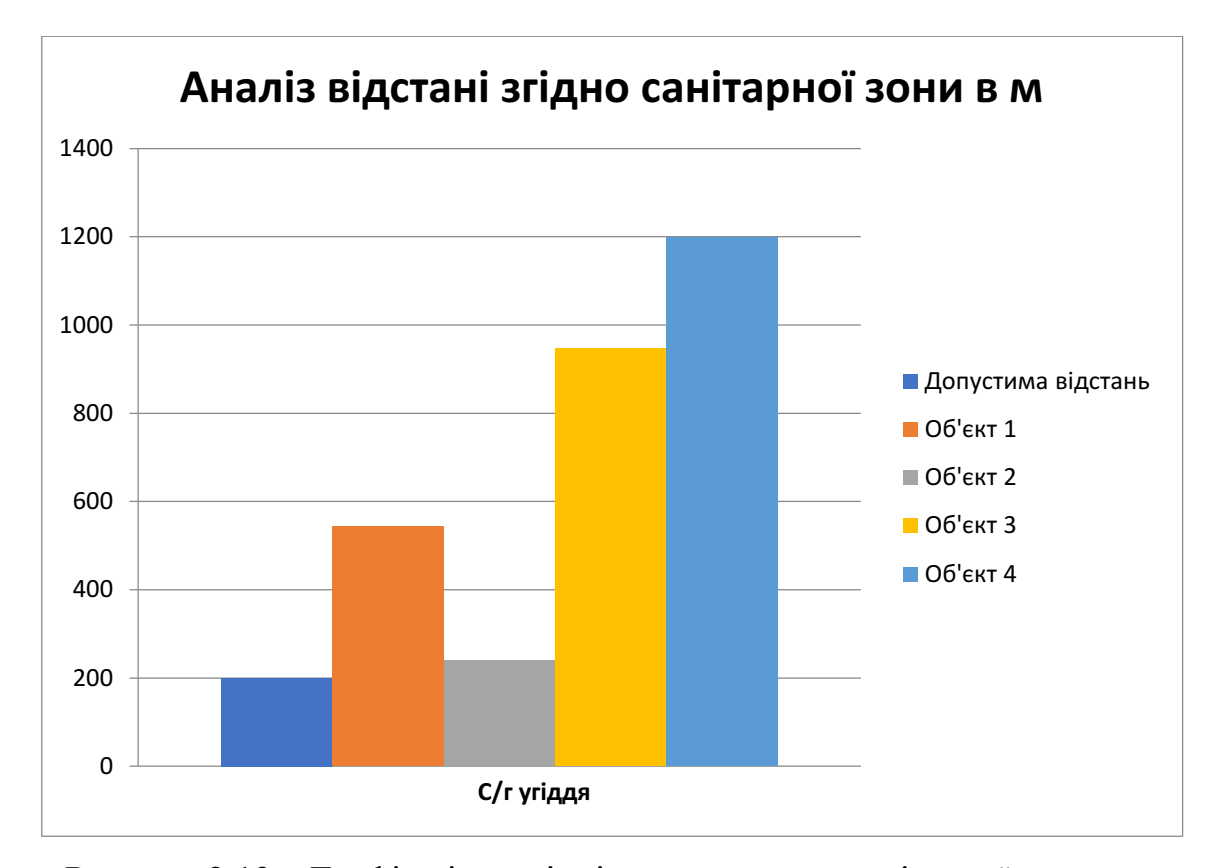

Рисунок 2.13 – Графік відстані згідно з нормами санітарної зони для сільськогосподарських угідь

На основі проведеного аналізу можна зробити висновок, щодо не дотримання норм щодо розміщення полігону твердих побутових відходів. Якби законодавець у визначенні поняття «розміщення відходів» вказав «зберігання та/або захоронення», можна було б тлумачити два незалежних процеси, але формулювання, зазначене в законі, не було б. Можна зробити висновок, що «розміщення відходів» складається з: Два етапи: тимчасовий, позначений терміном «зберігання відходів», але обов'язково включає наступний етап — завершальний етап, який термінологічно еквівалентний утилізації відходів, і утилізація. Це має призвести до видалення без будь-яких проблем.

Враховуючи взаємодіючу систему води, гірських порід у напрямку від джерела можна встановити специфічне районування, виражене в джерелах, періодичні зміни іонно-сольового складу підземних вод. Навколо побутове суцільне звалище, що утворюється регулярний просторовий ореол відходів, природного водовитіснення.

Схематично поняття «розміщення відходів» можна відобразити так, як зображено на рисунку 2.14.

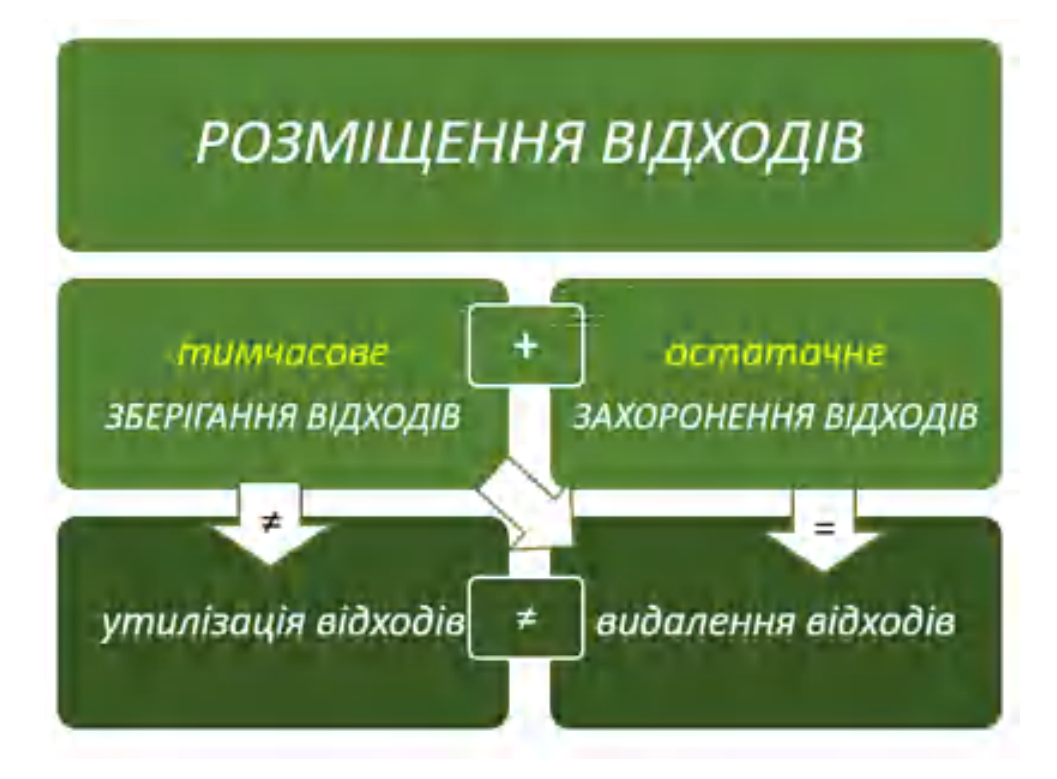

Рисунок 2.14 – Структура розміщення відходів

## РОЗДІЛ 3 МОНІТОРИНГ СТАНУ ПОЛІГОНУ ТПВ БІЛЯ М. КУП'ЯНСЬК

3.1 Створення карти полігонів ТПВ біля м. Куп'янськ

Для розгляду промоніторимо наявність полігонів ТПВ поблизу м. Купянська. Для цього створиємо карту Харківської області та наносимо туди розташовані поблизу полігони твердих побутових відходів.

Для побудови моделі проведемо аналіз набору даних шарів базової карти ArcGIS на територію України. З цієї карти було обрано шари, що використано як топографічну основи. Стали шейп-файли із назвами: О81STATE (межі областей), E81STATE (адміністративний устрій), O71TRE\_R (лісові масиви), E62ROA\_L (автошляхи), O4CITY\_R (населені пункти), Тепер карта стала більш читабельною (рис. 3.1).

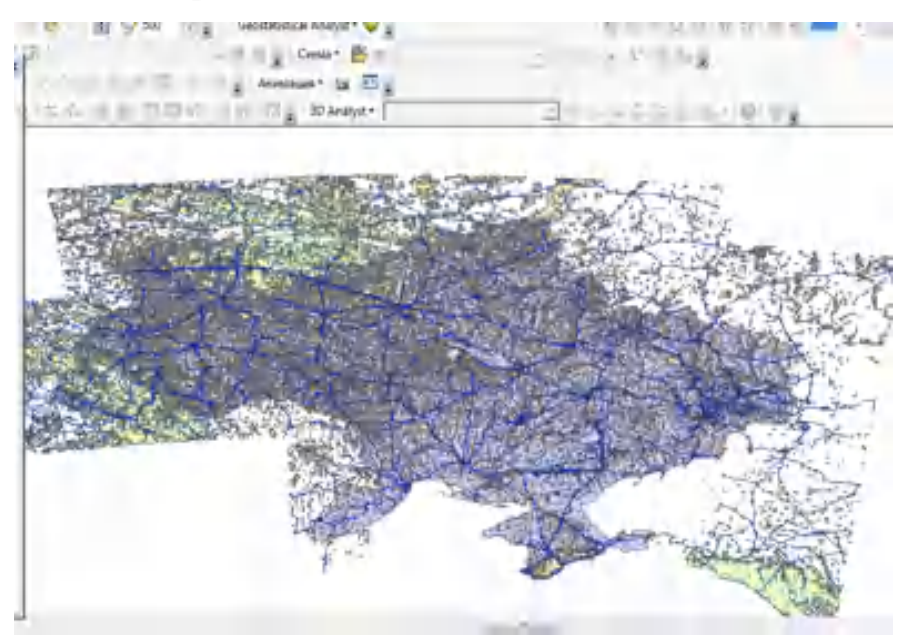

Рисунок 3.1 - Загальний вигляд карти

Далі карту перероблюємо у карту необхідної нам області, на яку ми додали усі населені пункти, оформили за допомогою градуйованих кольорів за атрибутом для відображення кожної території та додали їх у легенду, у результаті отримали карту Харківської області на рисунку 3.2.

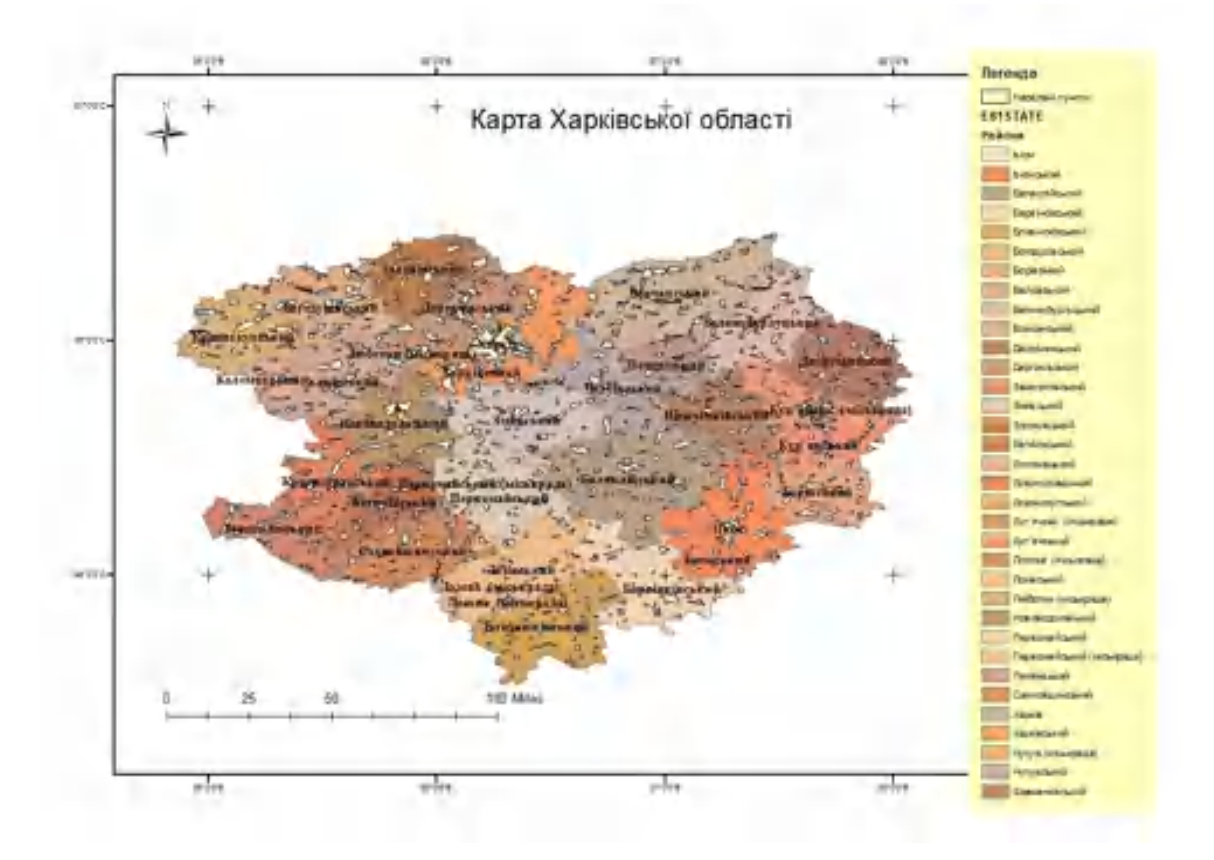

Рисунок 3.3 - Готова карта Харківської області

За допомогою інтерактивної мапи було перенесено та додано полігони твердих побутових відходів поблизу м. Куп'янськ. До атрибутивної таблиці було додано поле «Полігони ТПВ», у Борівському району кількість цих полігонів досягає 11. Усього, за виключенням Борівських полігонів твердих побутових відходів було додано 5 полігонів з відходами. Так, як у Харківській області відсутні стихійні сміттєзвалища, то на карті полігони ТПВ позначені точковим об'єктом (рис. 3.4). За допомогою знімків Sentinel, доступного у відкритому доступі, було завантажено зображення та за допомогою ознак розшифровки використано всі полігони поблизу м. Куп'янськ, зокрема полігон твердих побутових відходів, розташований у м. Куп'янськ, було виявлено. Тепер ви можете побачити карту з усіма полігонами твердих побутових відходів поблизу міста Куп'янськ і нанесеним на карту точковим об'єктом.

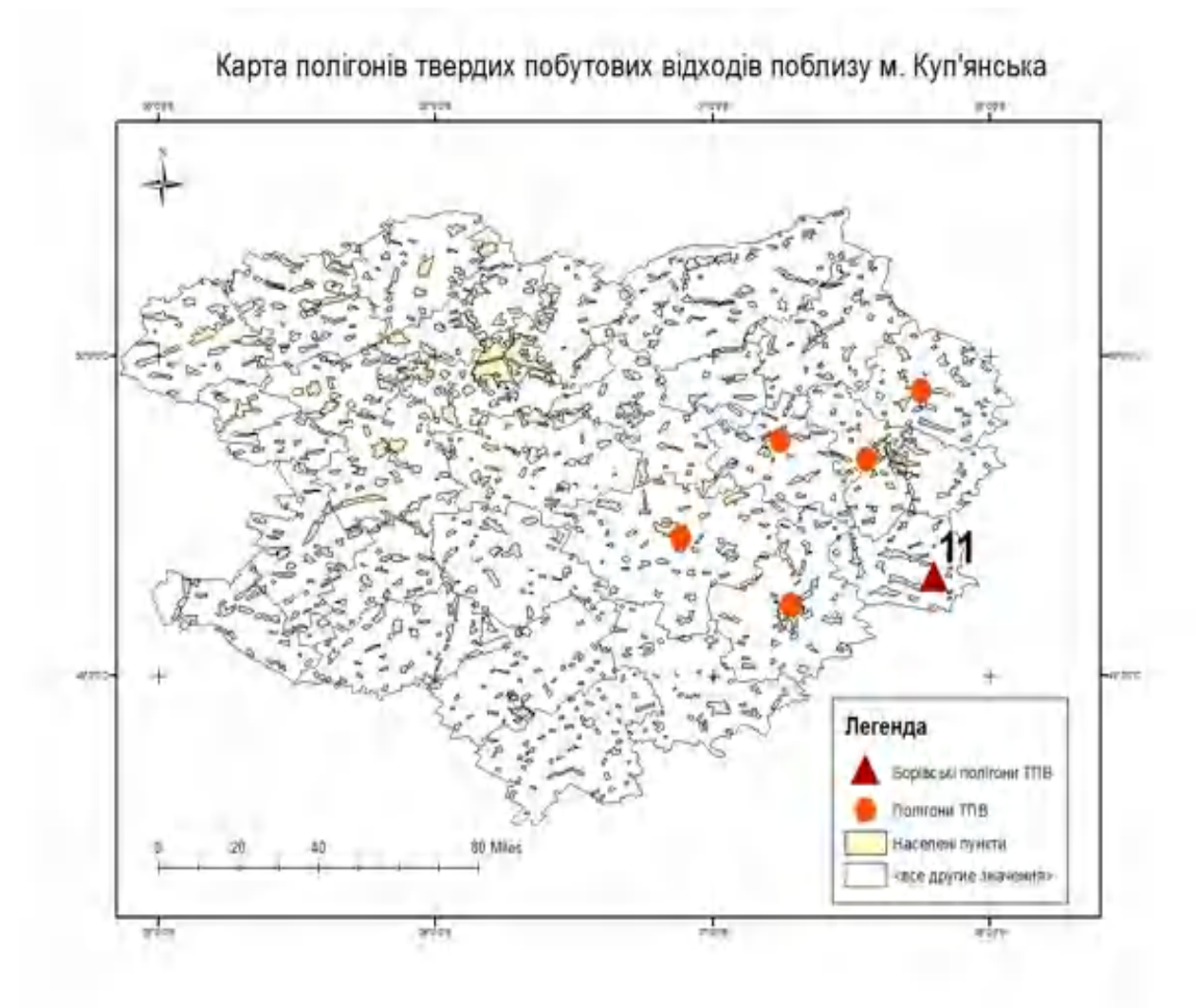

Рисунок 3.4 - Карта сміттєзвалищ поблизу м. Куп'янська

Спочатку у створену базу даних додаємо новий просторовий об'єкт для того, щоб далі працювати. Обираємо вид об'єкту, полігон, лінія, точковий об'єкт та натискаємо «Далі». Далі бачимо налаштування об'єкту (рис. 3.5).

Після чого на вкладці Редактора було натиснуто «Start Editing» і на робочу область були додані супутникові знімки звалищ та почалась векторизація полігону ТПВ, річки та додана межа між міською радой та районом (рис 3.6).

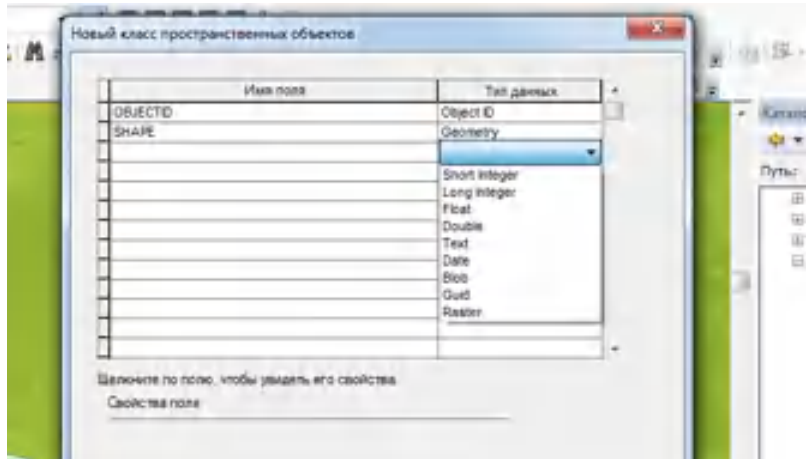

Рисунок 3.5 – Створення нового об'єкту для подальшого редагування

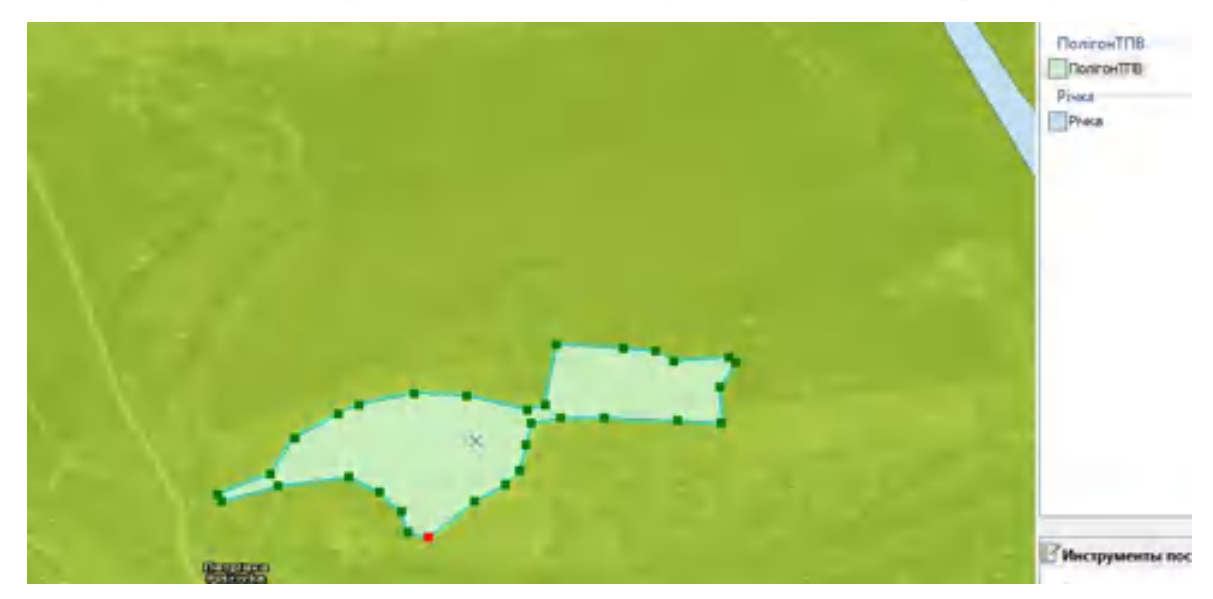

Рисунок 3.5 – Редагування полігону ТПВ

При цьому для перевірки точності дешифрування використовувалися картографічні сервіси Google Maps та Публічна кадастрова карта України, на яких на картографічній підложці можна легко розрізняти межі населених пунктів та розташування водних об'єктів.

Спочатку було редаговано підписи шарів об'єктів у таблиці змісту, далі – вибрано вид Layout View і портретну орієнтацію карти. Робочу область було розміщено у верхній частині карти у оптимальному масштабі, а у нижню частину листа була вставлена атрибутивна таблиця з інформацією про Люботинський полігон ТПВ.Потім було оформлено картографічну модель, до

якої було додано легенду, назву карти, масштаб та стрілку півночі. Отриманий результат картографічної моделі зображено на рисунку 3.6.

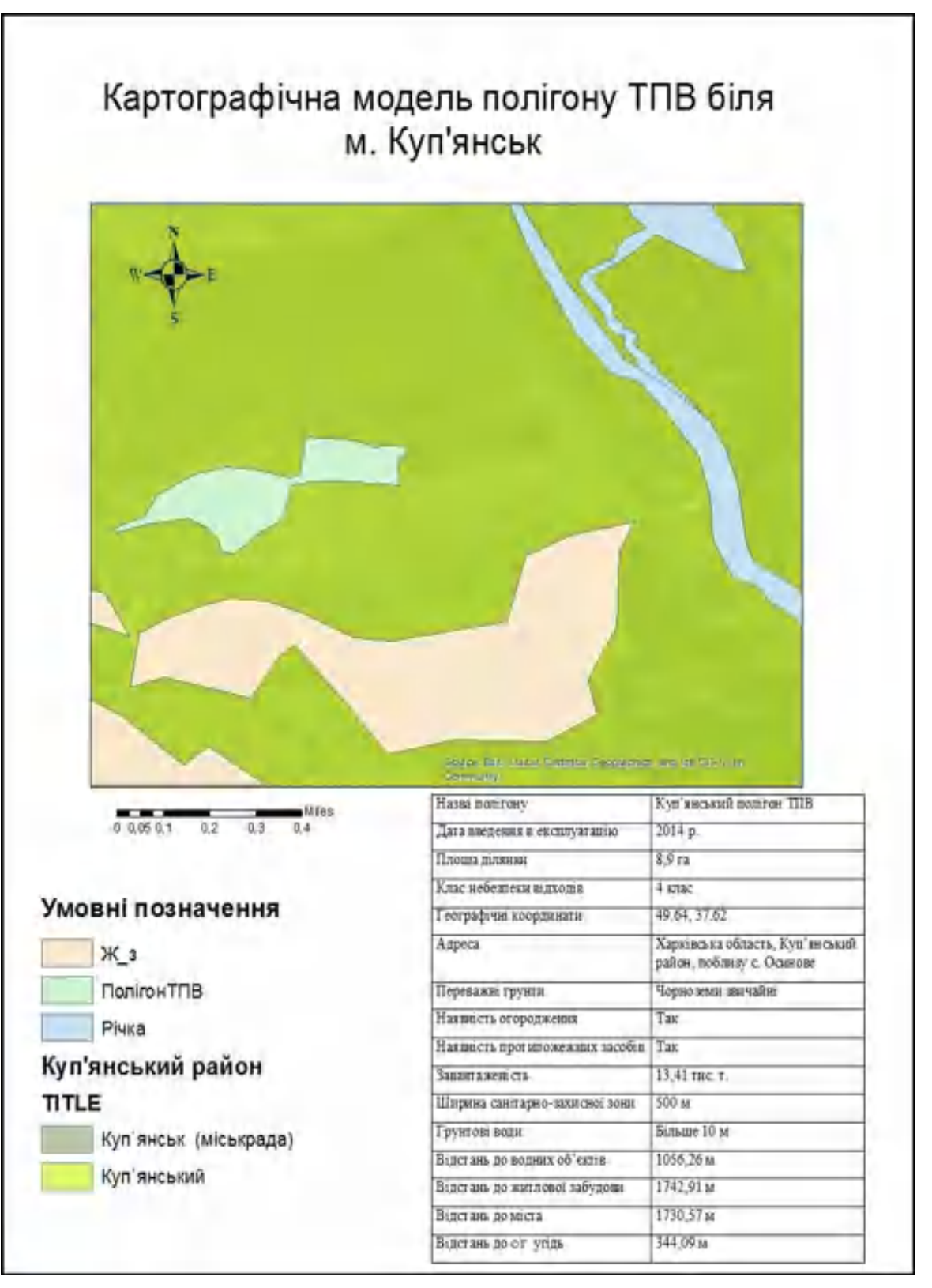

Рисунок 3.6 – Картографічна модель полігону ТПВ

3.2 Аналіз площ полігону твердих побутових відходів м. Куп'янська

Розглянемо дослідження площі твердих побутових відходів за роками з 2014 по 2022 рр. за допомогою просторових знімків [23]. Їх візуальне представлення на космічних знімках системи Sentinel показано на рисунках 3.6-3.7 За допомогою розбірливих знаків знайти полігон твердих побутових відходів не становило проблеми, після знаходження полігону проводиться аналіз. Дивлячись на ці знімки, ми стежимо за змінами на полігонах твердих побутових відходів. Встановлюємо, що 2014 рік – рік відкриття цього полігону. Цей полігон дуже складно знайти і побачити. Бо на фотографіях простору немає вивісок. Ви бачите, що площа відходів з кожним роком збільшується. Незважаючи на пожежу у 2017 році, територія зайнята відходами полігону ТПВ розширюється.

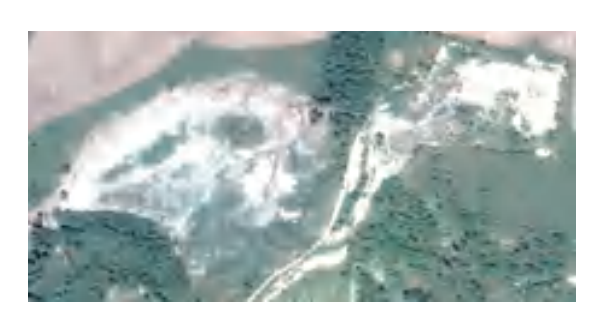

знімок за 05. 06. 2014 р. знімок за 11.04.2015 р.

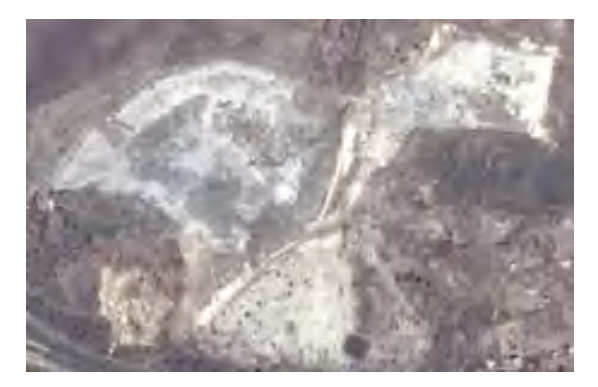

Рисунок 3.6 – Територія полігону на знімках Sentinel 2014-2015 роках

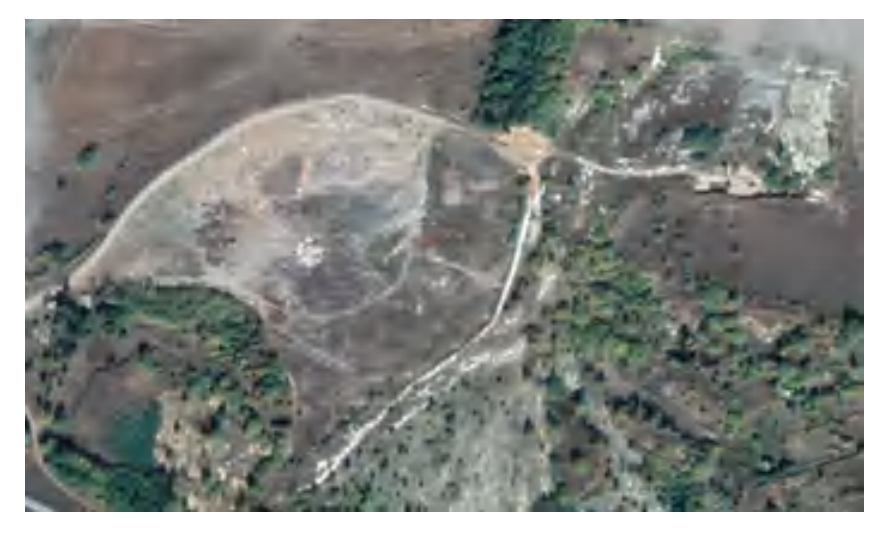

знімок за 26.09.2017 р.

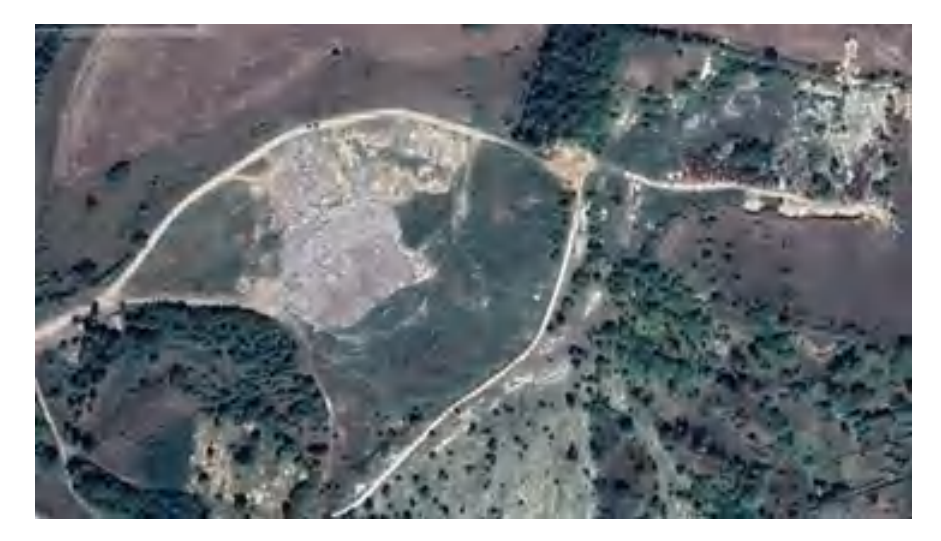

знімок за 14.08.2018 р.

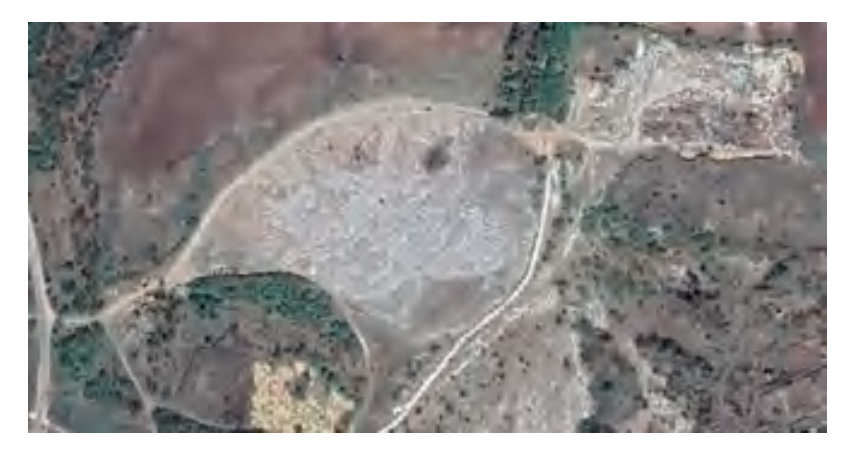

знімок за 10.04.2020

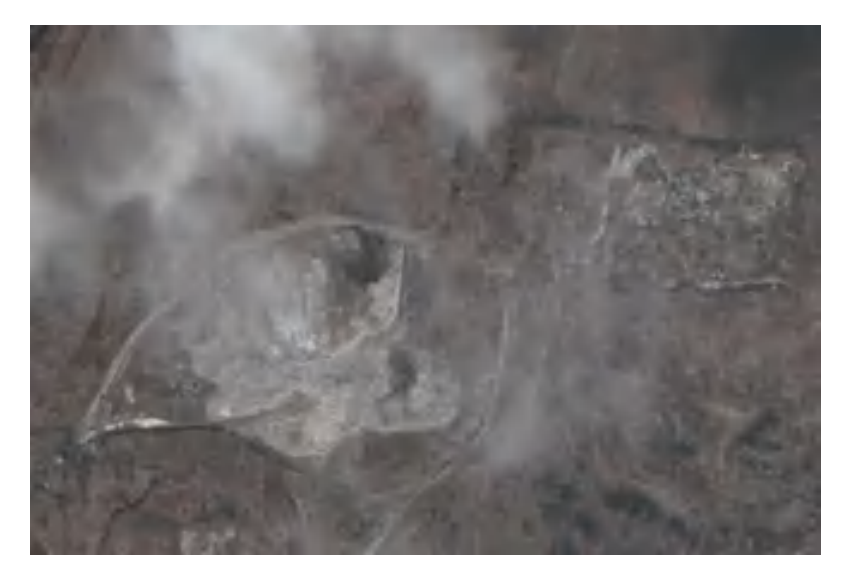

знімок за 18.10.2022

Рисунок 3.7 - Ілюстрація зміни території полігону ТПВ 2017 – 2022 років

Більшість полігонів перебувають у режимі перевантаження, що порушує проектні умови накопичення відходів, а 31% не відповідають вимогам природоохоронного законодавства [12]. Але цього не можна сказати про полігон твердих побутових відходів поблизу міста Куп'янськ.

Тоді було проведено щорічне обстеження території полігону ТПВ протягом 2017-2022 років за допомогою програмного забезпечення ArcGIS. Карта, що містить області, була створена в ArcMap. Для цього я спочатку додала базову карту «Знімки з написами».

Далі було створено об'єкти «Площа полігону 2018-2022» типу полігон (рис.3.8) для двох років,які ми досліджуємо. Також для більш детального аналізу було створено об'єкти «Площа відходів 2018-2022». Для обчислення площі, заходимо у таблицю атрибутивних даних об'єкту. У полі під назвою «Id» потрібно натиснути властивість «Обчислення геометрії». Після цього необхідно обрати потрібні нам одиниці виміру, в нашому випадку це метри квадратні. Далі, починаємо редагування, обводимо усю територію полігону (рис. 3.9-3.10). Коли полігон повністю відрисован, можна вже подивитись площу цього полігону. Діла, починаємо проводити аналіз площі саме відходів. Таким саме чином. Коли полігон відрисован, знову дивимось площу (рис. 3.11) . Так робимо з двома знімками за 2018 рік та за 2022 рік. Отриманий результат у вигляді картографічних моделей зображено на рисунках 3.12 та 3.13.

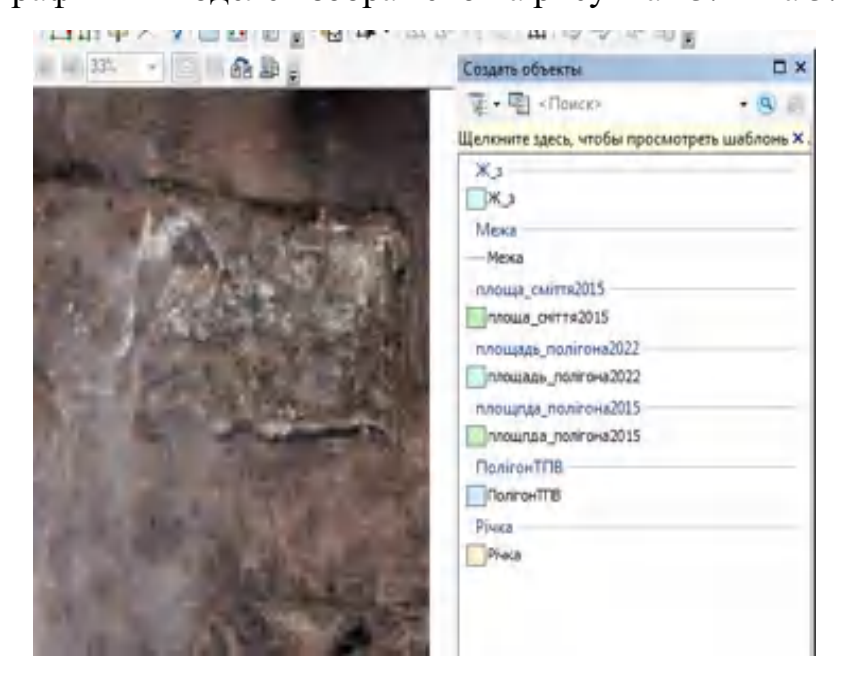

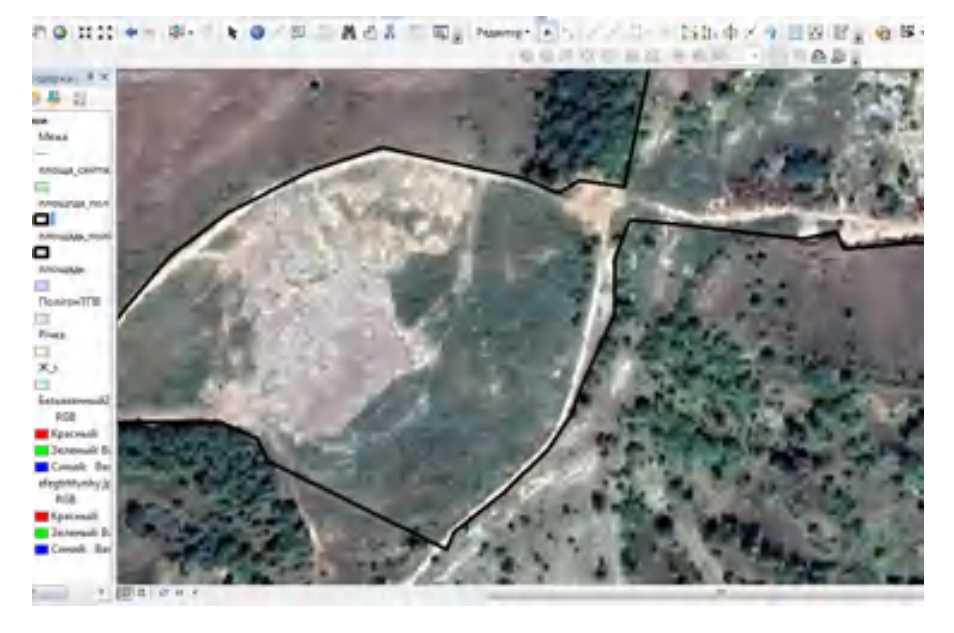

Рисунок 3.8 – Додавання до бази даних об'єктів

Рисунок 3.9 – Відмальована площа полігону за 2018 рік

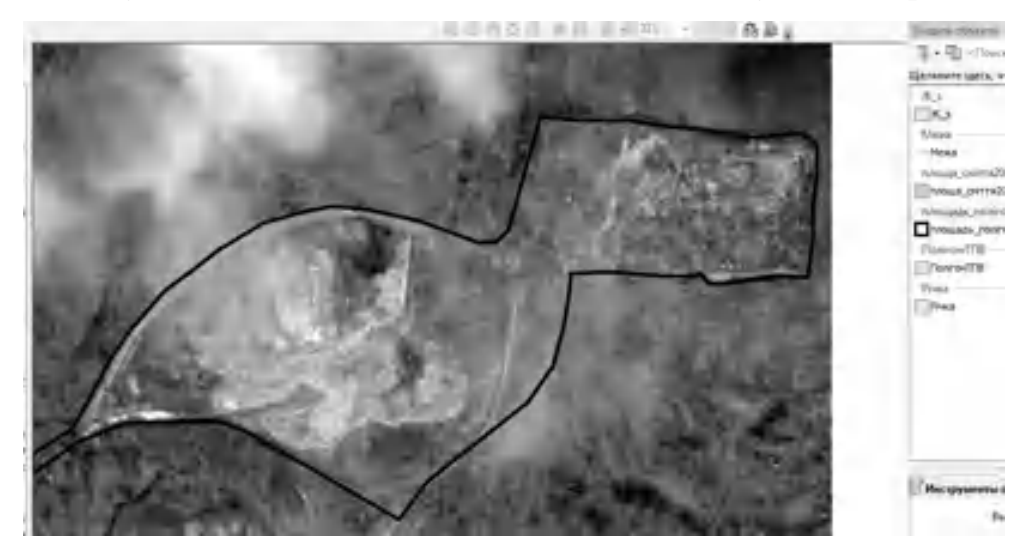

Рисунок 3.10 – Відмальована площа полігону за 2018 рік

| OBJECTIO <sup>*</sup> | SHAPE <sup>*</sup> | SHAPE Length SHAPE Area |                        |
|-----------------------|--------------------|-------------------------|------------------------|
|                       | Полигон            |                         | 1572,02033 53682,00758 |

Рисунок 3.11 – Обчислена площа полігону

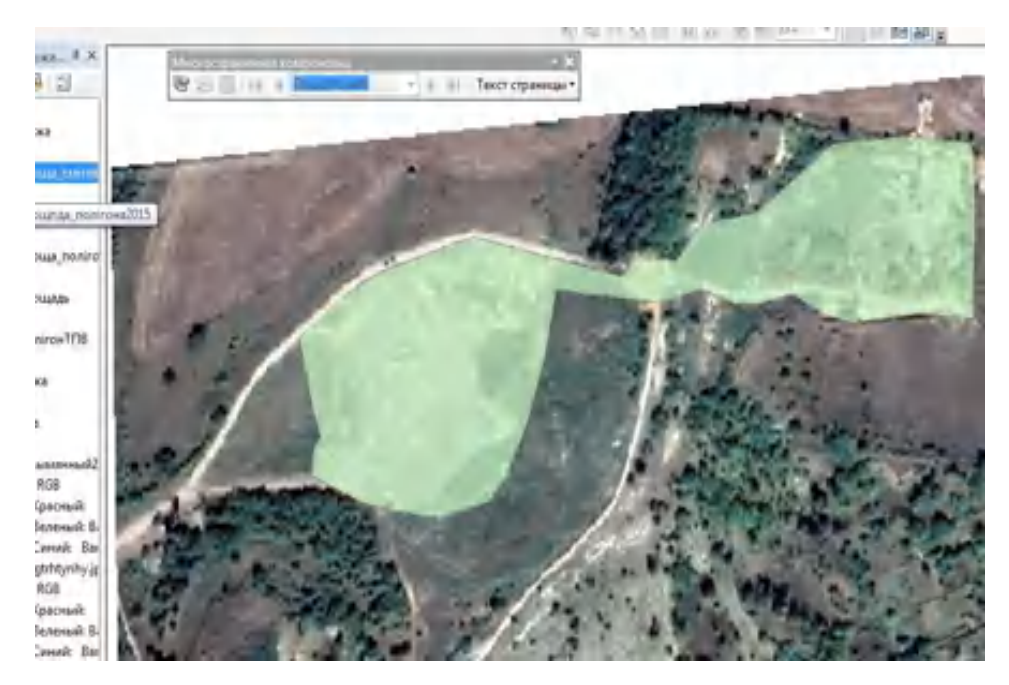

Рисунок 3.12 – Полігон займаної відходами площі у 2018 році

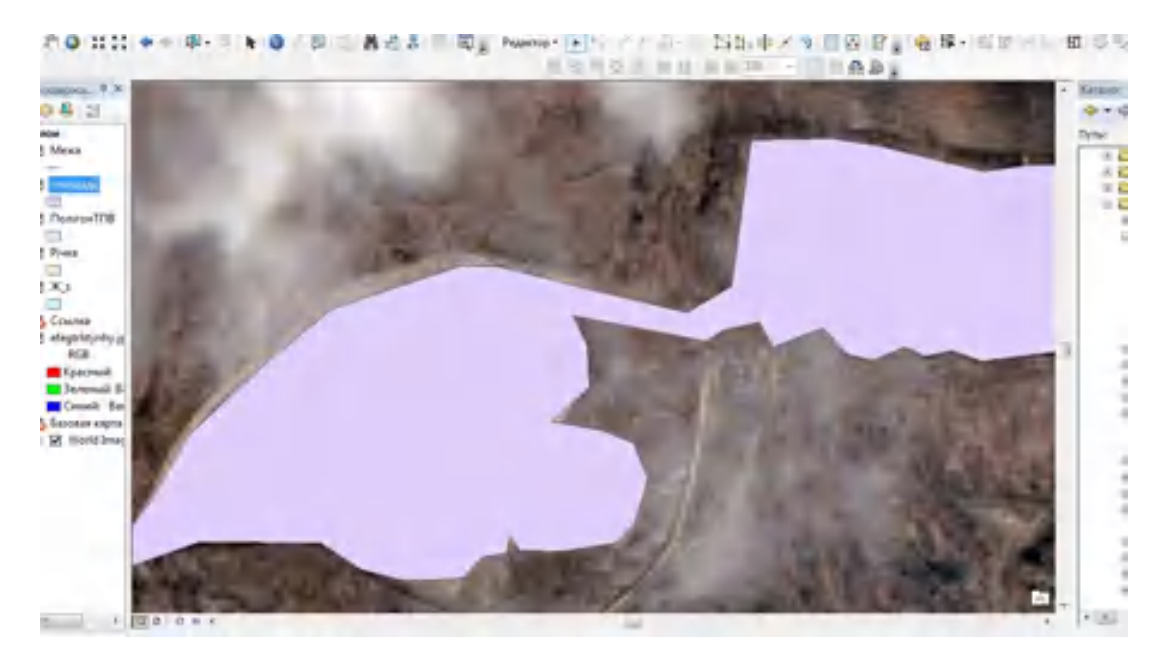

Рисунок 3.13 – Полігон займаної відходами площі у 2022 році

Наступним кроком було створення картографічних моделей отриманих площ. Робимо два види картографічних моделей. Перший, бачимо що площа у 2018 році становить 6,8 га (рис.3.14), а у 2022 році 7,4 га (рис. 3.15). Це та площа, яку добре видно на знімках. Але по документах зазначена площа земельної ділянки, яка становить 8,9 га. Переходимо у вид компоновки, та робимо все те саме, що робили при створенні картографічної моделі полігону

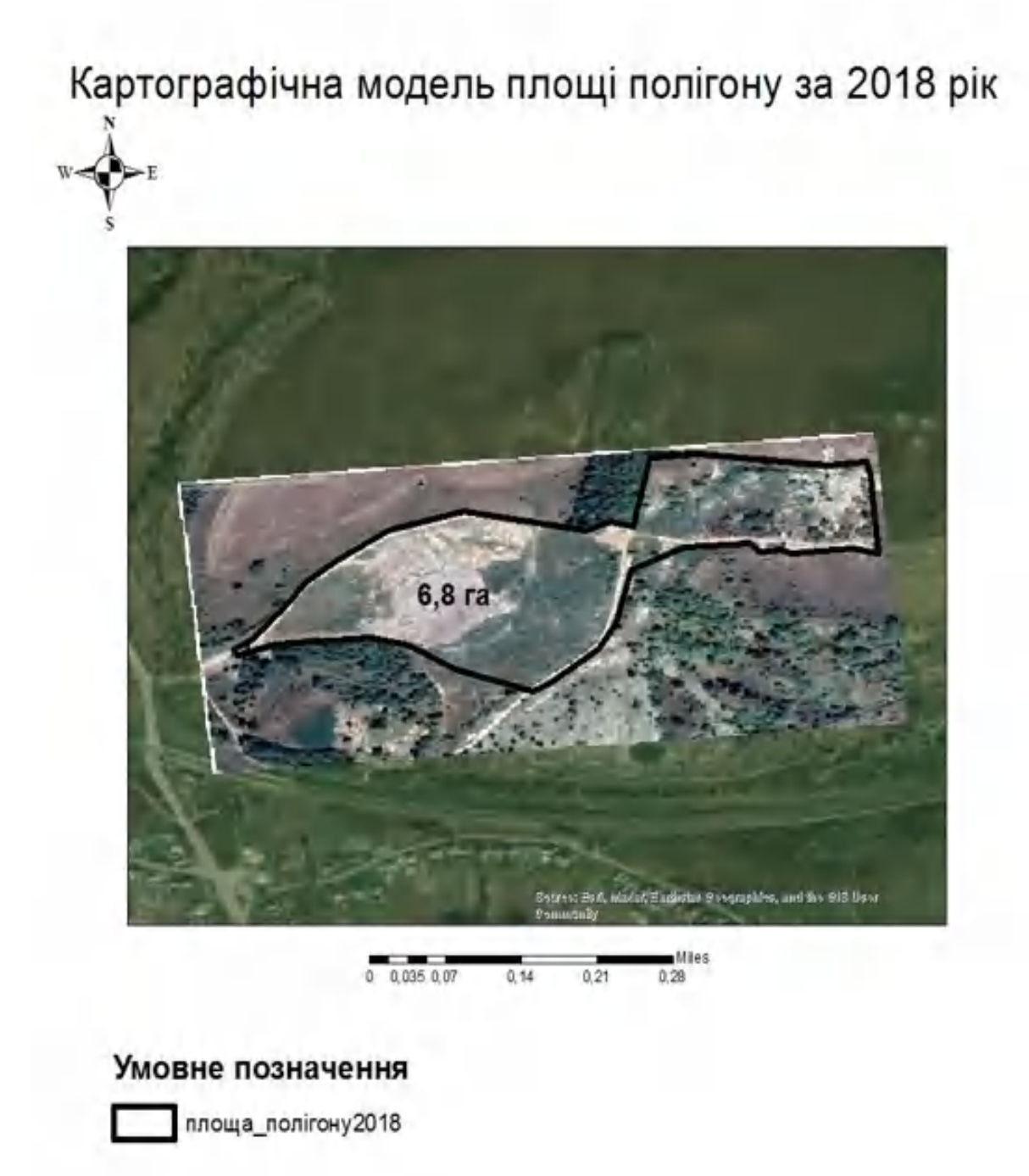

Рисунок 3.14 – Картографічна модель площі полігону у 2018 році

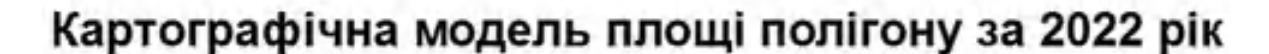

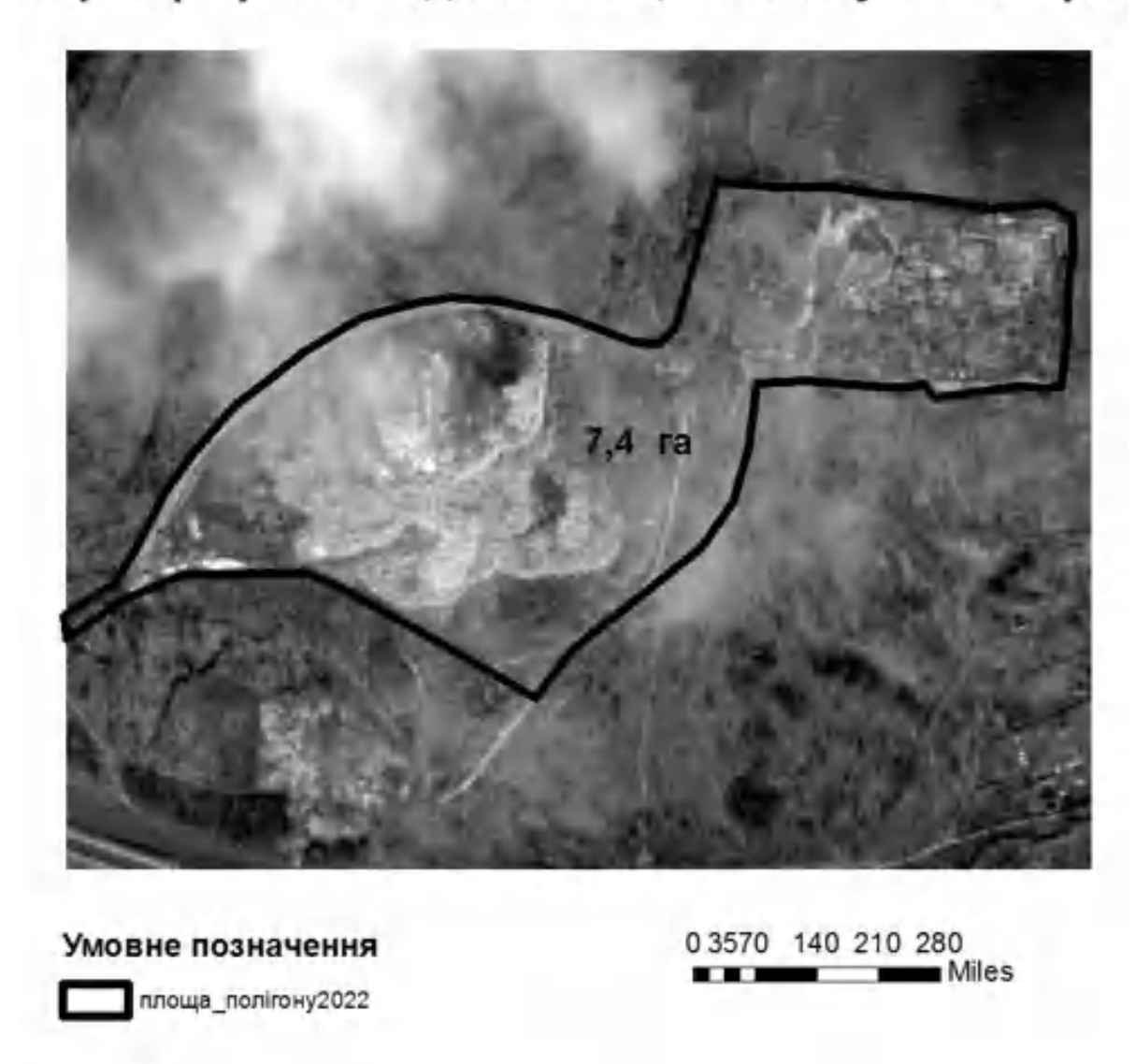

Рисунок 3.15 – Картографічна модель площі полігону у 2022 році

Другий варіант картографічних моделей полягає в тому, щоб показати співвідношення площі саме полігону твердих побутових відходів та площі, що зайнята відходами. Отже, ми все вже зробили, залишається лише зробити гарний вигляд карти. Ми бачимо, що саме площа полігону дуже сильно не зазнала змін, а от площа відходів, дуже суттєво розрослась (рис.3.16-3.17).

Зростання території полігону добре пояснюється тим, що з кожним роком людські потреби зростають.

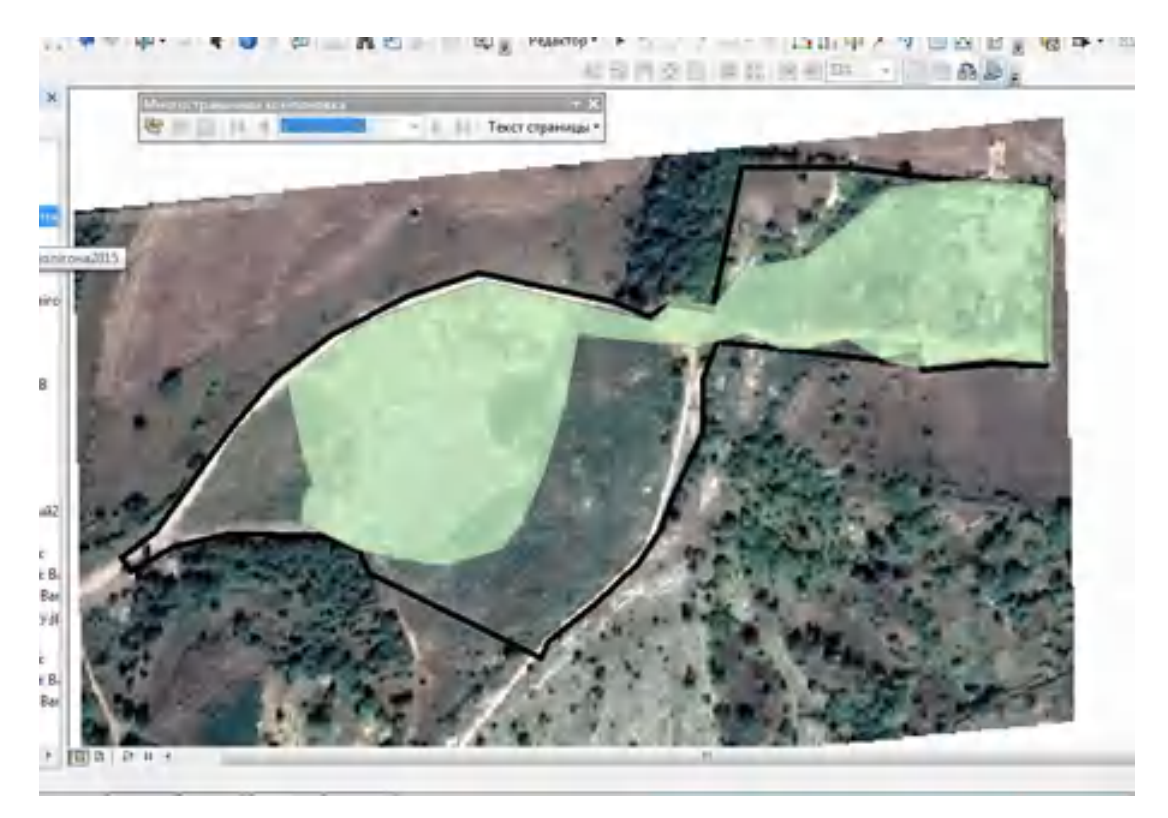

Рисунок 3.16 – Співвідношення площі полігону та площі відходів у 2018 рік

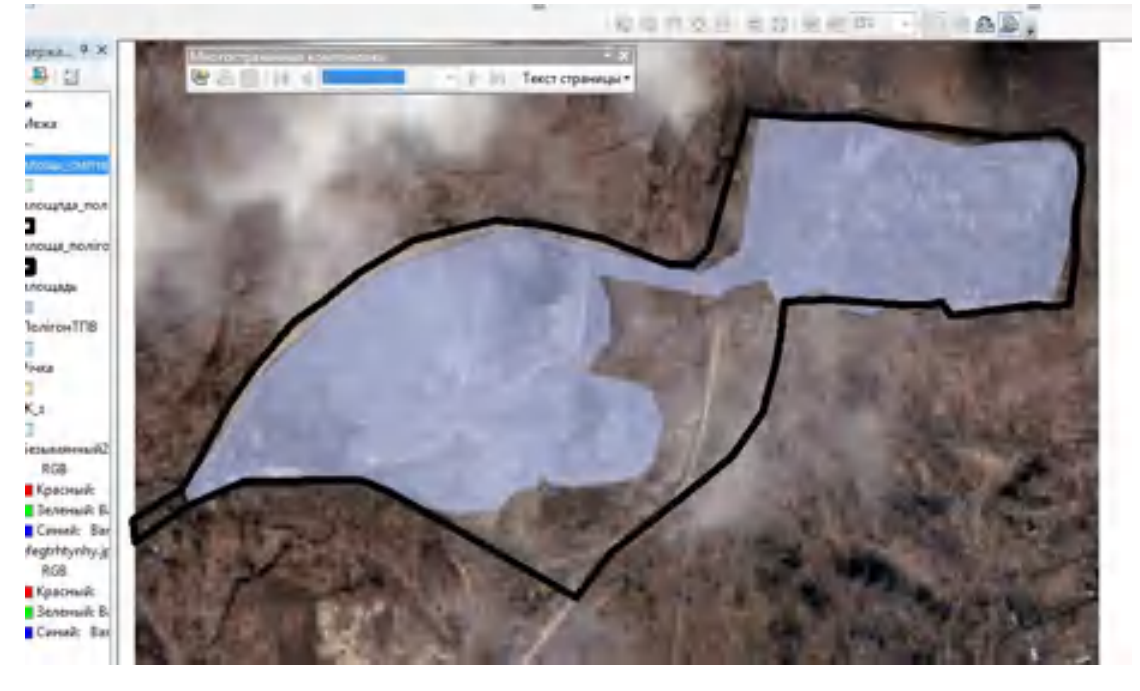

Рисунок 3.17 – Співвідношення площі полігону та площі відходів у

Таким чином, розроблено структуру систем управління, контролю та моніторингу поводження з ТПВ на основі картографічних моделей, побудованих за допомогою ГІС на основі даних ДЗЗ. Отримані дані допоможуть обрати напрямок розвитку систем поводження з твердими побутовими відходами не лише на регіональному, а й на державному рівні. Отримані результати також можна інтегрувати в інтерактивну карту Мінекології України для відображення стану поводження з ТПВ.

Для встановлення факту зменшення чи збільшення площі раніше виявлених звалищ та контролю за виконанням заходів із захоронення дуже ефективним є використання багаточасових композитів – двох різних часів. території. На таких отриманих зображеннях об'єкти, у тому числі модифіковані полігони, виділені з високим контрастом, що забезпечує повний, безпомилковий і недорогий моніторинг.

Найкращим рішенням цих проблем є використання сучасних методів збору даних, а саме ГІС та ДЗС. У перспективі такі системи спостереження забезпечать оркестровку необхідних інформаційних потоків і покращать спостереження за ключовими процесами та явищами в межах географічної оболонки на потенційно небезпечних об'єктах [13]. З їх допомогою ми можемо визначити критичні ситуації та фактори впливу, а також найбільш чутливі елементи системи Земля. Під час моніторингу ми не лише отримуємо дані як про абіотичні компоненти середовища, так і про стан біоти, а й отримуємо інформацію про функціонування екосистеми та можемо прогнозувати реакції на можливі порушення.

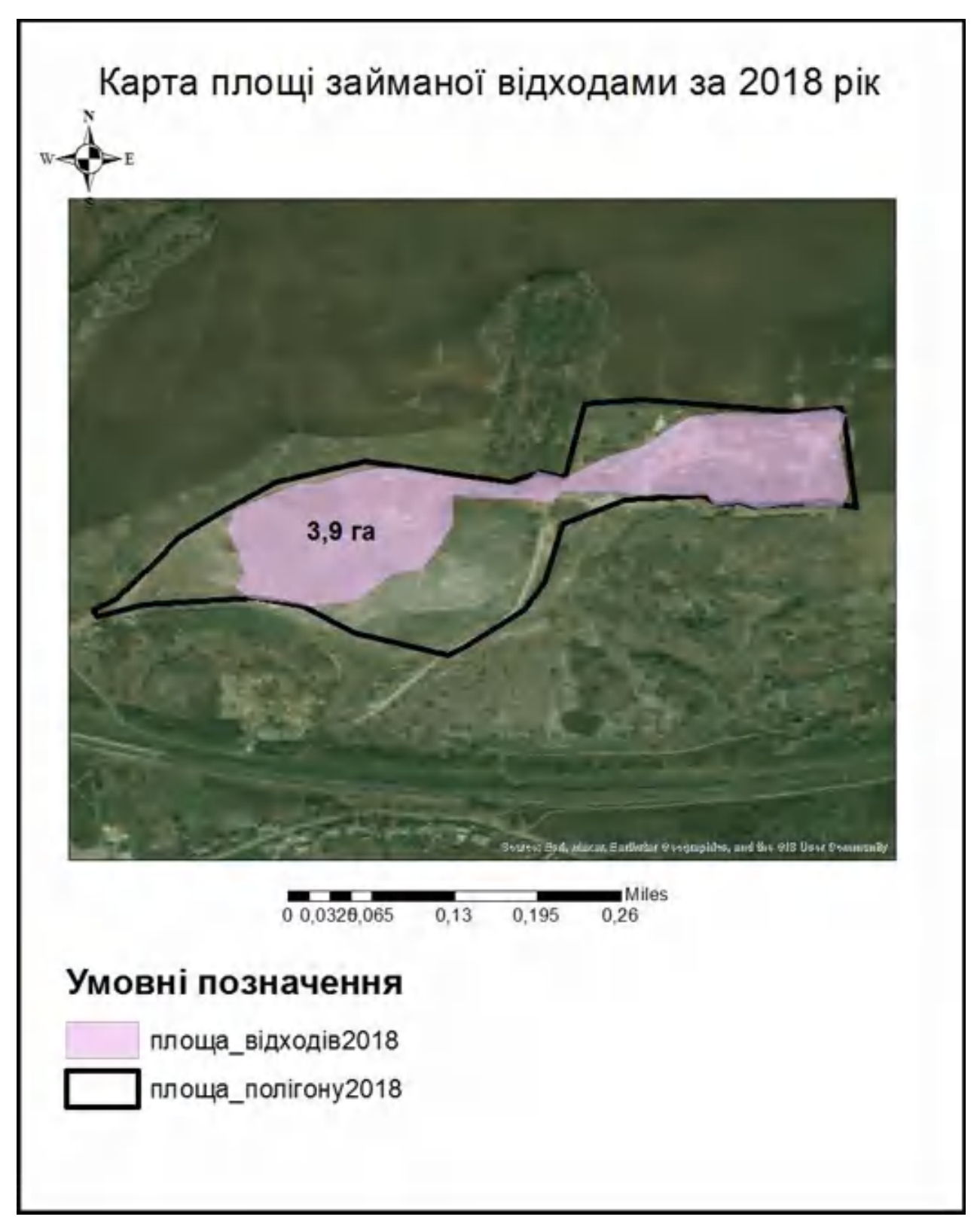

Рисунок 3.17 – Картографічна модель займаної площі відходами у 2018 році

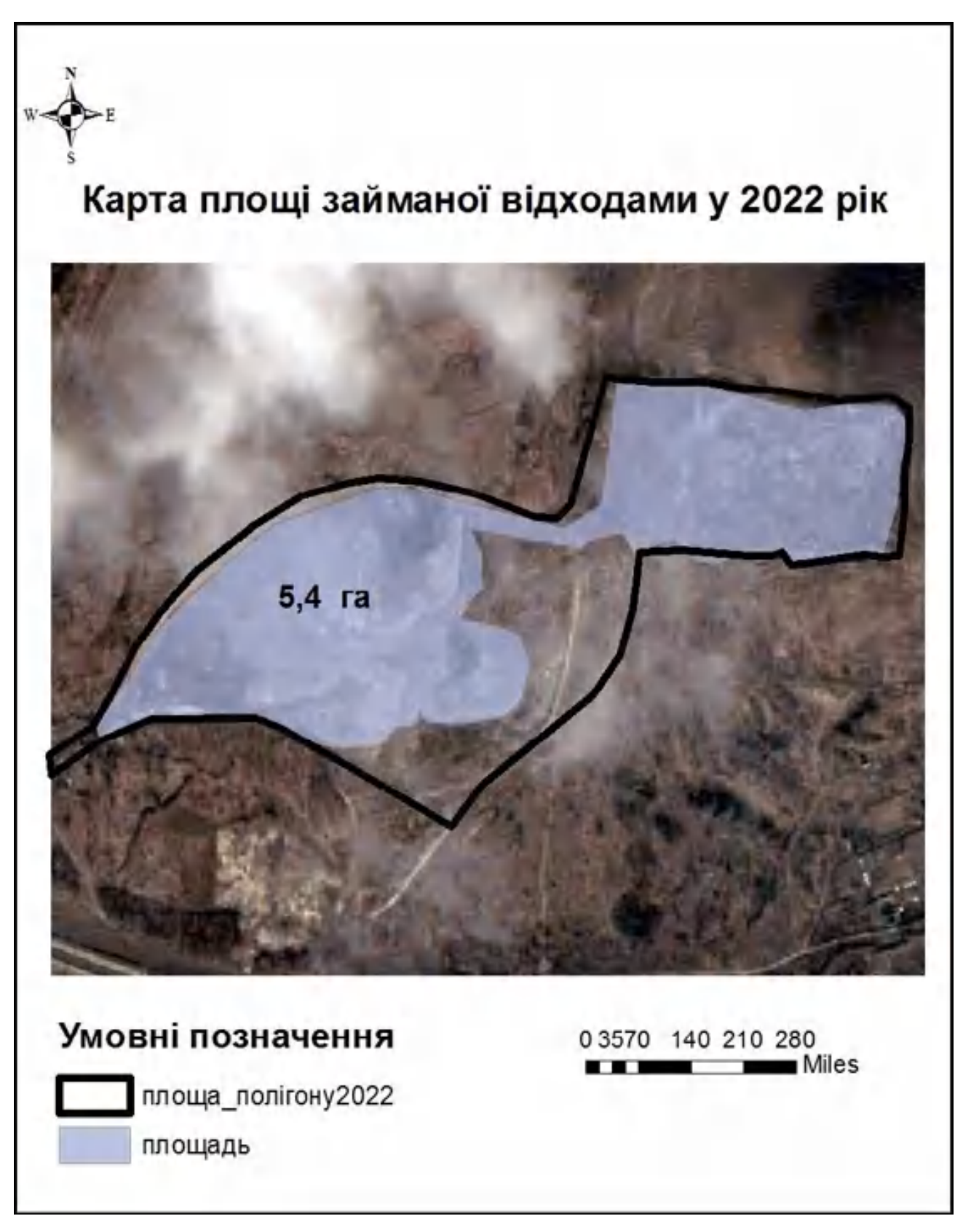

Рисунок 3.18 – Картографічна модель займаної відходами площі у 2020 році

3.3 Створення карт із санітарно-захисними зонами для об'єктів біля полігону ТПВ

35-40% відходів, які потрапляють на звалища, є органічними. Під час анаеробного розкладання вони утворюють суміш газів, а саме біогаз, або так званий «звалищний газ». Викид біогазу, який потрапляє в атмосферу, має негативні локальні та глобальні наслідки. Основним компонентом цієї суміші є метан. Створює парниковий ефект, спричиняючи забруднення атмосфери навколишніх територій токсичними домішками та призводячи до пожеж.

Тобто при розташуванні полігонів ТПВ вкрай необхідно враховувати санітарно-захисні зони. Раніше було вже досліджено, що деякі об'єкти розташовані надто близько до полігону, такі як угіддя та житлові забудови. Це є дуже небезпечно, в першу чергу для людини, тому що вітер, вода все це піддається впливу, тобто ми бачимо, що все маж свій зв'язок. Погане розташування полігону дорівнює поганий вплив на навколишнє середовище, і окрема на людину.

Створюючи картографічні матеріали із прикладом розташування санітарно-захисних норм, ми збільшуємо рівень захищеності від негативного впливу наше навколишнє середовище.

Отже, так як ми маємо виписку норм згідно «Державним будівельним нормам», то нам дуже легко створити ці зони на карті. Починаємо з того, що в нас є вже створений полігон твердих побутових відходів. Далі починаємо редагування, коли вже почалось редагування обираємо інструмент «Буфер» (рис.3.19) для того щоб створити захисну зону. Потім вводимо потрібну для нас відстань. Починаємо з об'єктів житлової забудови, для них потрібна відстань становить 500 м (рис.3.20).

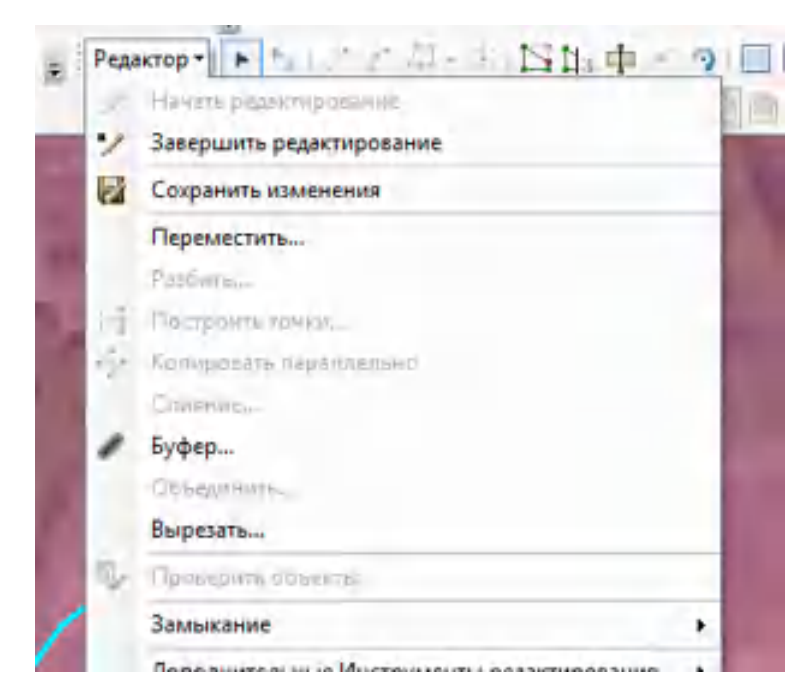

Рисунок 3.19 – Інструмент «Буфер»

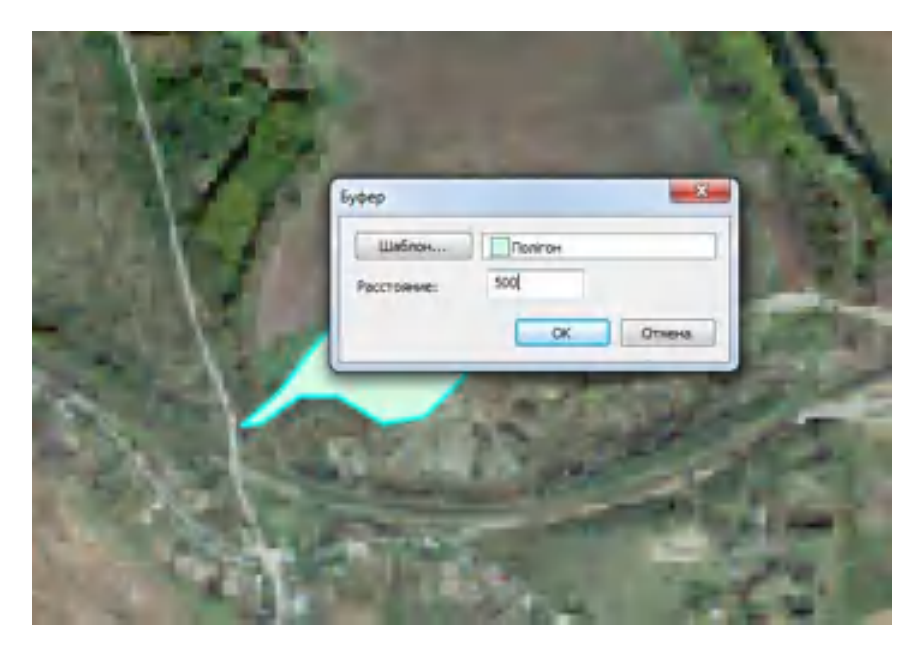

Рисунок 3.20 – Введення необхідної відстані

З отриманої буферної зони оформлюємо картографічну модель (рис.3.21). На якій добре можна побачити, що об'єкти житлової забудови, які знаходяться нижче полігона є в санітарно-захисній зоні. А отже це вже перший показник того, що досліджуваний полігон розміщений не правильно. Далі, потрібно дослідити санітарно-захисні норми для водного об'єкту та сільськогосподарських угідь.

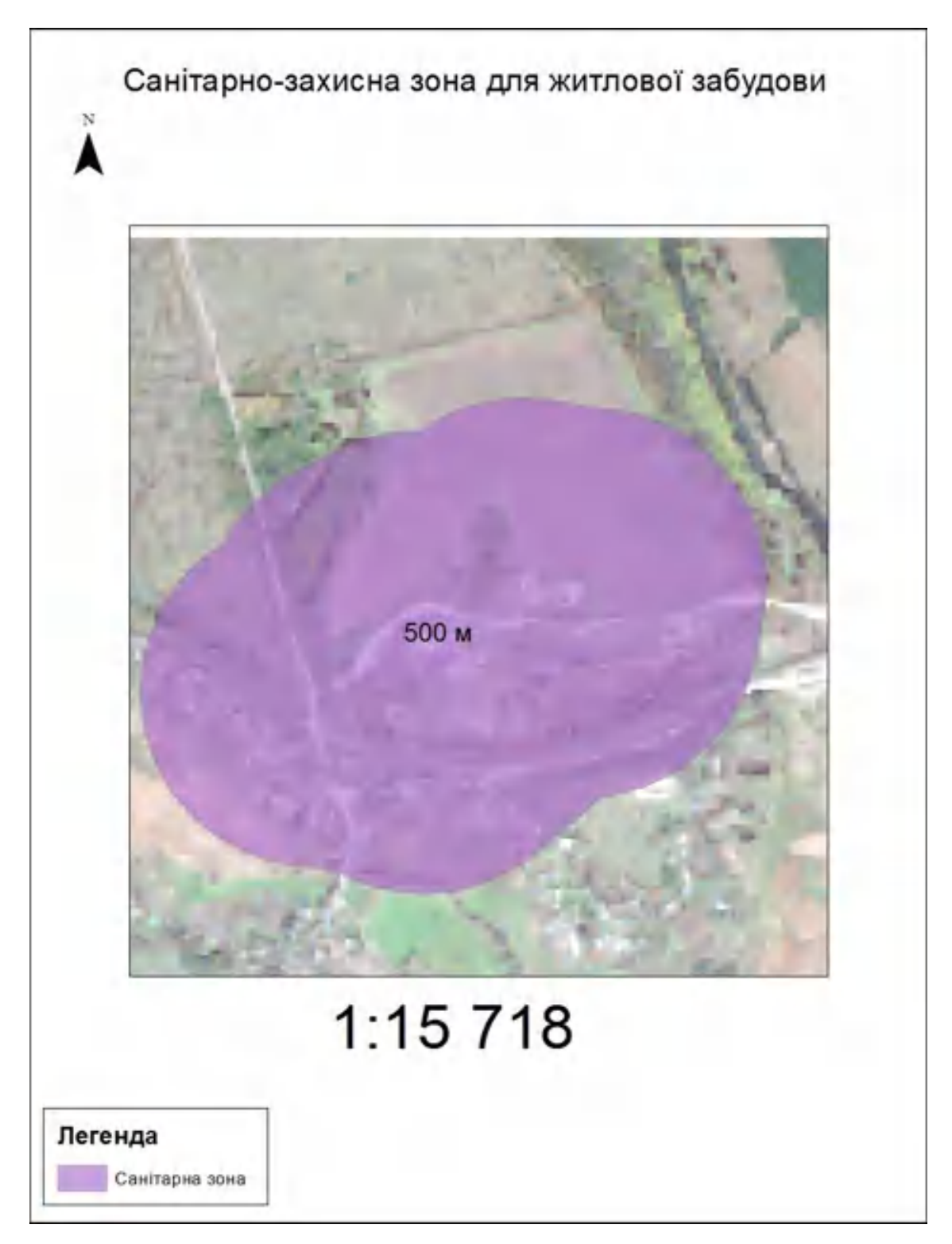

Рисунок 3.21 – Картографічна модель отриманої захисної зони

Створюємо полігон нашого полігону твердих побутових відходів (рис. 3.22). Робимо так само, натискаємо на «Буфер» і вводимо необхідну відстань. Так як зараз ми досліджуємо сільськогосподарські угіддя то вводимо відстань 200 м (рис. 3.23).

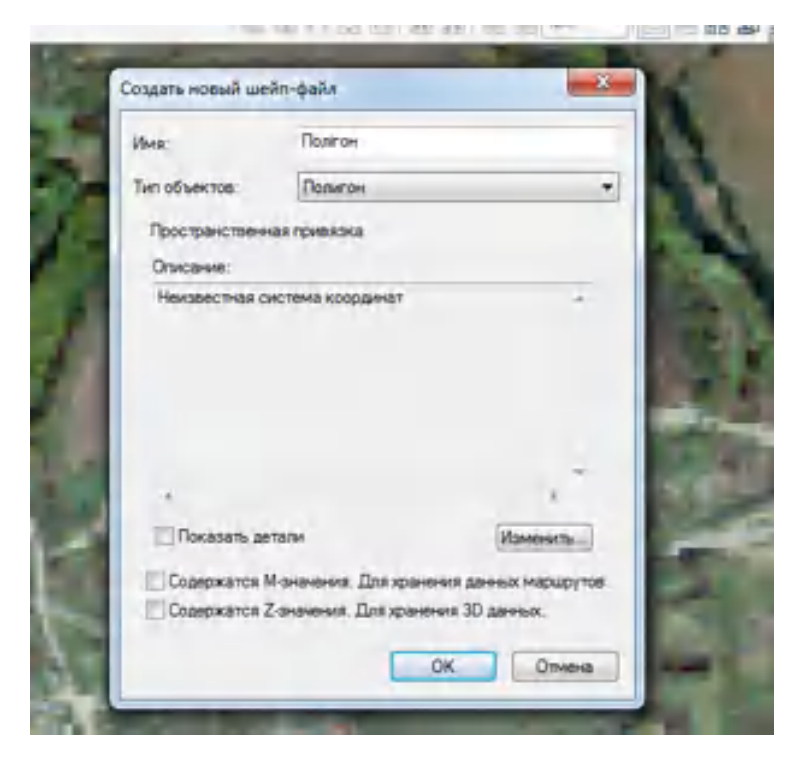

Рисунок 3.22 – Створення нового полігону

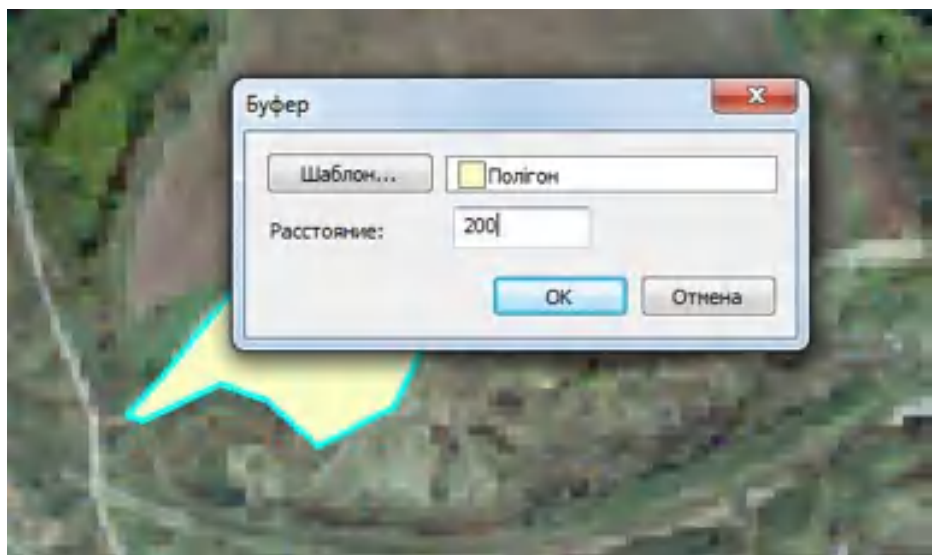

Рисунок 3.23 - Введення необхідної відстані

Отриманий результат бачимо на рисунку 3.24. Бачимо, що в цілому ситуація із входженням до санітарно-захисних норм набагато краща, ніж у житлової забудови. Критично ніякі угіддя не знаходяться у прямому попаданні. Але слід пам'ятати, що забруднення земель сільськогосподарських угідь викликає не тільки екологічні проблеми, яки виявляються потраплянням хімічних елементів у грунтові води, продуктів харчування, які були вирощені на землі, але також на соціальні фактори суспільного життя та на економіку всієї нашої країни. Забруднення земель сільськогосподарських угідь тісно пов'язана з полігонами твердих побутових відходів, зокрема з їх розташуванням.

Залишилось дослідити санітарно-захисну зону для водного об'єкту. Роблячи ті самі дії, що в попередніх двох випадках, тільки вводимо відстань 3000 м. Отримуємо картографічну модель зображення, якої показано на рисунку 3.25. Одразу бачимо, що ситуація дуже погана. Полігон розташований занадто близько до річки. У сотнях тон цього гниючого на полігонах сміття зустрічається різне: харчові відходи, макулатура, деревина, чорні і кольорові метали, шкіра, інші органічні залишки, гума, текстиль, скло, всілякі види пластмаси, побутові прилади. А також те, що несе особливу небезпеку: ртутні солі з батарей і градусників, карбонати фосфору з флуоресцентних ламп, токсичні речовини, що містяться у фарбах, лаках, розчинниках, аерозолях, акумуляторах, продуктах фармацевтики. Багаторічної шкоди навколишньому середовищу завдає будівельне сміття: цемент, ацетон, покриття, металовмісна продукція.

Необхідно пам'ятати, що комплекс факторів негативного впливу полігону твердих побутових відходів на навколишнє середовище включає: забруднення поверхневого стоку, забруднення ґрунту, ненасичену фільтрацію та забруднення порід ґрунтового водоносного горизонту, викиди забруднюючих токсичних газів. Приземні шари атмосфери, що негативно впливають на стан біосфери та безпеку життєдіяльності людини.

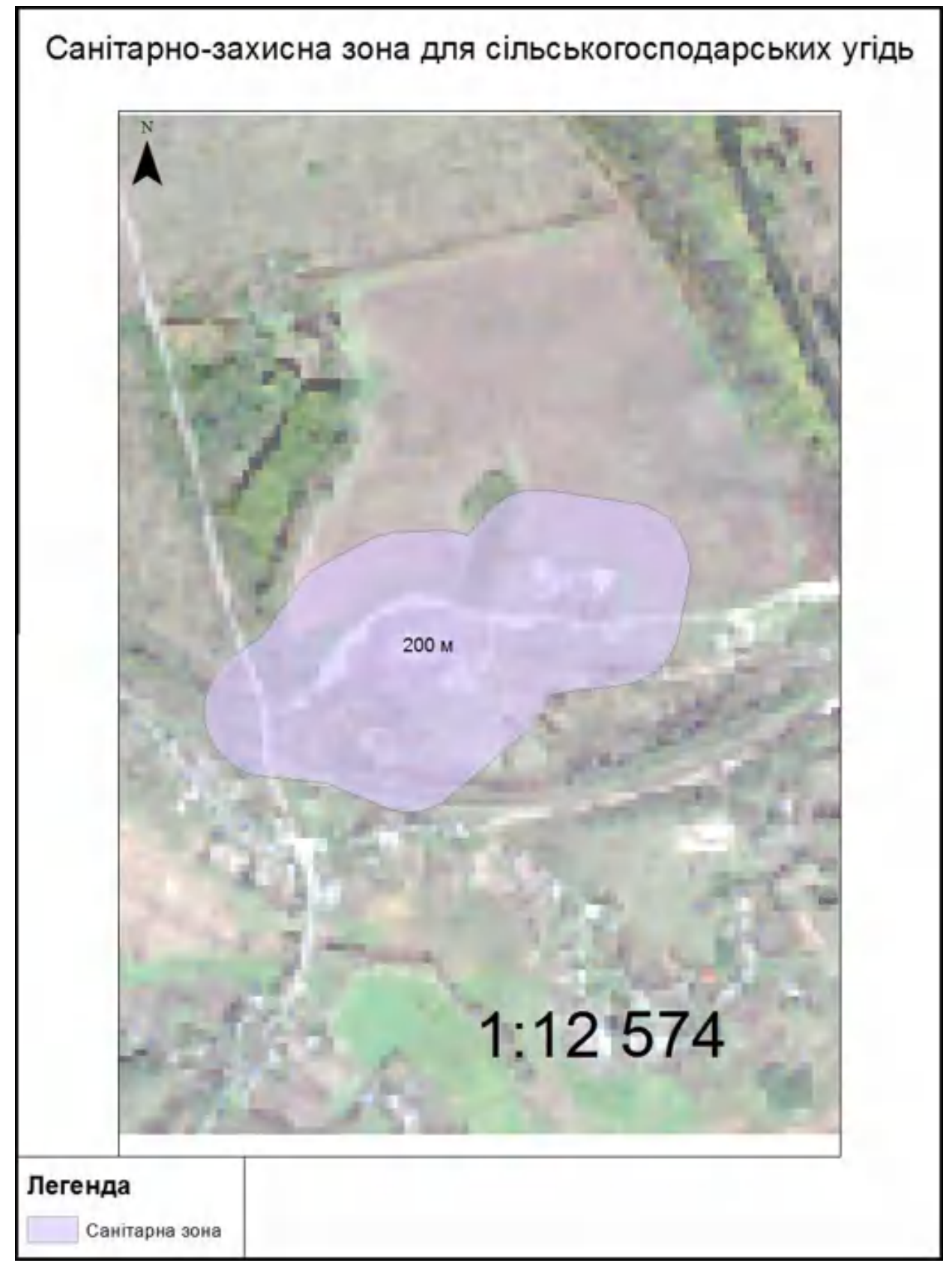

Рисунок 3.24 – Картографічна модель отриманої захисної зони

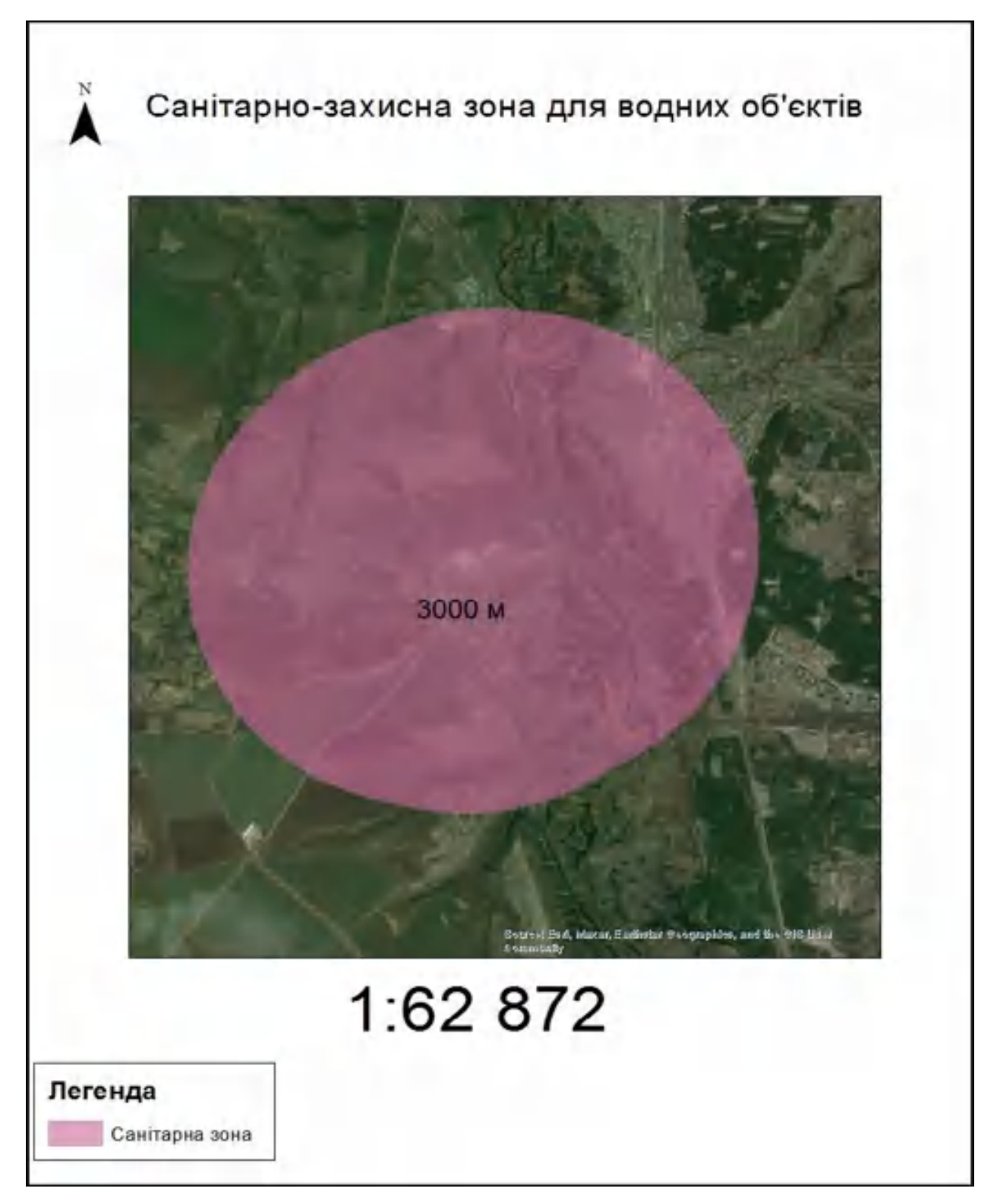

Рисунок 3.25 - Картографічна модель отриманої захисної зони

3.4 Аналіз впливу шкідливих речовин на навколишнє середовище полігону твердих побутових відходів поблизу м. Куп'янськ

У зв'язку зі збільшенням площ та заповненням сміттєзвалищ ми дійшли сумного висновку, що не встигаємо викидати сміття і даємо йому гнити. Ці купи сміття стоять на одному місці щонайменше 100 років і справляють величезний вплив не лише на людей і красиву природу, а й на атмосферу. На таких звалищах дуже страждають тварини, які живуть поблизу токсичних відходів. Під великою кількістю твердих побутових відходів забруднені ґрунтові води. Тобто найближча водойма відчуває негативний вплив скиду.

Виходом було спалення сміття, але це виявилося ще гірше, оскільки димовий ефект зачіпає не лише територію сміттєзвалища, а й прилеглі території. Повітря стало ще більше забрудненим. Адже при спалюванні сміття в атмосферу потрапляють шкідливі токсичні речовини, які можуть викликати рак у людей і негативно впливати на все живе.Виділяється речовина. Тому варто задуматися про те, що масове будівництво сміттєспалювальних заводів не покращить навколишнє середовище та призведе до псування та втрати живого світу.

Забруднення навколишнього середовища побутовими відходами безпосередньо впливає на людей через повітря, воду, продукти рослинного походження та все, що вирощується на ґрунті, забрудненому сміттям. У міру накопичення сполук у ґрунті він поступово змінює свої хімічні та фізичні властивості, зменшуючи чисельність організмів і знижуючи родючість. Разом із забрудненнями в ґрунт часто потрапляють збудники хвороб, яйця гельмінтів та інші шкідники.

На всі зміни в ґрунті першими реагують мікроорганізми. Це чутливий показник екологічної якості ґрунту. Несприятливий вплив на ґрунтові мікробні угруповання призводить до втрати найбільш чутливих зв'язків, порушення природного балансу між окремими групами ґрунтових мікробів. Це, у свою чергу, змінює інтенсивність окремих етапів процесів кругообігу біоелементів, відповідальних за деградацію ґрунту, мінералізацію гумусу, порушення екологічної функції ґрунту та його родючості [12].

Негативні антропогенні чинники впливу на навколишнє середовище призвели до зникнення великої кількості рослин і тварин, що поставило під загрозу існування багатьох видів. Це також призвело до поступового скорочення чисельності майже всіх видів природних рослинних угруповань і майже всіх видів хижих, водолюбних птахів [10].

На основі даних дистанційного зондування за різні роки Землі аналіз сміттєзвалища поблизу міста Куп'янськ показав значний вплив на всю атмосферу. За допомогою атласу читабельних знаків і відомого факту, що сміття має дуже великий вплив на навколишнє середовище, особливо на ґрунт і рослинність, його вплив розкривається та форма яскравих ділянок землі поблизу звалищ. Відсутність рослинності була очевидно в За допомогою ГІСресурсів спочатку було обрано ділянку, де за ознаками дешифрування було чітко виявлено уламковий наліт. Потім, після виділення території, де буде побудовано полігон, його називають впливом на ґрунт або впливом на рослинність. Наприкінці цього аналізу було створено дві карти (рис. 3.26, 3.27). Ці карти показують різке зниження дерев з боку переважного напрямку вітру та зміни складу ґрунту. Це свідчить про те, що вітер дуже швидко здуває негативні елементи з боків сміттєзвалища, оскільки на карті 2020 року чітко видно зменшення насаджень.

Проведено підрахунок уражених площ. У 2018 році вплив на ґрунт становить 1,26 га та 0,35 га, а на рослинність – 0,5 га. Зробивши ще один розрахунок на 2022 рік, я отримала результат, що площа змінилася, але не так швидко, як змінюється площа займана відходами. Отже, площа впливу на 2022 рік становитиме 1,37 га та 0,62 га для впливу на ґрунт та 0,98 га для впливу на рослинність. Хоча бурхливого росту немає, зміни складу ґрунту та рослинності можна побачити без проблем. Отже, бачимо, що площа деградованих земель збільшилася на 0,48 га, що значно вплинуло на рослинність даного полігону. Крім того, площа ураження ґрунту збільшилась

на 0,38 га. Це також свідчить про вплив сміття на навколишнє середовище. На жаль, навіть на фото вже видно, що рослинності на цих територіях з кожним роком стає все менше.

Це свідчить про те, що забруднення швидко поширюється на прилеглі території. Тому в останні кілька десятиліть в умовах зростання антропогенного навантаження стрімко зросла потреба у вивченні стану навколишнього середовища та розробці заходів щодо запобігання негативним впливам на довкілля [25]. Проте процес відновлення як ґрунтового покриву, так і насаджень з твердих побутових відходів не тільки дуже дорогий, але й досить складний.

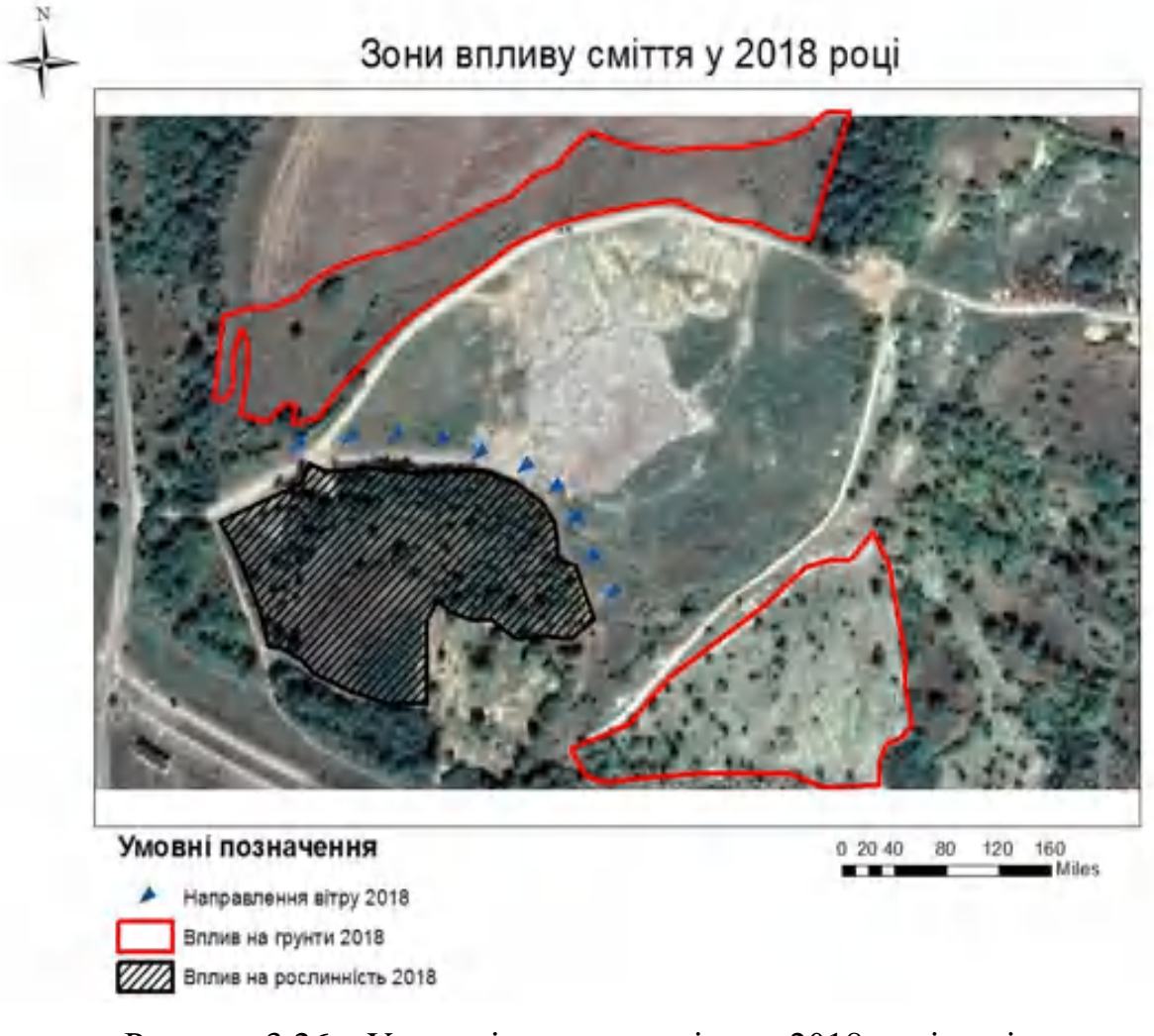

Рисунок 3.26 – Уражені впливом сміття у 2018 році полігони

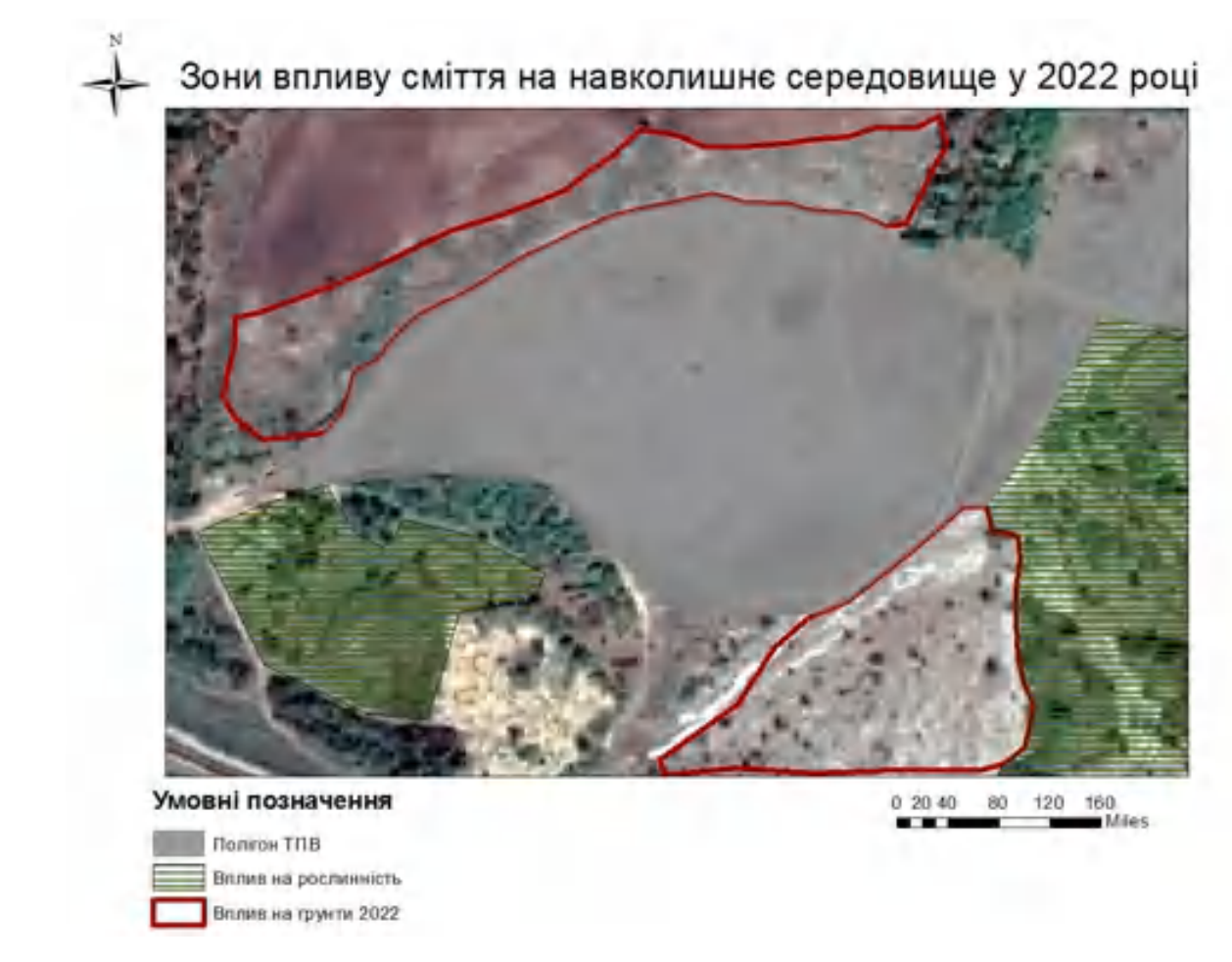

Рисунок 3.27– Змінення уражених полігонів у 2022 році

## ВИСНОВКИ

Для аналізу ситуації з полігонами ТПВ проведено статистико-правовий аналіз поводження з відходами та їх легалізації. У результаті було зроблено висновок, що використання супутникових знімків є ефективним способом моніторингу стану поводження з відходами. Супутникові знімки є джерелом найсучаснішої оперативної просторової інформації.

Було проведено аналіз площ як самого полігону, так і площ, які зайняті відходами. На період 2018 року площа полігону складала 6,8 га, що не перевищує площу полігону за документами. Затверджена площа земельної ділянки становить 8,9 га. Тобто до 2018 року ніяких порушень і виходу із затвердженою площею немає. Що має досить не поганий показник, в той час, коли інші полігони твердих побутових відходів розширюються надзвичайно швидко. Ситуація із площею саме відходів на 2018 рік є такою - 3,9 га. Скоріш за все такий малий показник виходить з того, що у 2017 році на цьому полігоні була пожежа. Проаналізувавши ситуацію вже за 2022 рік, можна дійти до таких висновків. Площа полігону збільшилась, хоч не значно, але збільшилась. Зараз вона становить 7,4 га. Це не критичне зростання площі,але враховуючи вплив на навколишнє середовище полігонів та зокрема відходів, це є негативний фактор. А ось площа відходів становить 5,4 га. Це означає, що площа збільшується дуже швидко. Збільшення площі займаної відходами можна пояснити щорічним збільшенням потреб людини.

Таким чином, розроблено структуру систем управління, контролю та моніторингу поводження з ТПВ на основі картографічних моделей, побудованих за допомогою ГІС на основі даних ДЗЗ. Отримані дані допоможуть обрати напрямок розвитку систем поводження з твердими побутовими відходами не лише на регіональному, а й на державному рівні.

На основі вивчення державних будівельних норм, та зокрема санітарнозахисних норм, було розроблено зони. На яких добре показано, що цей полігон має не зовсім правильне розташування. Тому що, дуже близьке розташування

до водного об'єкту. Всього 1305,94 м, а не 3000 м, які потребуються. Така сама ситуація із об'єктами житлової забудови. Дуже близько розташований полігон. 323,56 м замість 500 м потребуючих.

Підсумовуючи, слід зазначити, що сьогодні неможливо обійтися без утилізації та інвентаризації відходів виробництва. Завдяки інвентаризації відходів організації мають можливість відслідковувати відходи за відповідними показниками, виявляючи залежність між фактичною кількістю відходів та їх нормативними показниками.

Утилізація та переробка відходів є важливими. Ретельно обробіть, вимийте та подрібніть продукт для утилізації. Лише після такої багатоетапної роботи вони стають новими споживчими продуктами, які не тільки сприяють зменшенню забруднення навколишнього середовища, але можуть збільшити кількість виробленої продукції і в той же час коштувати невеликі гроші. Також для зменшення впливу мікроорганізмів на здоров'я людини

Основними управлінськими показниками відтворення наявності сміттєзвалищ та моніторингу розміщення сміття на всіх етапах є обміри площ, зміна меж санітарної зони та дотримання меж розміщення. території.

Зберегти ґрунт в сучасних умовах практично неможливо, оскільки вся поверхня землі піддається технічному впливу.

Для того, щоб значно поменшити рівень переробки відходів, необхідно на кожному полігоні ТПВ поступово будувати сміттєпереробні заводи. Також важливо зазначити, що в цих відходах вже не буде небезпечних речовин для навколишнього середовища, таких як пластик та поліетилен, які отруюють землю, які не розкладаються, які залишаються в землі назавжди.

Будівництво сортувальних станцій в Куп'янську на полігоні ТПВ є одним з найперших кроків до моделі цивілізованого підходу к утилізації сміття, до якої потрібно переходити.
### ПЕРЕЛІК ДЖЕРЕЛ ПОСИЛАННЯ

1. Вплив твердих побутових відходів на навколишнє середовище [Електронний ресурс] // X Всеукраїнська студентська науково - технічна конференція "ПРИРОДНИЧІ ТА ГУМАНІТАРНІ НАУКИ. АКТУАЛЬНІ ПИТАННЯ – Режим доступу до ресурсу: <https://core.ac.uk/download/pdf/161261158.pdf>

2. Система космічного моніторингу за сміттєзвалищами твердих побутових відходів [Електронний ресурс] // O.S. Butenko, O.V. Barabfsh, S.I. Gorelik, A.A. Nikitin Системи управління, навігації та зв'язку. Збірник наукових праць. – Полтава: ПНТУ, 2018. – Режим доступу до ресурсу: <http://journals.nupp.edu.ua/sunz/article/view/983>

3. Геоінформаційний моніторинг полігонів твердих побутових відходів [Електронний ресурс] // Міністерство освіти і науки України Національний університет «Львівська політехніка» Кваліфікаційна наукова праця на правах рукопису – Режим доступу до ресурсу: https://lpnu.ua/sites/default/files/2020/dissertation/1604/dysertaciyafinishsaytnulp. pdf

4. Геоінформаційні технології в екології [Електронний ресурс] // Навчальний посібник / Пітак І.В., Негадайлов А.А., Масікевич Ю.Г., Пляцук Л.Д., Шапорев В.П., Моісеєв В.Ф/.– Чернівці:, 2012 – Режим доступу до ресурсу: https://geology.lnu.edu.ua/wp-content/uploads/2020/04/Ekolohichnaheoinformatyka\_literatura-dlia-lektsiy.pdf

5. Державні будівельні норми України в 2022 році [Електронний ресурс] // ЕКСПЕРТНИЙ СЕРВІС «DOZVIL» — ОФОРМЛЕННЯ ДОКУМЕНТІВ НА НЕРУХОМІСТЬ ТА БУДІВНИЦТВО– Режим доступу до ресурсу: <https://dozvil.ua/uk/derzhavni-budivelni-normi--dbn->

6. Стихійні сміттєзвалища [Електронний ресурс] // БУХГАЛТЕРСЬКИЙ ТИЖДЕНЬ ЖОВТЕНЬ, 2012/№ 43 – Режим доступу до ресурсу:[https://i.factor.ua/ukr/journals/bn/2012/october/issue-43/article-](https://i.factor.ua/ukr/journals/bn/2012/october/issue-43/article-87850.html)[87850.html](https://i.factor.ua/ukr/journals/bn/2012/october/issue-43/article-87850.html)

7. Побутові відходи в Україні та ЄС [Електронний ресурс] // Економічний дискусійний клуб – Режим доступу до ресурсу: [http://edclub.com.ua/analityka/pobutovi-vidhody-v-ukrayini-ta-yes-obsyagy-ta](http://edclub.com.ua/analityka/pobutovi-vidhody-v-ukrayini-ta-yes-obsyagy-ta-stan-povodzhennya)[stan-povodzhennya#](http://edclub.com.ua/analityka/pobutovi-vidhody-v-ukrayini-ta-yes-obsyagy-ta-stan-povodzhennya)

8. Стихійні звалища – проблема [Електронний ресурс] // Надзвичайна Ситуація +  $-$  Режим доступу до ресурсу: [https://ns](https://ns-plus.com.ua/2020/04/13/23286/)[plus.com.ua/2020/04/13/23286/](https://ns-plus.com.ua/2020/04/13/23286/)

9. Основні положення проектування [Електронний ресурс] – Режим доступу до ресурсу: [https://www.minregion.gov.ua/wp](https://www.minregion.gov.ua/wp-content/uploads/2017/03/DBN-V.2.4-2-2005.pdf)[content/uploads/2017/03/DBN-V.2.4-2-2005.pdf](https://www.minregion.gov.ua/wp-content/uploads/2017/03/DBN-V.2.4-2-2005.pdf)

10. Державні будівельні норми. Проектування [Електронний ресурс] // Режим доступу до ресурсу: [https://zakon.isu.net.ua/sites/default/files/normdocs/dbn\\_v.2.4-2-](https://zakon.isu.net.ua/sites/default/files/normdocs/dbn_v.2.4-2-2005_poligoni_tverdikh_pobutovikh_vidkhodiv_-_zi_.pdf) [2005\\_poligoni\\_tverdikh\\_pobutovikh\\_vidkhodiv\\_-\\_zi\\_.pdf](https://zakon.isu.net.ua/sites/default/files/normdocs/dbn_v.2.4-2-2005_poligoni_tverdikh_pobutovikh_vidkhodiv_-_zi_.pdf)

11. Генеральний план м. Куп'янськ [Електронний ресурс] – Режим доступу до до ресурсу: [http://kupyanskrada.gov.ua/files/docs/2021/32163\\_Poyasnyuvalna\\_zapiska\\_\\_genpl](http://kupyanskrada.gov.ua/files/docs/2021/32163_Poyasnyuvalna_zapiska__genplanu.pdf) [anu.pdf](http://kupyanskrada.gov.ua/files/docs/2021/32163_Poyasnyuvalna_zapiska__genplanu.pdf)

12. Стан сфери поводження з побутовими відходами в Україні за 2020 рік [Електронний ресурс] // Міністерство розвитку громад та територій України – Режим доступу до ресурсу: [https://www.minregion.gov.ua/napryamki-diyalnosti/zhkh/terretory/stan-sfery](https://www.minregion.gov.ua/napryamki-diyalnosti/zhkh/terretory/stan-sfery-povodzhennya-z-pobutovymy-vidhodamy-v-ukrayini-za-2020-rik-2/)[povodzhennya-z-pobutovymy-vidhodamy-v-ukrayini-za-2020-rik-2/](https://www.minregion.gov.ua/napryamki-diyalnosti/zhkh/terretory/stan-sfery-povodzhennya-z-pobutovymy-vidhodamy-v-ukrayini-za-2020-rik-2/)

13. Можливості використання технологій ГІС та ДЗЗ при екологічному моніторингу Макухівського сміттєзвалища в Полтавській області

[Електронний ресурс] // № 2 (2022): Вісник Полтавської державної аграрної академії – Режим доступу до ресурсу: <https://journals.pdaa.edu.ua/visnyk/article/view/1652>

14. Технології інвентаризації місць видалення відходів методами дистанційного зондування землі [Електронний ресурс] // Інститут телекомунікацій і глобального інформаційного простору НАН України, м. Київ – Режим доступу до ресурсу: [https://repositary.knuba.edu.ua/bitstream/handle/987654321/462/TECHNOLOGY](https://repositary.knuba.edu.ua/bitstream/handle/987654321/462/TECHNOLOGY%20INVENTORY%20WASTE%20DEPOSITS%20METHODS%20OF%20REMOTE%20SENSING.pdf?sequence=1&isAllowed=y) [%20INVENTORY%20WASTE%20DEPOSITS%20METHODS%20OF%20REM](https://repositary.knuba.edu.ua/bitstream/handle/987654321/462/TECHNOLOGY%20INVENTORY%20WASTE%20DEPOSITS%20METHODS%20OF%20REMOTE%20SENSING.pdf?sequence=1&isAllowed=y) [OTE%20SENSING.pdf?sequence=1&isAllowed=y](https://repositary.knuba.edu.ua/bitstream/handle/987654321/462/TECHNOLOGY%20INVENTORY%20WASTE%20DEPOSITS%20METHODS%20OF%20REMOTE%20SENSING.pdf?sequence=1&isAllowed=y)

15. Загальні норми для полігонів [Електронний ресурс] // Поводження з відходами – Режим доступу до ресурсу: [http://solvetpv.lviv.ua/zagalni](http://solvetpv.lviv.ua/zagalni-normy-dlya-poligoniv-tpv-v-ukrayini/)[normy-dlya-poligoniv-tpv-v-ukrayini/;](http://solvetpv.lviv.ua/zagalni-normy-dlya-poligoniv-tpv-v-ukrayini/)

16. Інтерактивна мапа Мінекоенерго [Електронний ресурс] – Режим доступу до ресурсу: [https://ecomapa.gov.ua/;](https://ecomapa.gov.ua/)

17. Обзор ГИС [Електронний ресурс] – Режим доступу до ресурсу: [https://desktop.arcgis.com/ru/arcmap/10.3/main/map/a-quick-tour-of-arcmap.htm;](https://desktop.arcgis.com/ru/arcmap/10.3/main/map/a-quick-tour-of-arcmap.htm)

18. Картографирование и визуализация [Електронний ресурс] – Режим доступу до до ресурсу: [https://desktop.arcgis.com/ru/arcmap/10.3/map/working-with-layers/what-is-a](https://desktop.arcgis.com/ru/arcmap/10.3/map/working-with-layers/what-is-a-layer-.htm)[layer-.htm;](https://desktop.arcgis.com/ru/arcmap/10.3/map/working-with-layers/what-is-a-layer-.htm)

19. Моніторинг, моделювання та прогнозування стану довкілля [Електронний ресурс] // Науково-технічний журнал № 1 (11), 2015р. – Режим доступу до ресурсу: https://core.ac.uk/download/pdf/73902175.pdf

20. Введение в ArcGIS [Електронний ресурс] – Режим доступу до ресурсу:[https://resources.arcgis.com/ru/help/gettingstarted/articles/026n0000001](https://resources.arcgis.com/ru/help/gettingstarted/articles/026n00000014000000.htm) [4000000.htm;](https://resources.arcgis.com/ru/help/gettingstarted/articles/026n00000014000000.htm)

21. Вимоги до розташування місць видалення твердих побутових відходів [Електронний ресурс] // Головне управління держспоживслужби в Чернівецькій області – Режим доступу до ресурсу: [https://consumer-cv.gov.ua/blog/2019/05/31/vymogy](https://consumer-cv.gov.ua/blog/2019/05/31/vymogy-roztashuvannya-mists-vydalennya-tverdyh-pobutovyh-vidhodiv/)[roztashuvannya-mists-vydalennya-tverdyh-pobutovyh-vidhodiv/](https://consumer-cv.gov.ua/blog/2019/05/31/vymogy-roztashuvannya-mists-vydalennya-tverdyh-pobutovyh-vidhodiv/)

22. Екологічна безпека фільтрату на полігоні ТПВ м. Миколаїв [Електронний ресурс] – Режим доступу до ресурсу: [https://ldubgd.edu.ua/sites/default/files/3\\_nauka/konkurs/filtrat.pdf](https://ldubgd.edu.ua/sites/default/files/3_nauka/konkurs/filtrat.pdf)

23. Sentinel Hub [Електронний ресурс] – Режим доступу до ресурсу: <https://apps.sentinel-hub.com/eo-browser/>

24. Вплив полігонів твердих побутових відходів на прилеглі сільські території [Електронний ресурс] // Екологія, іхтіологія та аквакультура – Режим доступу до ресурсу: [http://www.tnv](http://www.tnv-agro.ksauniv.ks.ua/archives/93_2015/41.pdf)[agro.ksauniv.ks.ua/archives/93\\_2015/41.pdf](http://www.tnv-agro.ksauniv.ks.ua/archives/93_2015/41.pdf)

25. Спірні питання розміщення відходів на території підприємства. Вимоги до місць зберігання відходів [Електронний ресурс] // Платформа рішень для менеджерів природоохоронної діяльності – Режим доступу до ресурсу: [https://ecolog-ua.com/news/spirni-pytannya-rozmishchennya-vidhodiv](https://ecolog-ua.com/news/spirni-pytannya-rozmishchennya-vidhodiv-na-terytoriyi-pidpryyemstva-vymogy-do-misc-zberigannya)[na-terytoriyi-pidpryyemstva-vymogy-do-misc-zberigannya](https://ecolog-ua.com/news/spirni-pytannya-rozmishchennya-vidhodiv-na-terytoriyi-pidpryyemstva-vymogy-do-misc-zberigannya)

### ДОДАТОК А

Карта з полігону твердих побутових відходів поблизу м. Куп'янськ

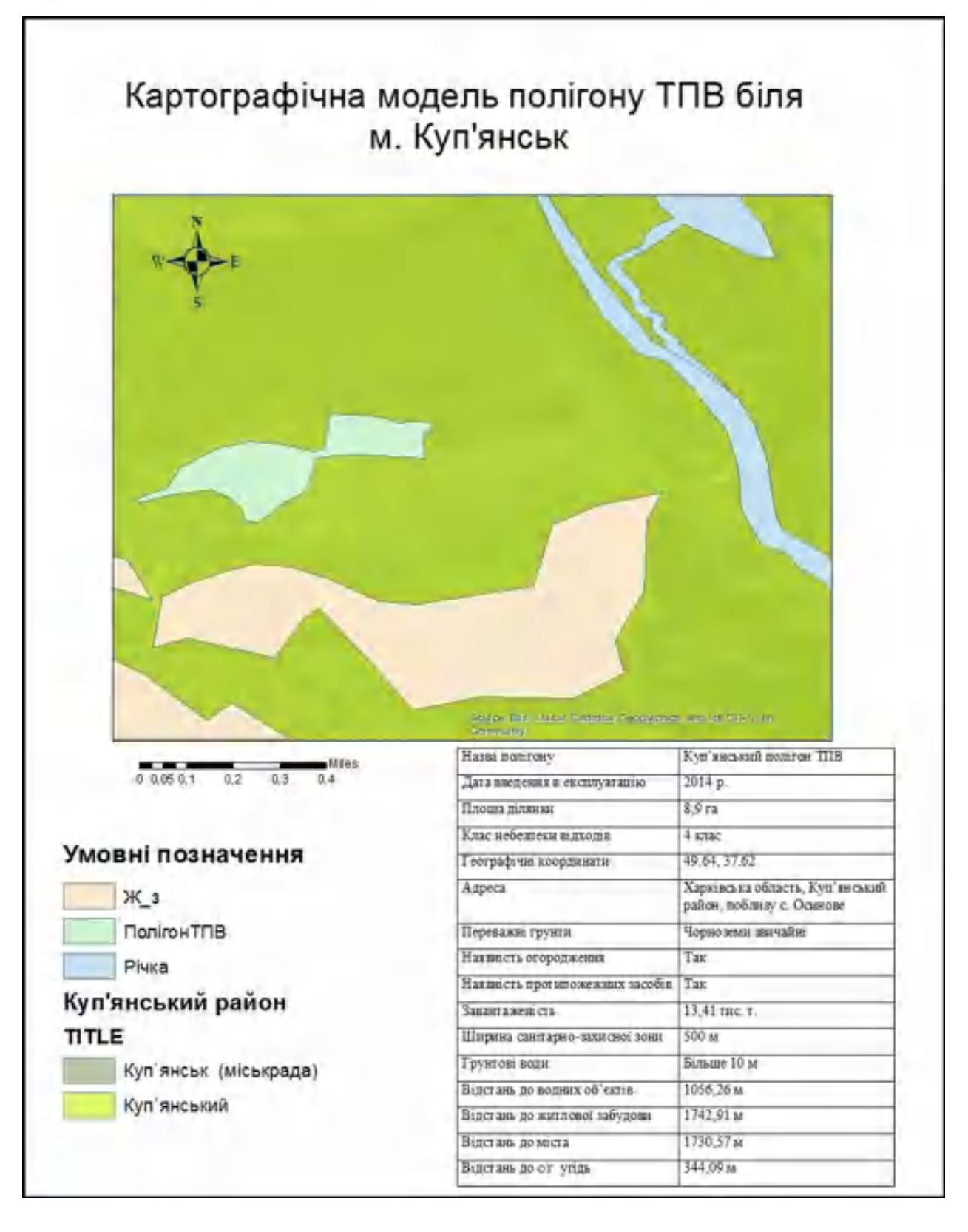

### ДОДАТОК Б

Плакат до дипломної роботи на тему: «Моніторинг стану полігону твердих побутових відходів біля м. Куп'янськ з використанням ГІС». Виконавець Смирнова Д.С.

### Актуальність роботи

Керіння ат вденею Данина С.Ю.

Актуальных выпользовании и событий в собору в собору в собору по собору в несколько в собрании и собрания в собрании и собрания в собрании и с собору в собору собору в собору по собору по собору не собору по собору по соб

лиса связили стану поливани подразк имутивна выводить.<br>- Падинаемые объединности плинок стану политону твердил побутових валодит на кого вниму на шиколиание середонны

Of her policine:

Процес опнования щело счану політоку твердих побутових жідодів обласною рівня.

### Предмет дослітвення:

Тохобрумайни метали та методи песнамайного модунания Земл для сцінювання стану полятоку твердах побутових велосив Результат роботи

### Визанения об'екту аналізу

### Моніторинг змінения одиці по рискм

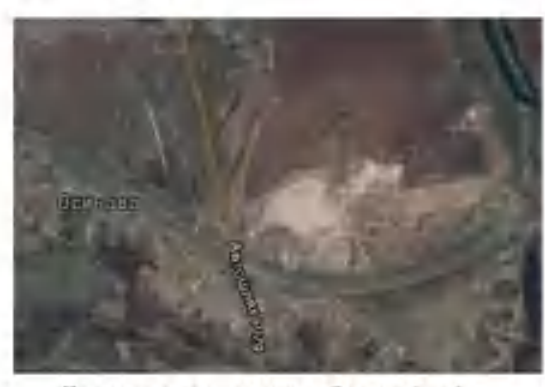

Полакения подгону твердих вобугових відходів na sapri Google

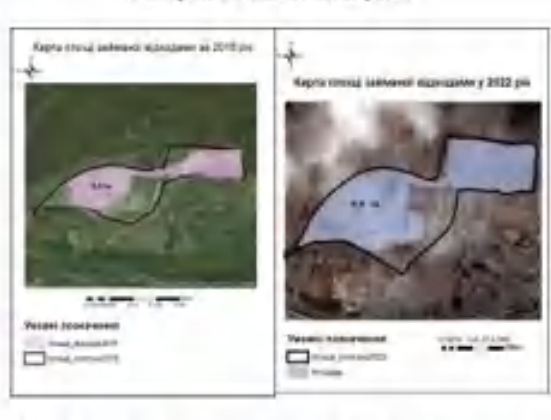

Розробка санітарно-замених норм для політику ТПВ біля м. Кун'янд-к

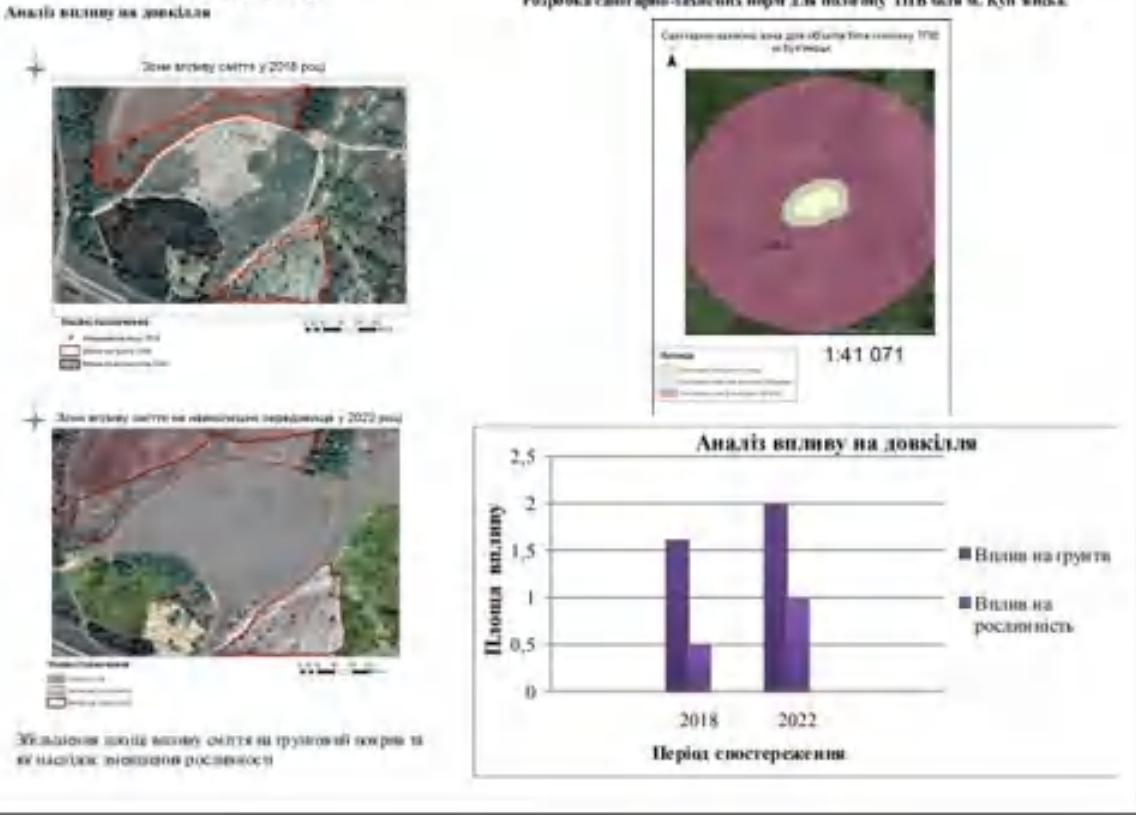

### ДОДАТОК В

Презентація на тему «Моніторинг стану полігону твердих побутових відходів біля м. Куп'янськ з використанням ГІС».

Xapkin 2022

Даншина С.Ю Підготувала: студентка 462м Смирнова Д.Є. Керівник: д.т.н. доцент каф.407

Розробка методики оцінки впливу довкілля полігону твердих побутових відходів з використанням даних<br>дистанційного зондування Землі

Спеціальність: 193 Геодезія та землеустрій<br>Освітня програма: Геоінформаційні системи та технології

Кафедра геоінформаційних технологій та космічного моніторингу Землі Факультет ракетно-космічної техніки

«Харківський авіаційний інститут»

Національний аерокосмічний університет ім. М. Є. Жуковського

МІНІСТЕРСТВО ОСВІТИ І НАУКИ УКРАЇНИ

## Актуальність роботи

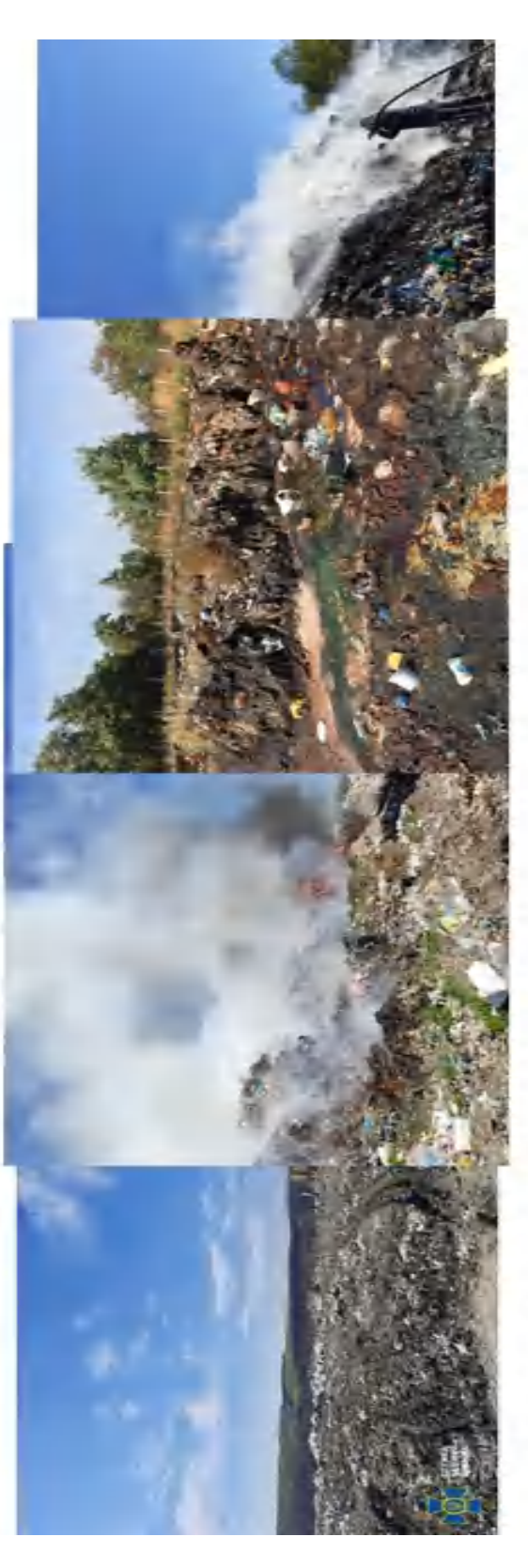

Мета роботи: підвищення об'єктивності оцінок стану полігону твердих побутових відходів та його впливу на навколишнє середовище. Об'єкт дослідження: процес оцінювання щодо стану полігону твердих побутових відходів обласного рівня.

Предмет дослідження: геоінформаційні методи та методи дистанційного зондування Землі для оцінювання стану полігону твердих побутових відходів

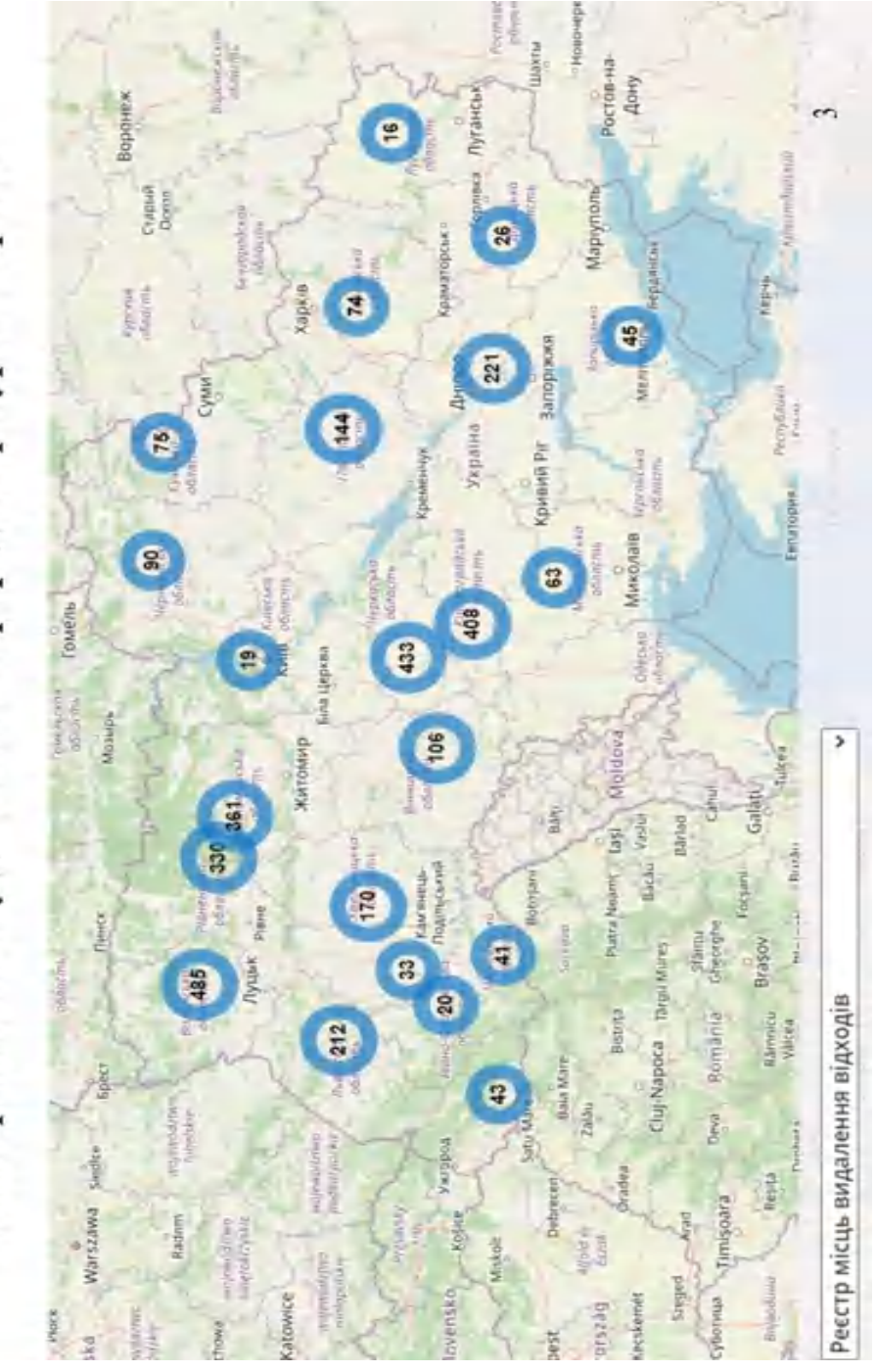

Міністерства захисту довкілля та природних ресурсів України Розподіл полігонів ТПВ по областях України за даними

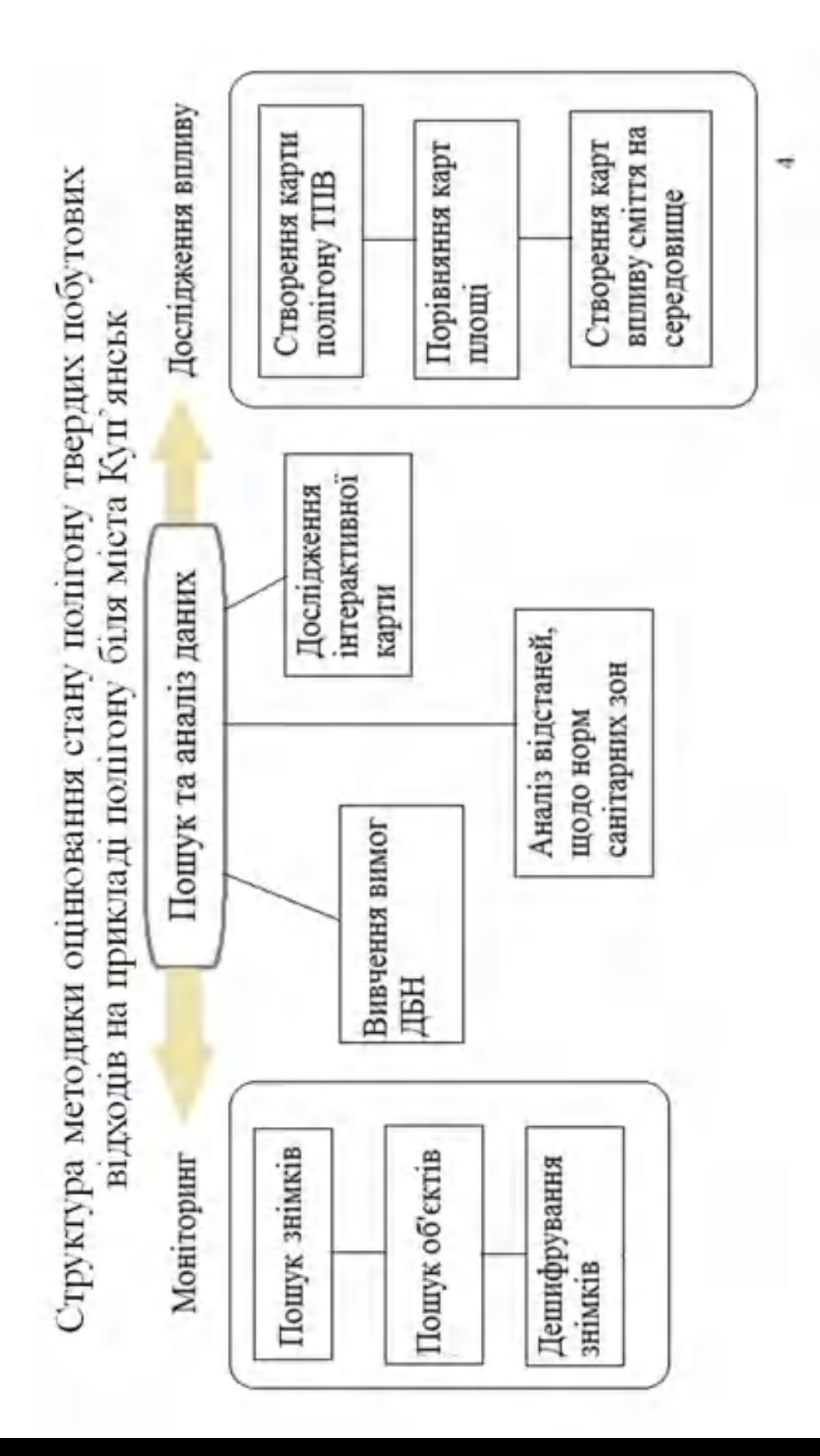

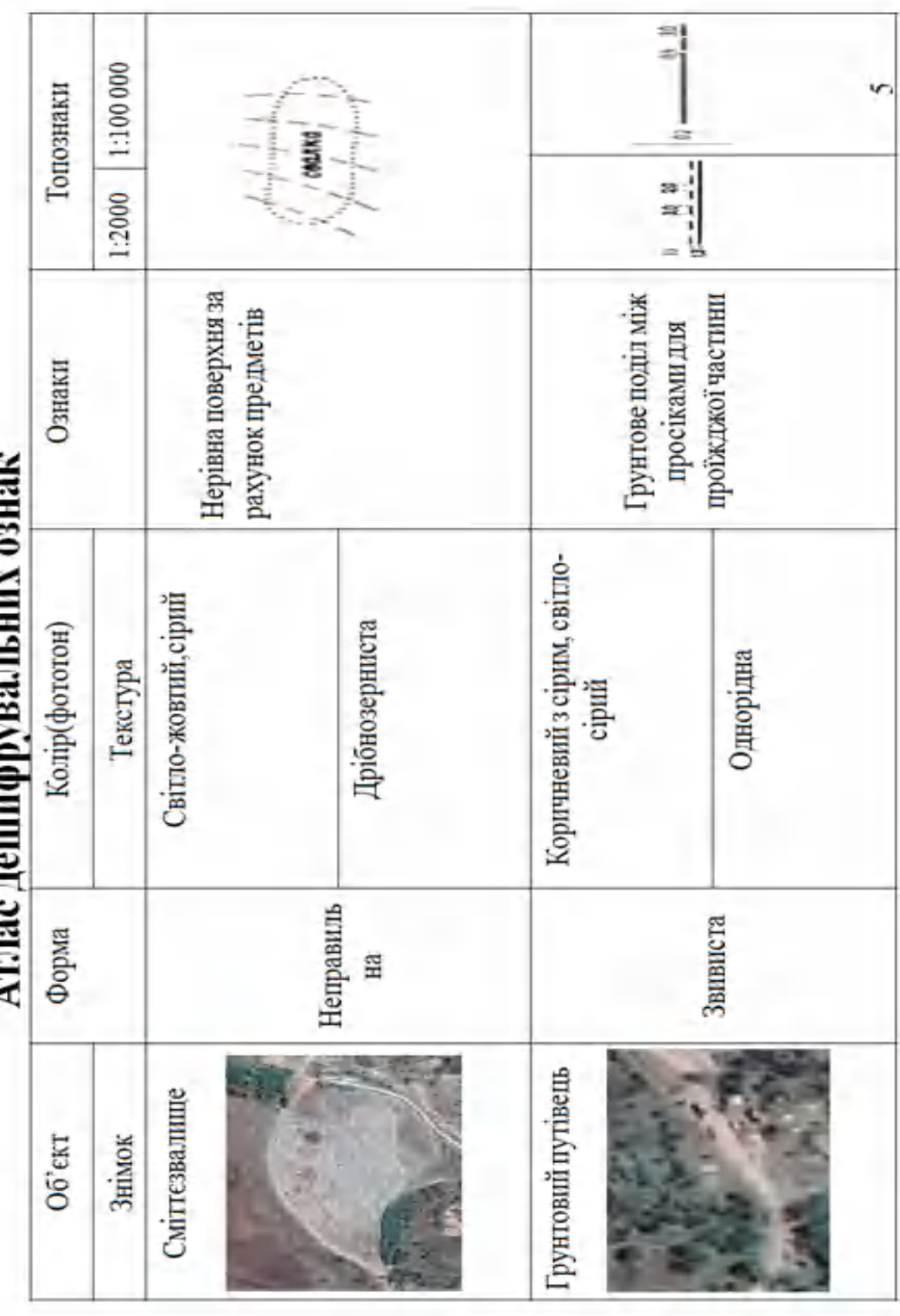

ł

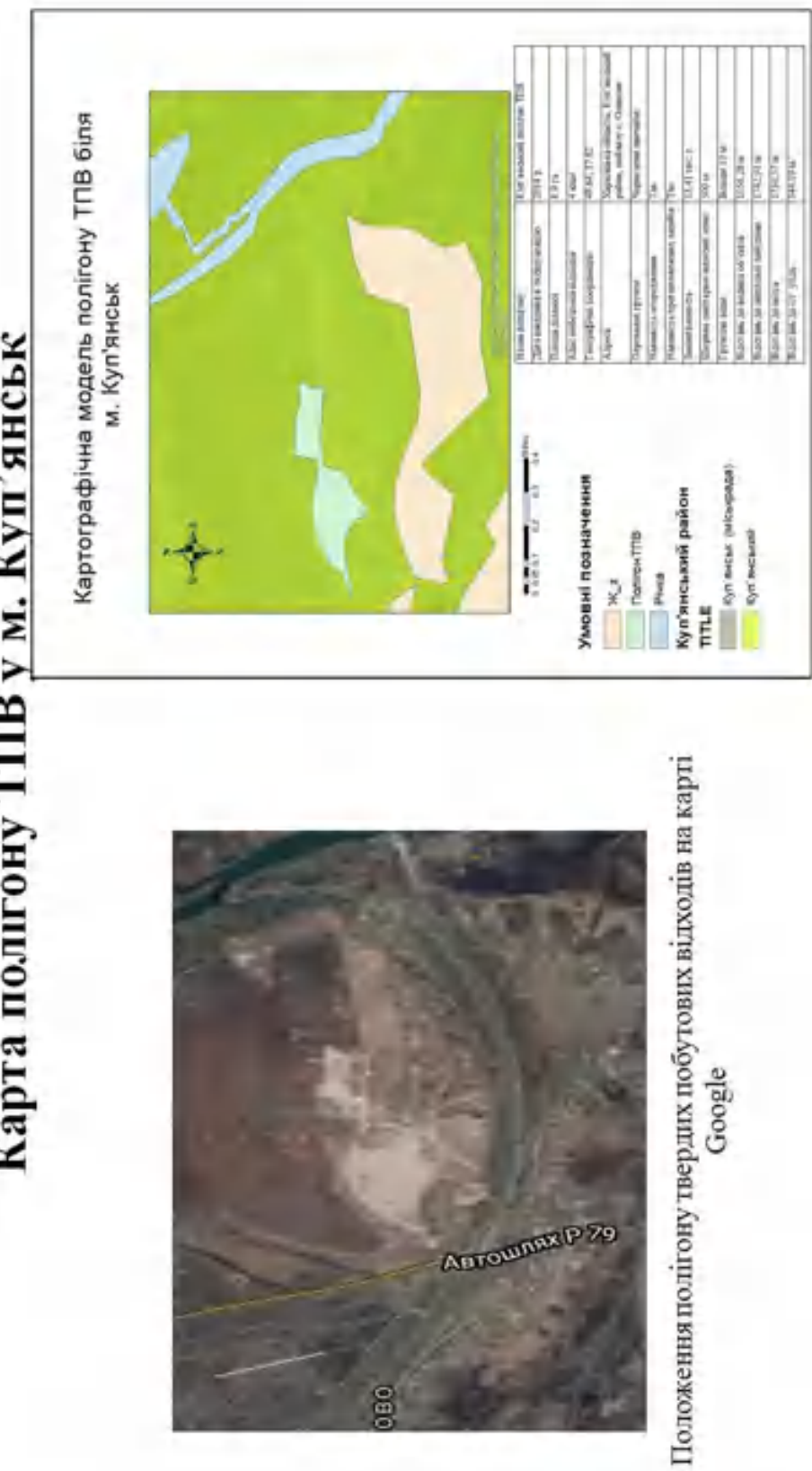

Карта полігону ТПВ у м. Куп'янськ

## Вимоги "Державно-будільних норм"

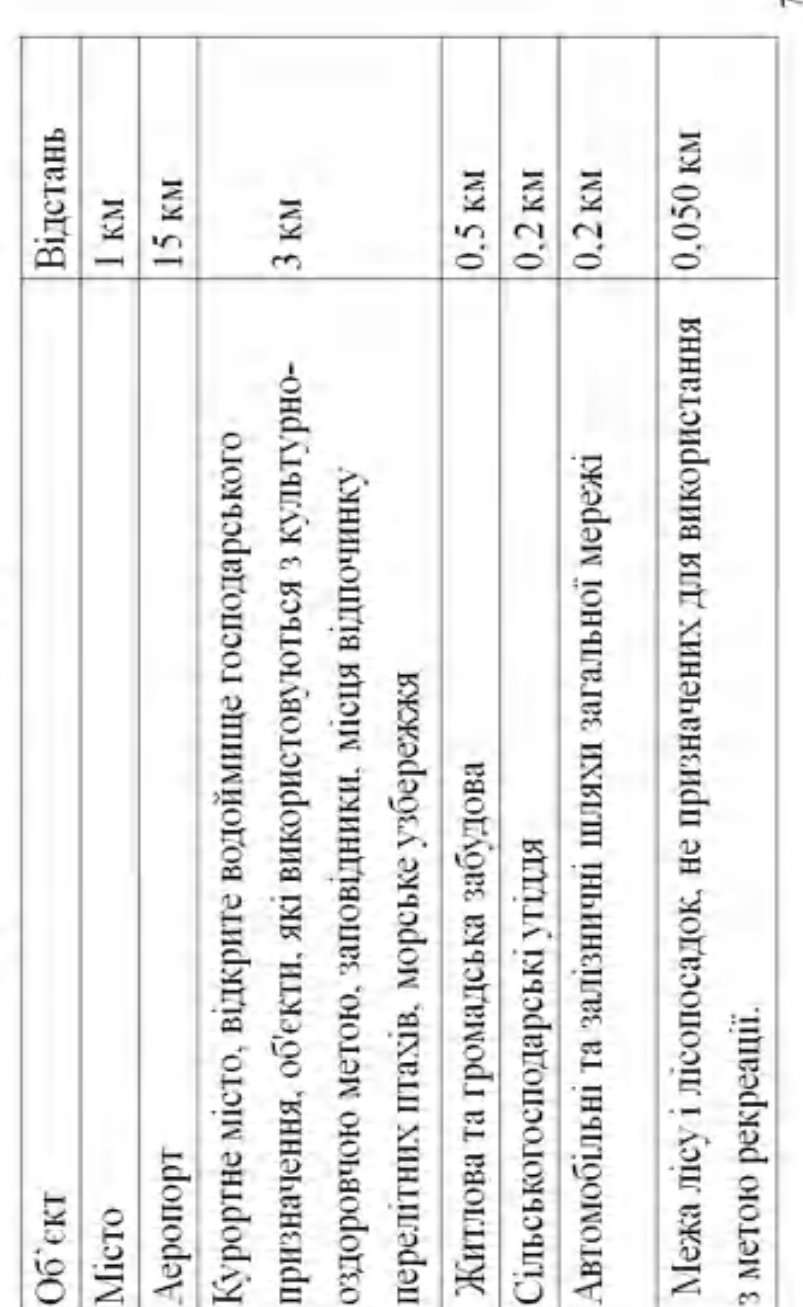

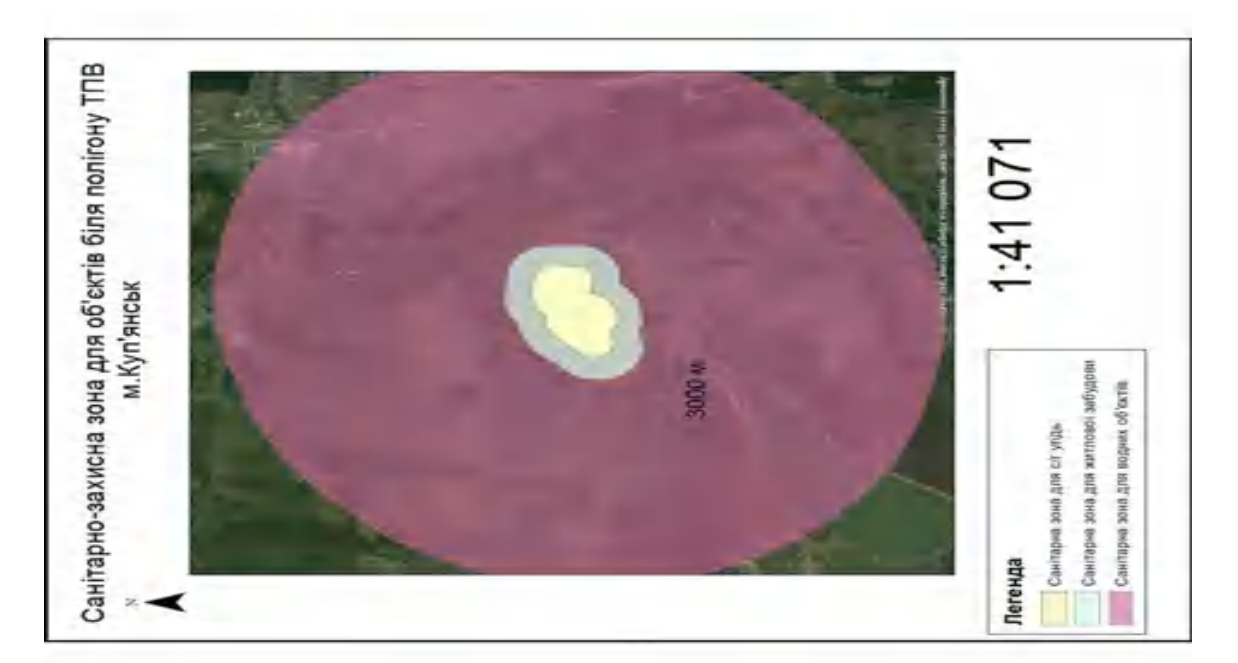

Санітарно-захисні зони біля полігону

подальший стан як самого полігону, так і найважливших пунктів, тому що від розміщення полігонів залежить Розміщення полігонів одне з наколишнього середовища.

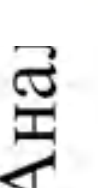

У паснорті

полігону

твердих

# Аналіз змінення площі полігону ТПВ

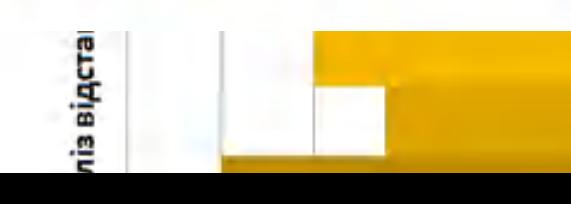

побутових

відходів

площа складає

8,9 га.

зазначена

стрімко почала року площа Після 2018 зростати.

> Досліджу Житлов

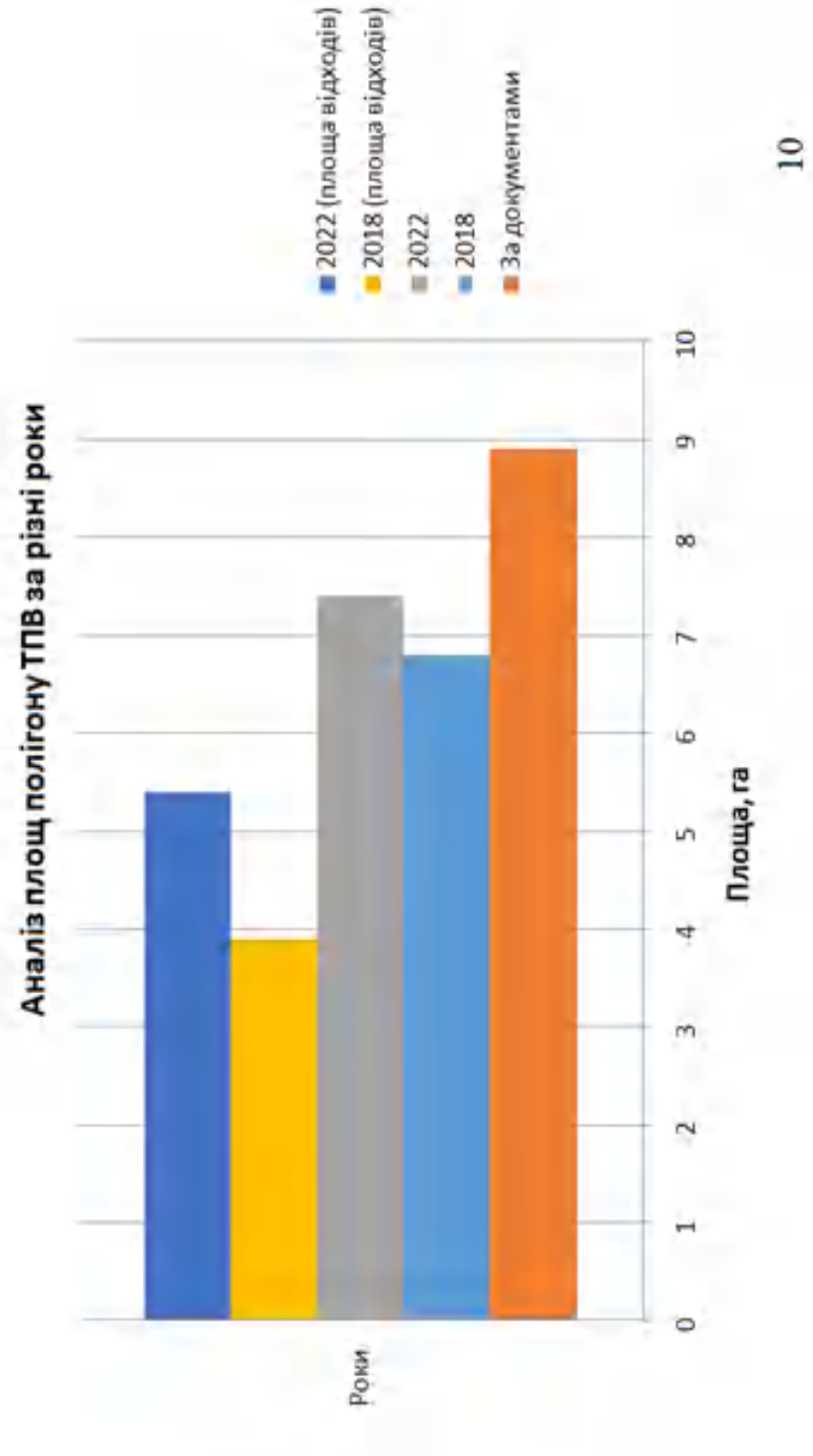

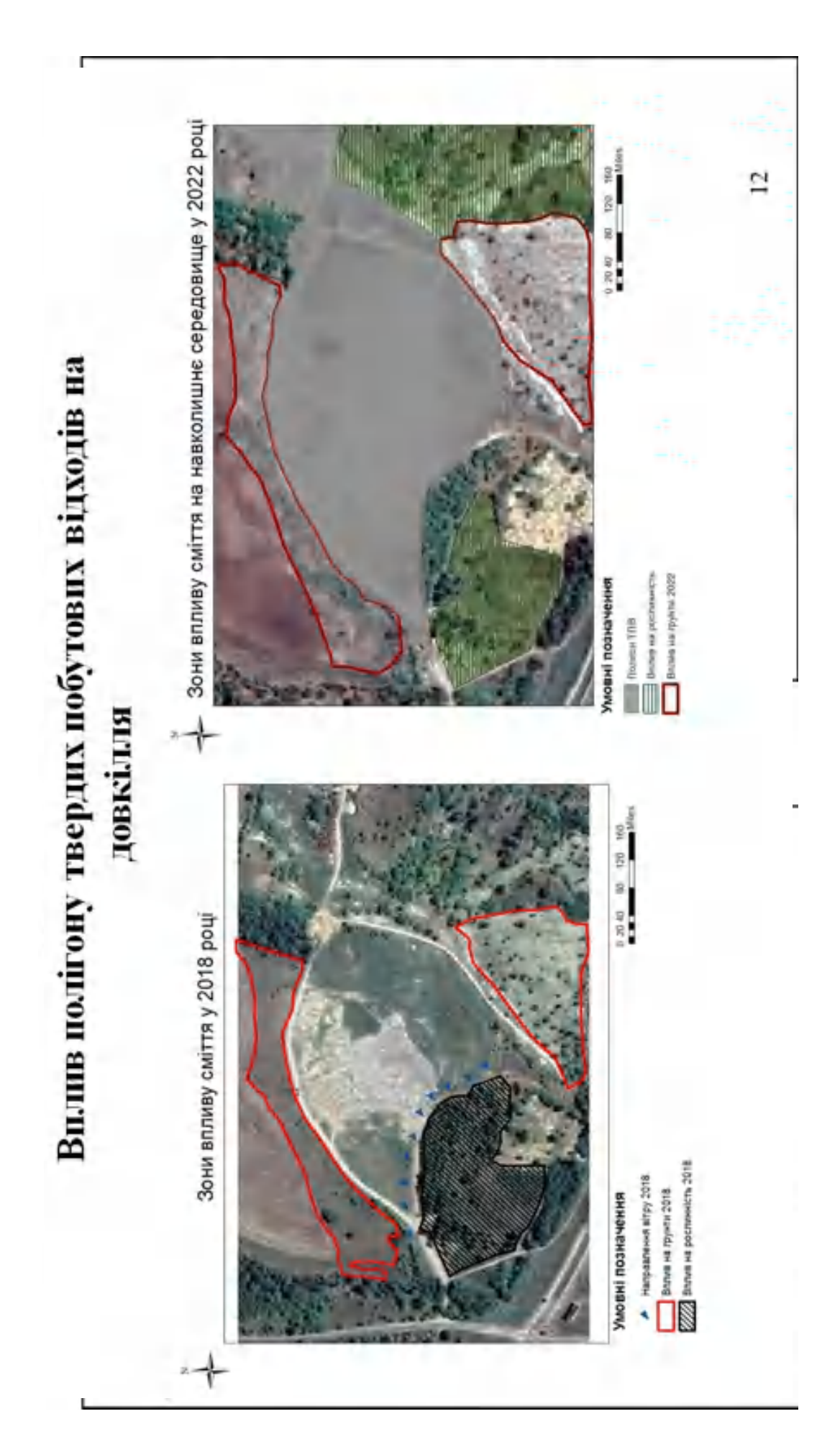

### Висновки

гак і площ, які зайняті відходами, та оцінка впливу полігону твердих побутових відходів біля м. Куп'янськ. На період 2018 року площа полігону складала 6,8 га, що не перевищує площу полігону за документами. Ситуація із площею саме відходів на 2018 рік є такою - 3,9 га. Скоріш за все такий малий показник виходить з того, що у 2017 році на цьому полігоні була пожежа. Проаналізувавши ситуацію вже за 2022 рік, площа полігону збільшилась. Зараз вона По даним дистанційного зондування Землі за допомогою ГІС було проведено аналіз плош як самого полігону, становить 7,4 га. А ось площа відходів становить 5,4 га. Це означає, що площа збільшується дуже швидко.

Вплив на грунт у 2018 році становить 1,26 га та 0,35 га, та 0,5 га впливу на рослинність. Після проведення ще одного розрахунку за 2022 рік, було отримано результат, що площа змінилась.

На яких добре показано, що цей політон має не зовсім правильне розташування. Тому що, дуже близьке розташування до водного об'єкту. Всього 1305,94 м, а не 3000 м, які потребуються. Така сама ситуація із об'єктами На основі вивчення державних будівельних норм, та зокрема санітарно-захисних норм, було розроблено зони. житлової забудови. Дуже близько розташований полігон. 323,56 м замість 500 м потребуючих.

відношенні об'єкти, в тому числі і звалища, що гарантує тотальний, безпомилковий і з незначними витратами саме змінинися в площадковому На таких результуючих зображеннях дуже контрастно виділяється як моніторинг. Апробація: Смирнова, Д. Є. Аналіз стану сміттєзвалища біля м. Куп'янськ за даними дистанційного зондування Землі [Текст] / Д. Є. Смірнова // Екологічна безпека держави: матеріали XVI Всеукр. наук.-практ. конф. молодих учених і студентів, Київ, 21 квітня 2022 р. - К., 2022. - С. 61-62.

 $\overline{1}$